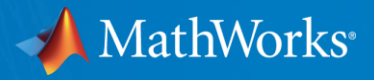

# **Case Study: Highway Lane Following + Lane Change**

Design and test decision making, path planning, and control modules in traffic scenarios

**Mark Corless** Industry Marketing, MathWorks

**Seo-Wook Park** Application Engineering, MathWorks

**Marco Roggero** Application Engineering, MathWorks

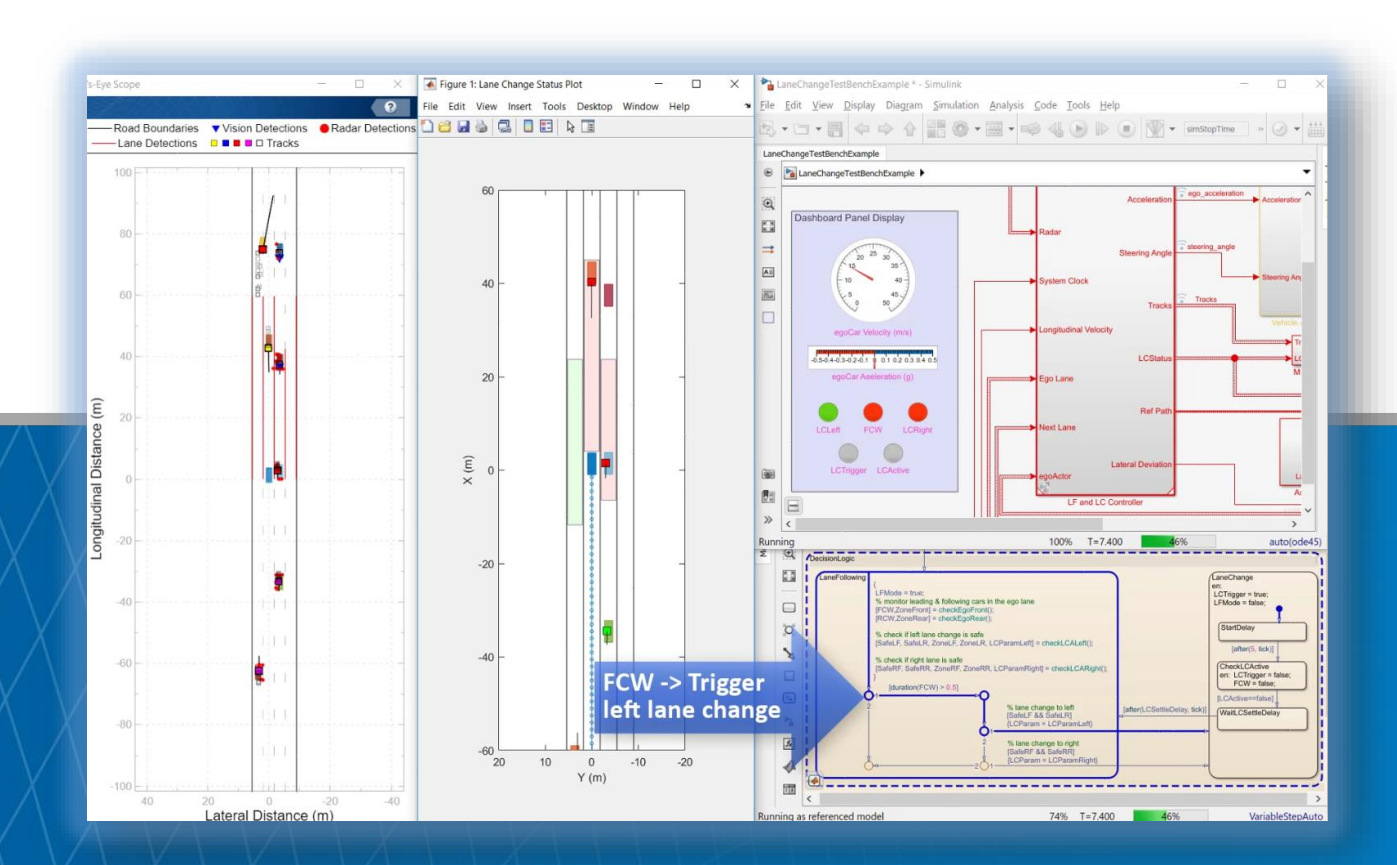

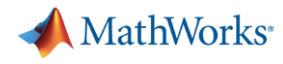

#### Evolution of ADAS and Autonomous Driving Car Technologies Application examples in **Automated Driving Toolbox™**

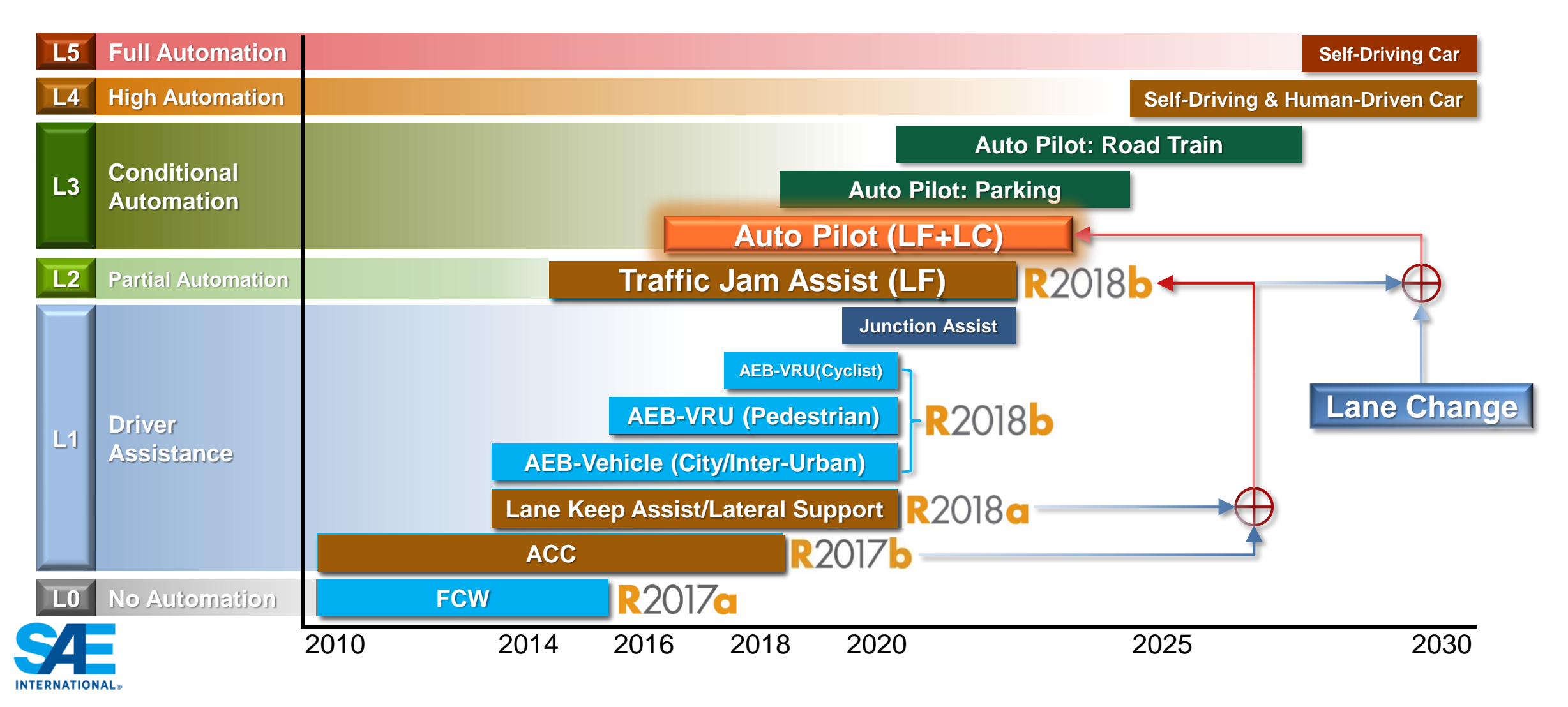

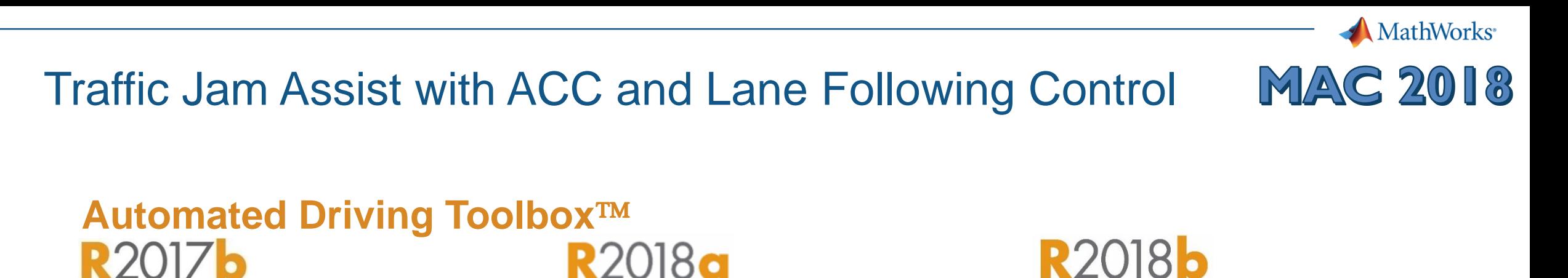

Vehicle and Environment

 $\Box$ 

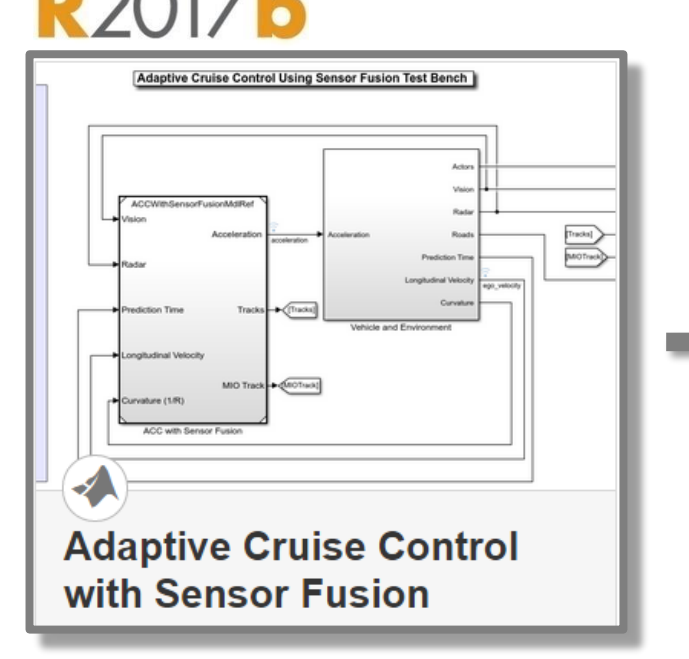

**ACC (Longitudinal Control)** **Lane Following (Lateral Control)**

**Lane Keeping Assist with** 

**Lane Detection** 

**Traffic Jam Assist (Longitudinal + Lateral Control)**

**Lane Following Control** 

with Sensor Fusion and

**Lane Detection** 

**Actors and Sensor Simulation** 

ehicle and Environment

# Auto Pilot: Lane Following plus Lane Change

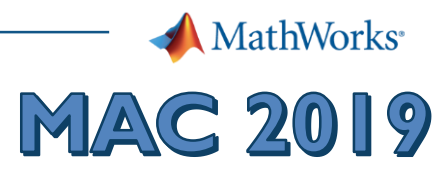

#### **Automated Driving Toolbox R2018b**

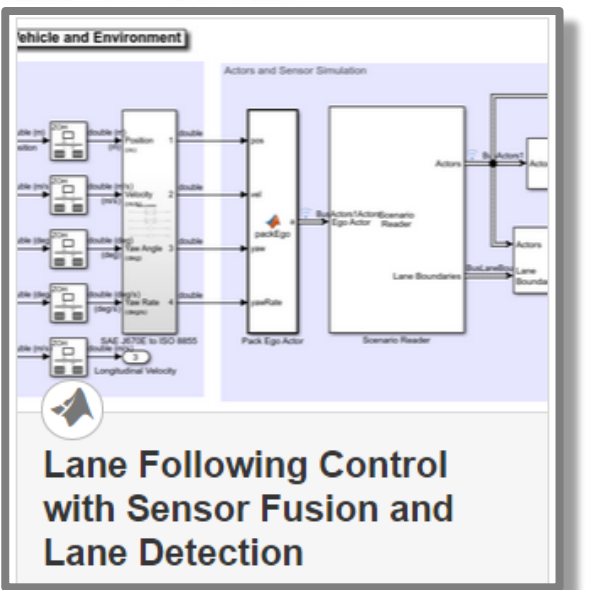

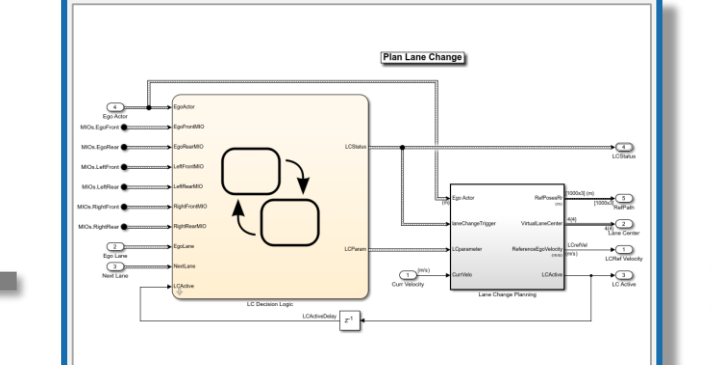

**Lane change decision logic and lane change trajectory planning** 

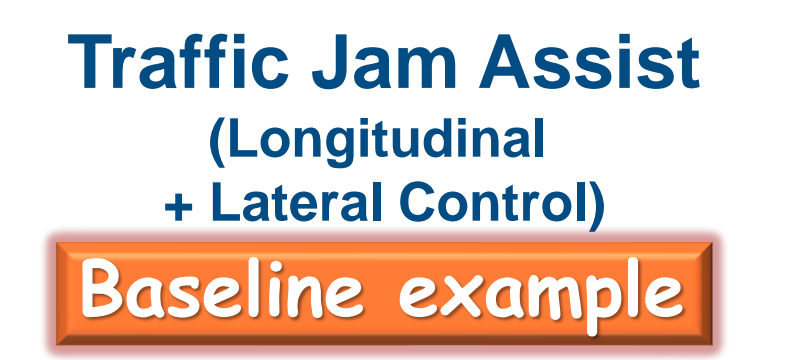

**Auto Lane Change (LC Decision Logic + Planning)**

Edit Setup<br>Script  $\frac{1}{2}$   $\frac{1}{2}$   $\bullet$ LCTigger LCActor **Combined lane following and lane change control**

> **Auto Pilot (Lane Following + Lane Change)**

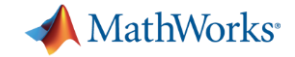

# Single Lane Change Example

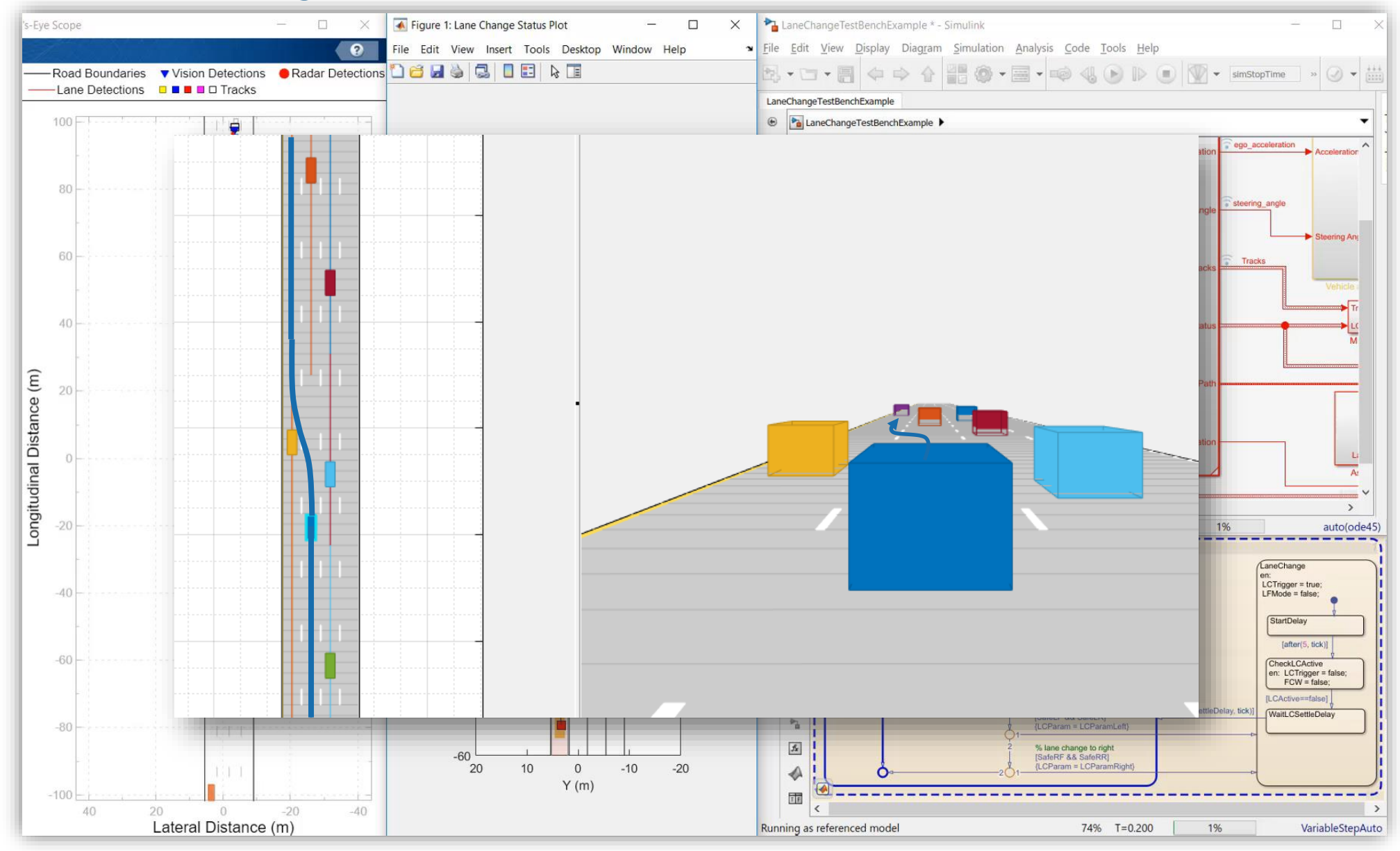

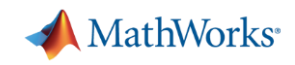

# Case Study for Lane Following plus Lane Change

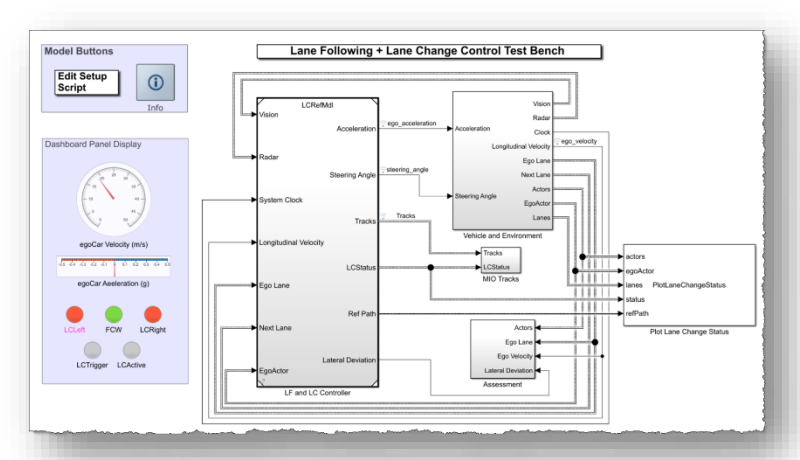

# *Design lane following + lane change controller*

- Review baseline LF example
- **Design sensor configuration**
- **Design additional MIO detectors**
- **Design safety zone calculation**
- **Design lane change logic**
- **Design trajectory planner**

#### *Automate regression testing*

System simulation

Algorithm

under test

Vehicles

**Metrics** 

- **Define assessment metrics**
- Add predefined scenarios
- Run Simulink test

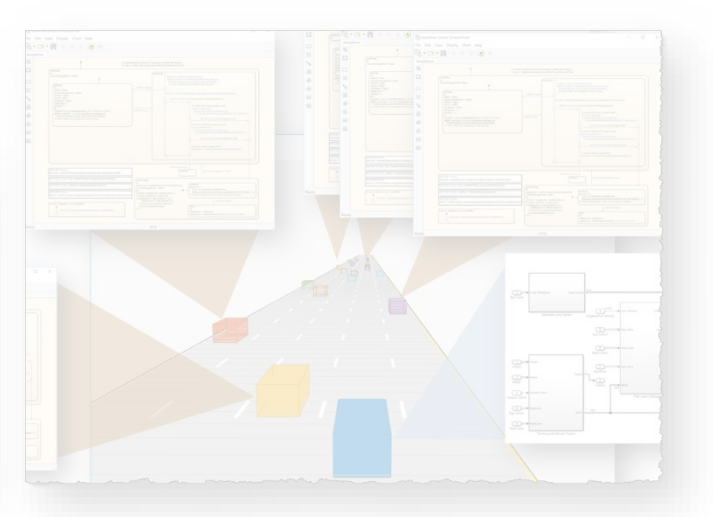

# *Test robustness with traffic agents*

- **EXPECITY Specify driver logic for traffic agents**
- Randomize scenarios using traffic agents
- **Example 1 Identify and assess unexpected** behavior

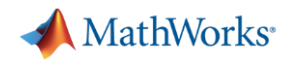

# Learn about developing a lane following controller

[Lane Following Control with](https://www.mathworks.com/help/mpc/ug/lane-following-control-with-sensor-fusion-and-lane-detection.html)  Sensor Fusion

- **Specify scenario and sensors**
- Design lateral (lane keeping) and longitudinal (lane spacing) model predictive controllers
- **·** Integrate sensor fusion
- Generate C/C++ code

**R2018b** 

**EXECT:** Test with software in the loop (SIL) simulation

*Model Predictive Control ToolboxTM Automated Driving ToolboxTM Embedded Coder®*

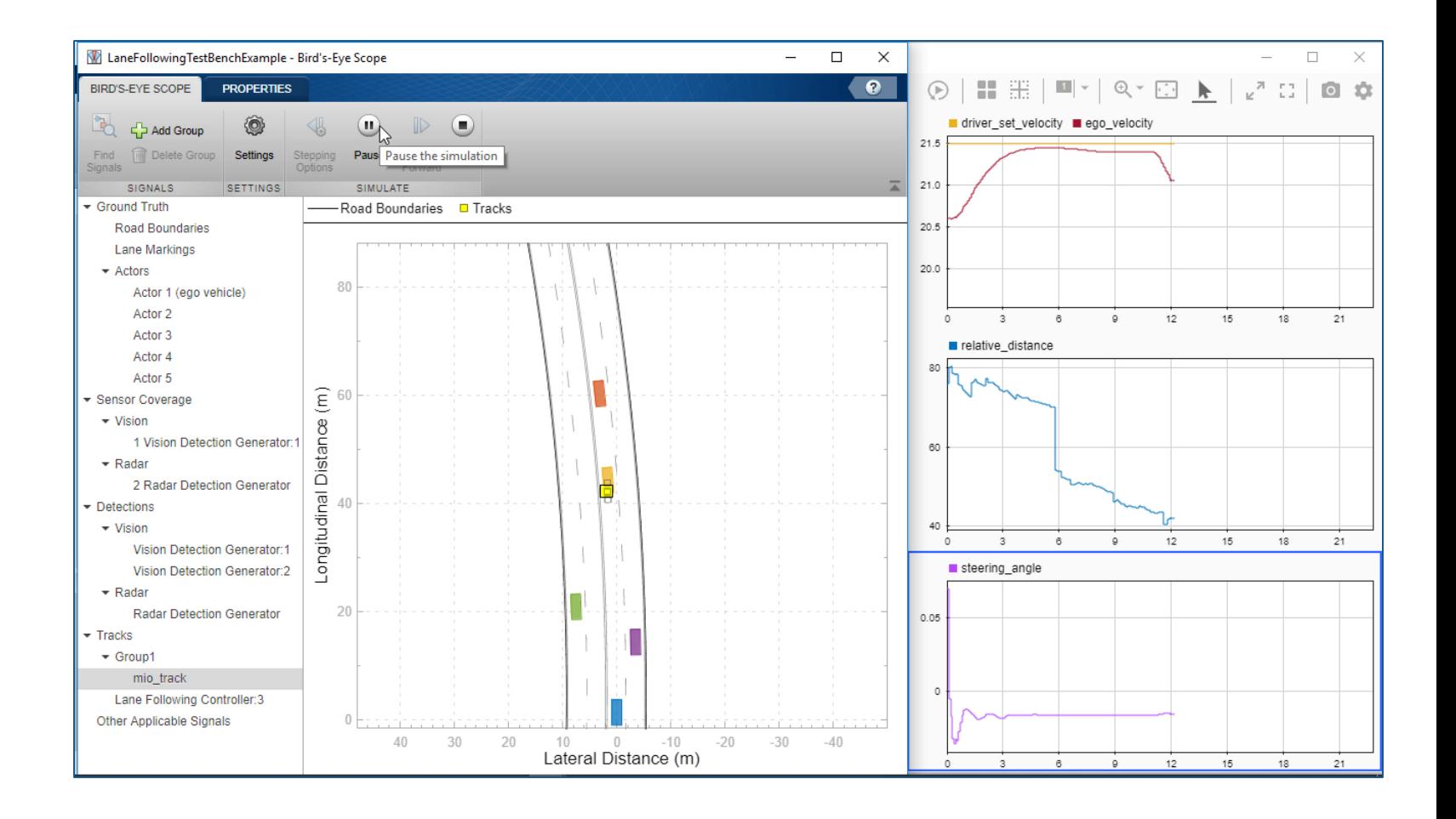

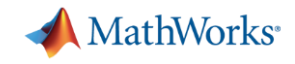

# Review lane following test bench model architecture

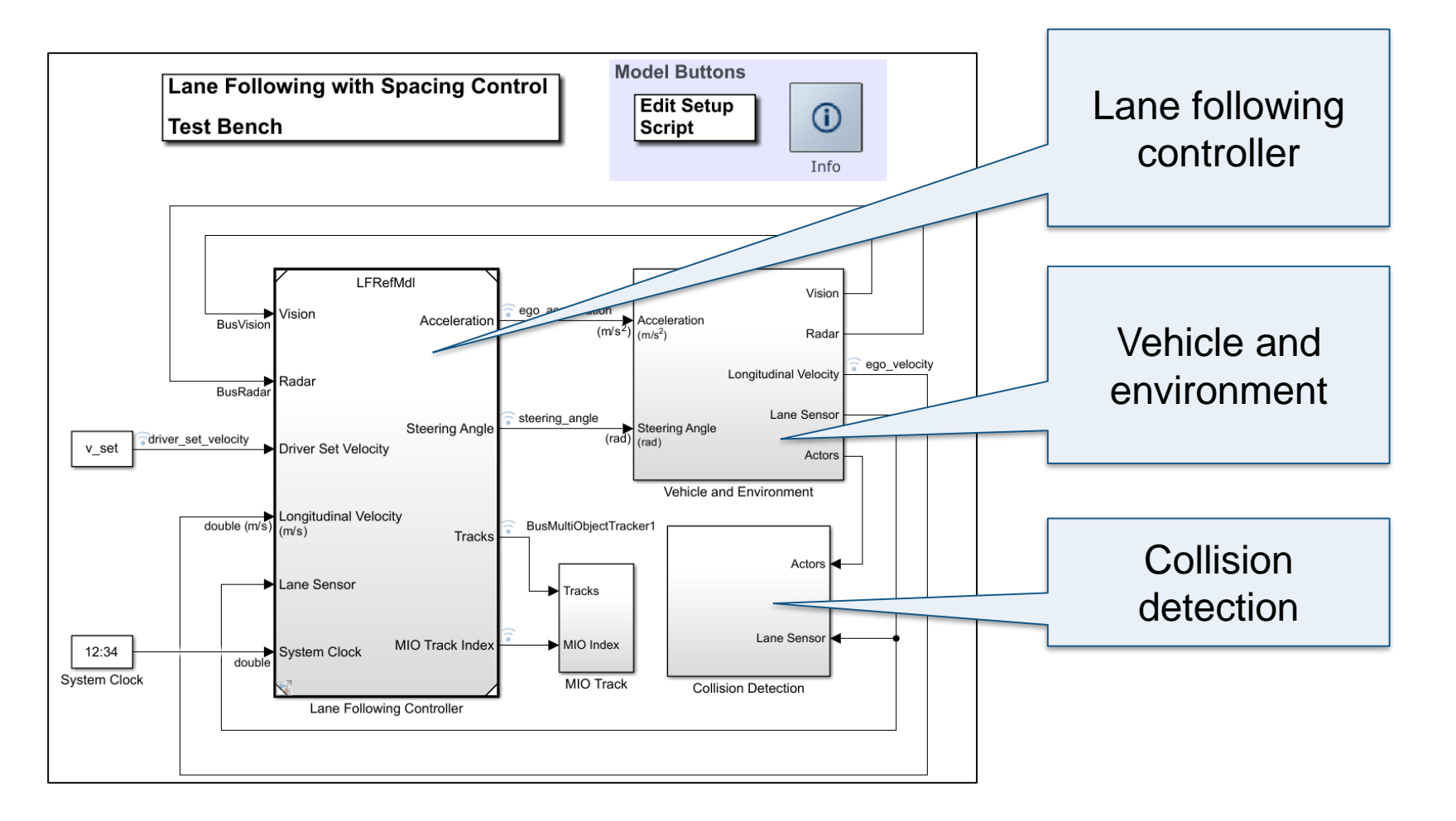

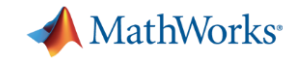

# Review lane following test bench model architecture

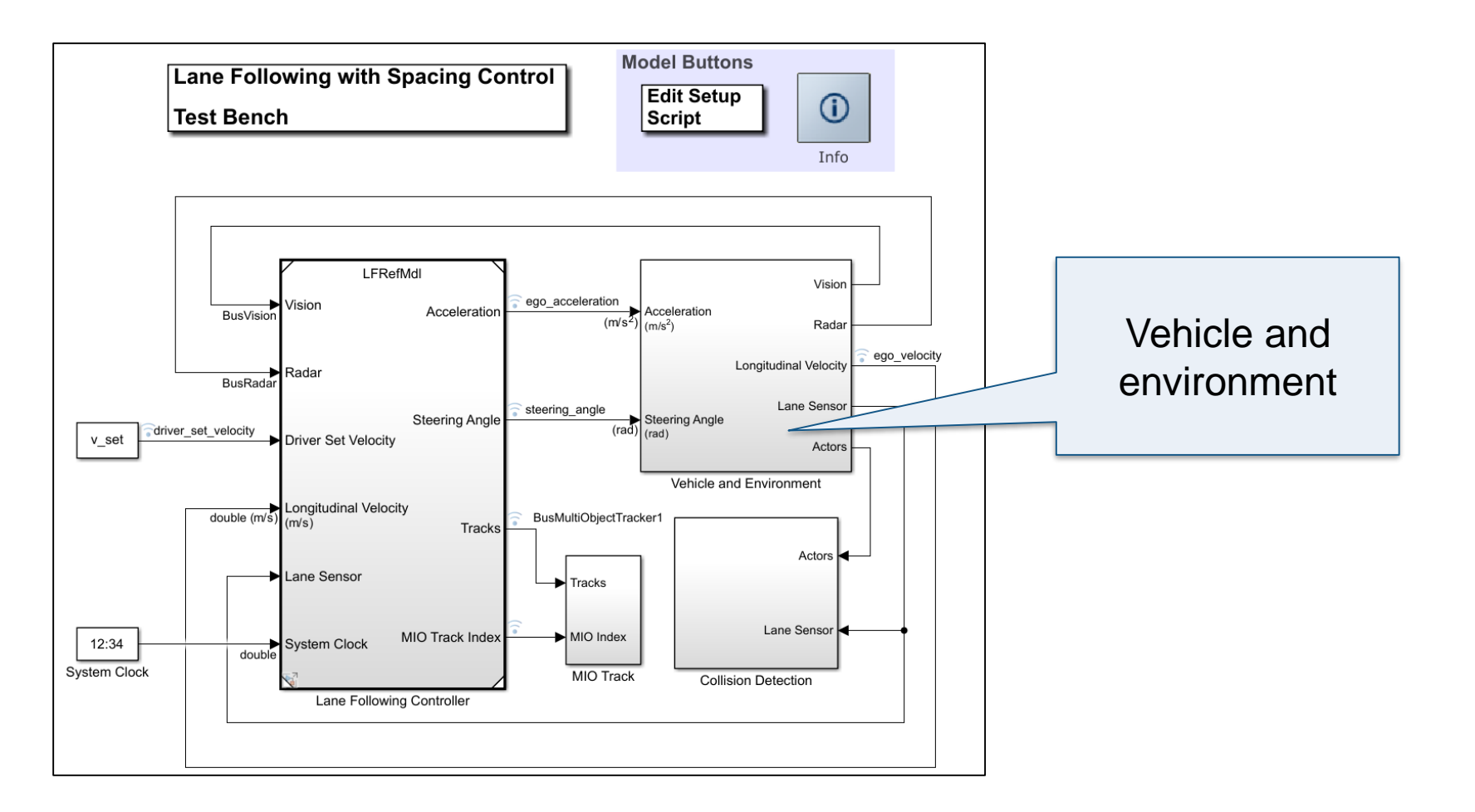

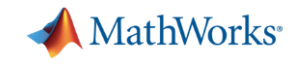

## Review vehicle and environment components

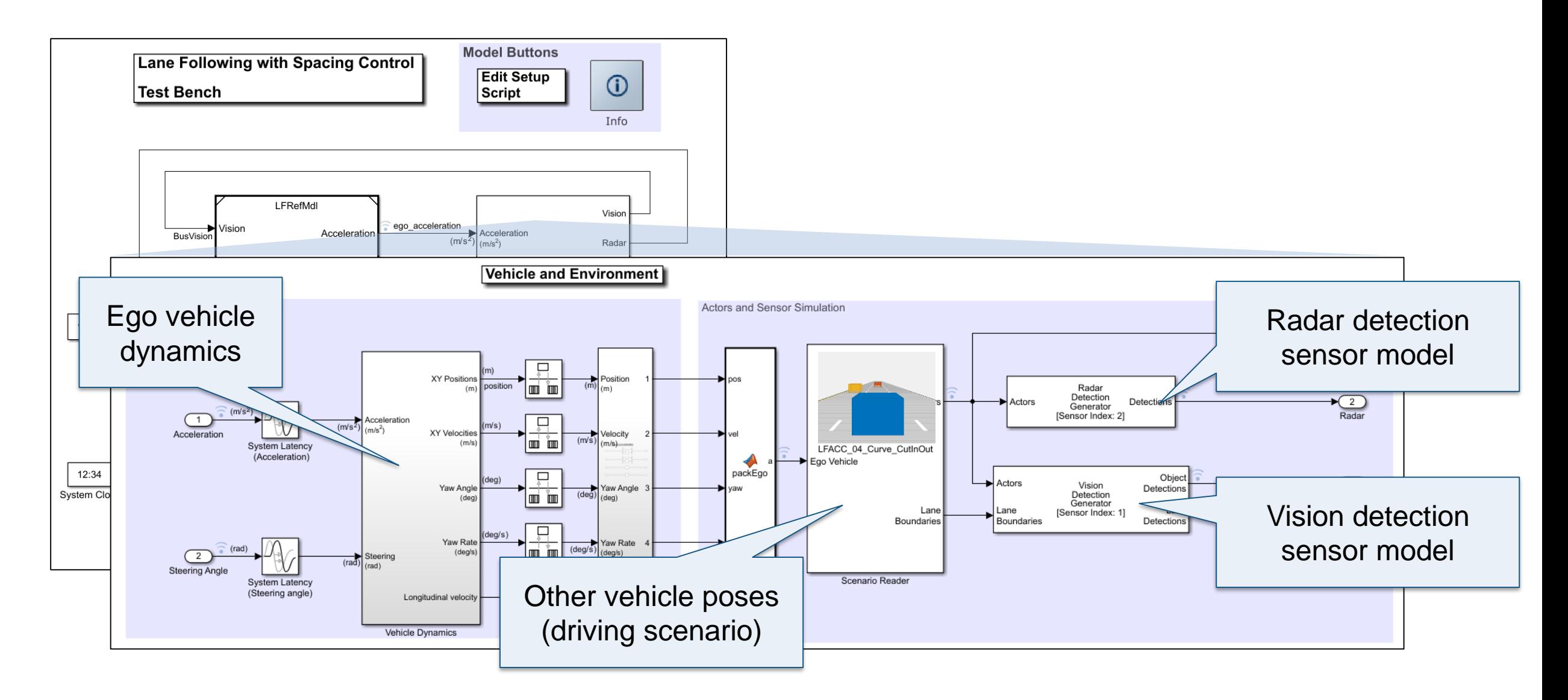

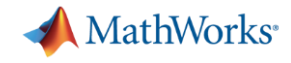

# Review lane following test bench model architecture

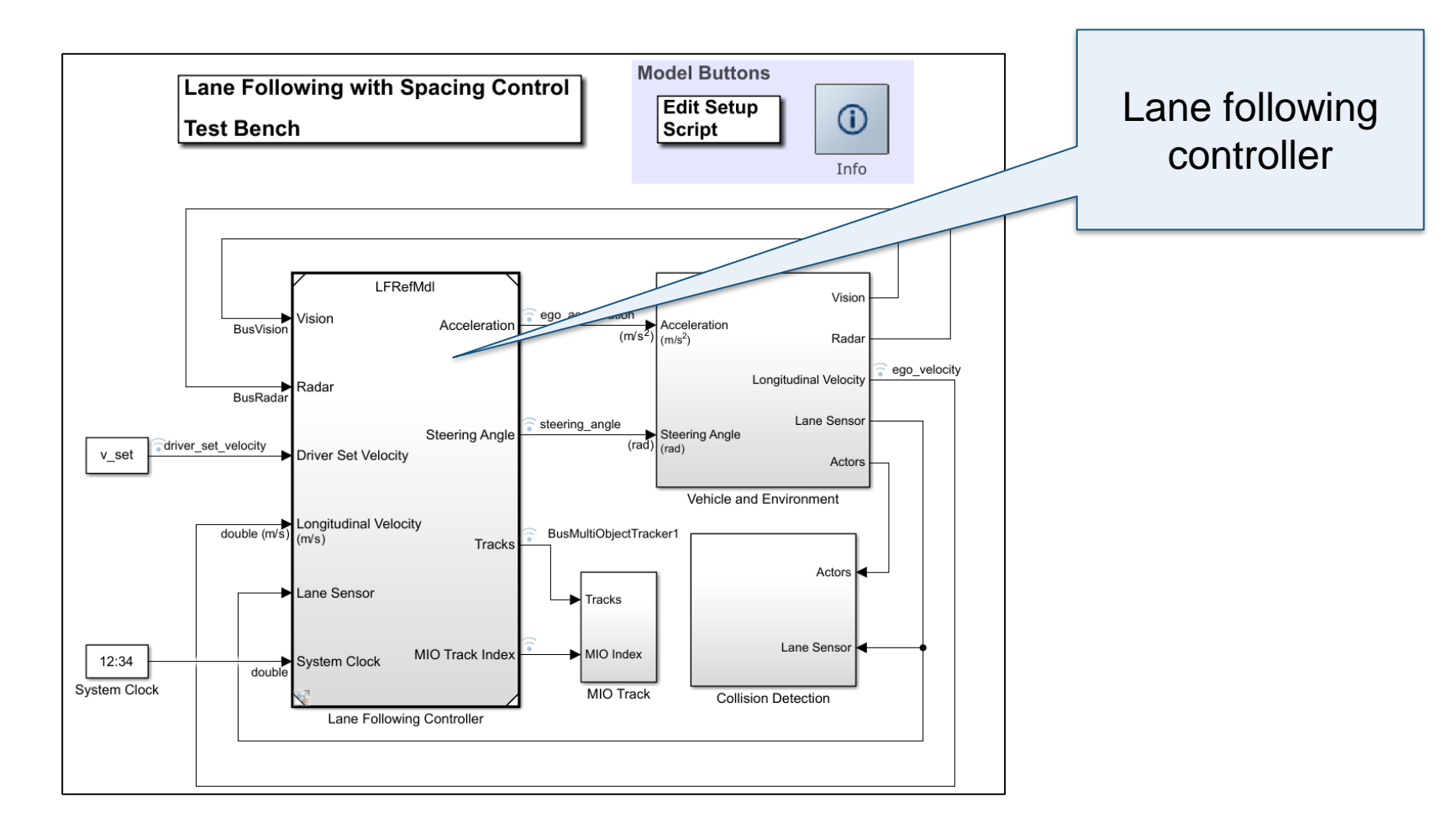

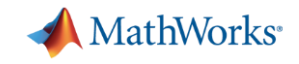

# Review lane following controller components

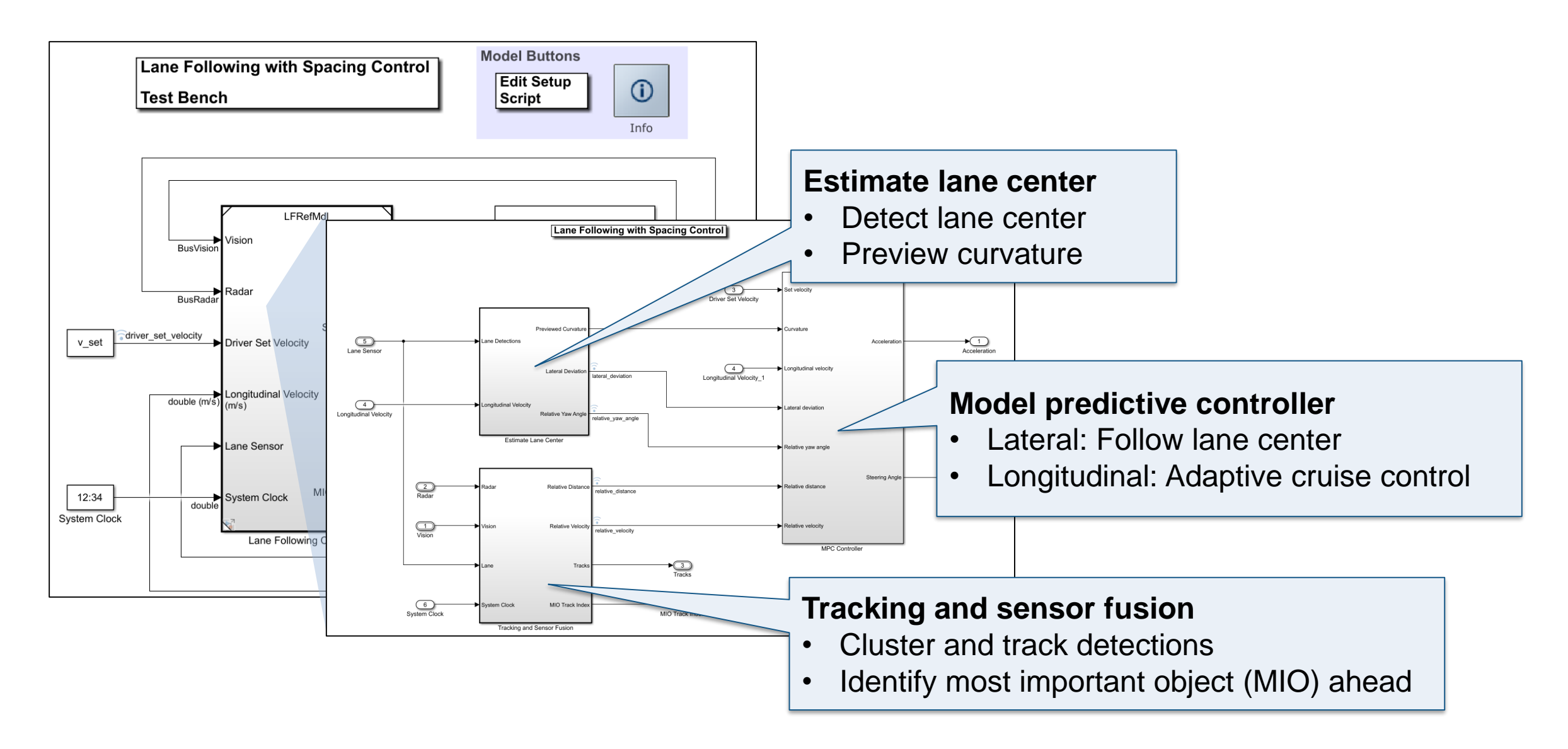

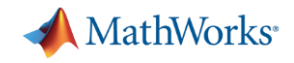

# Partition design to enable inserting lane change functionality

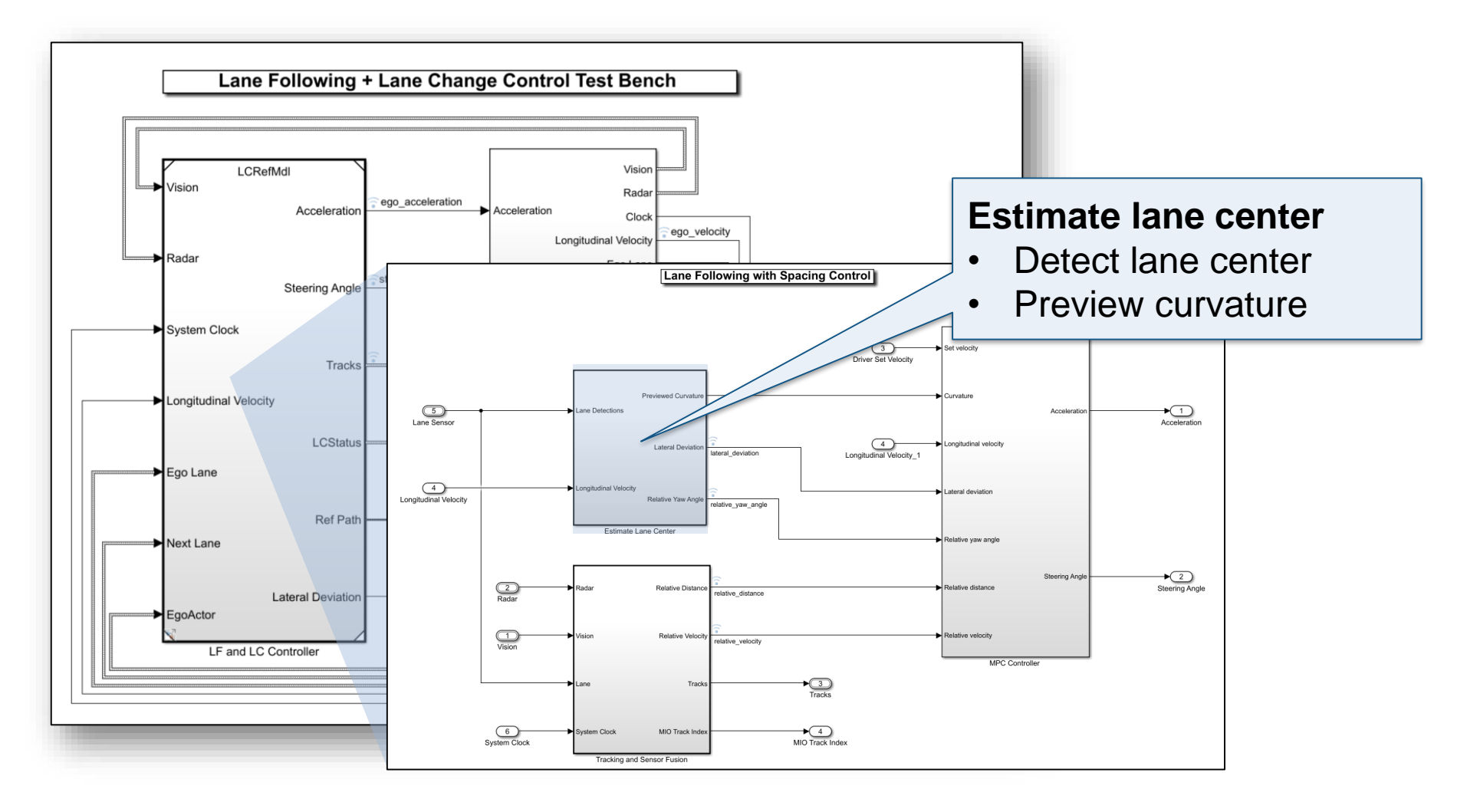

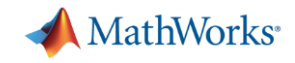

# Partition design to enable inserting lane change functionality

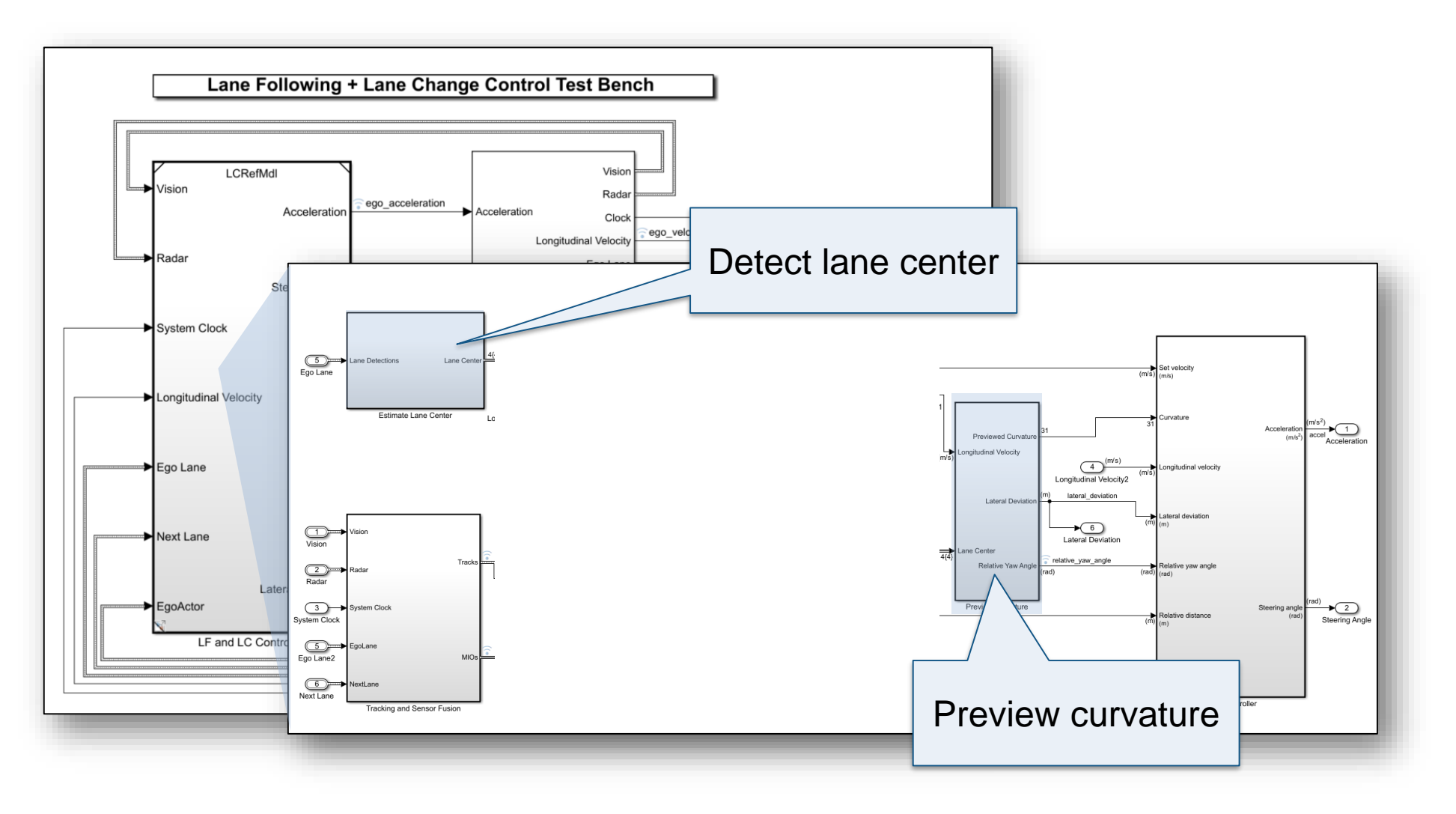

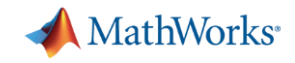

# Partition design to enable inserting lane change functionality

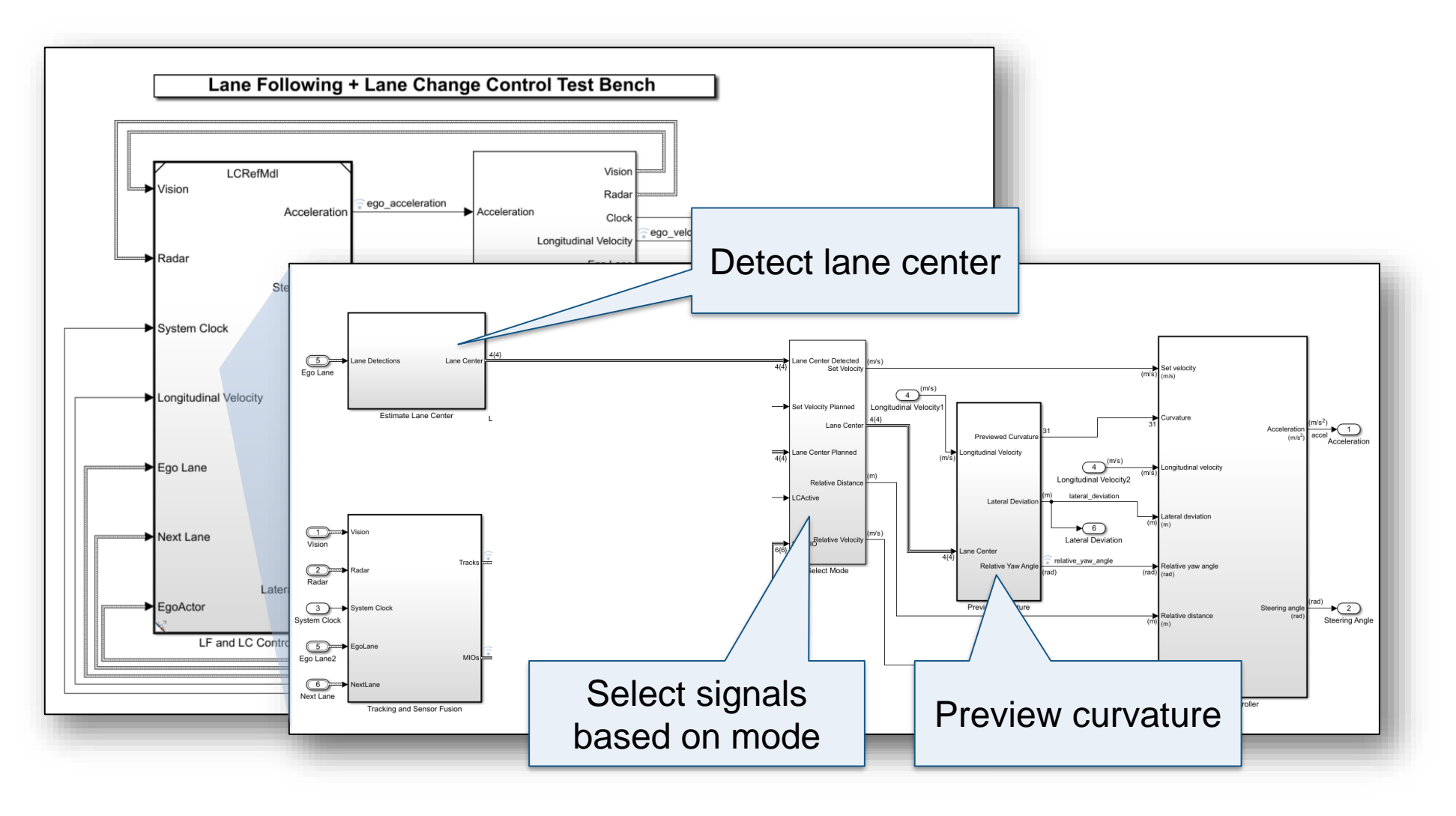

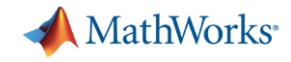

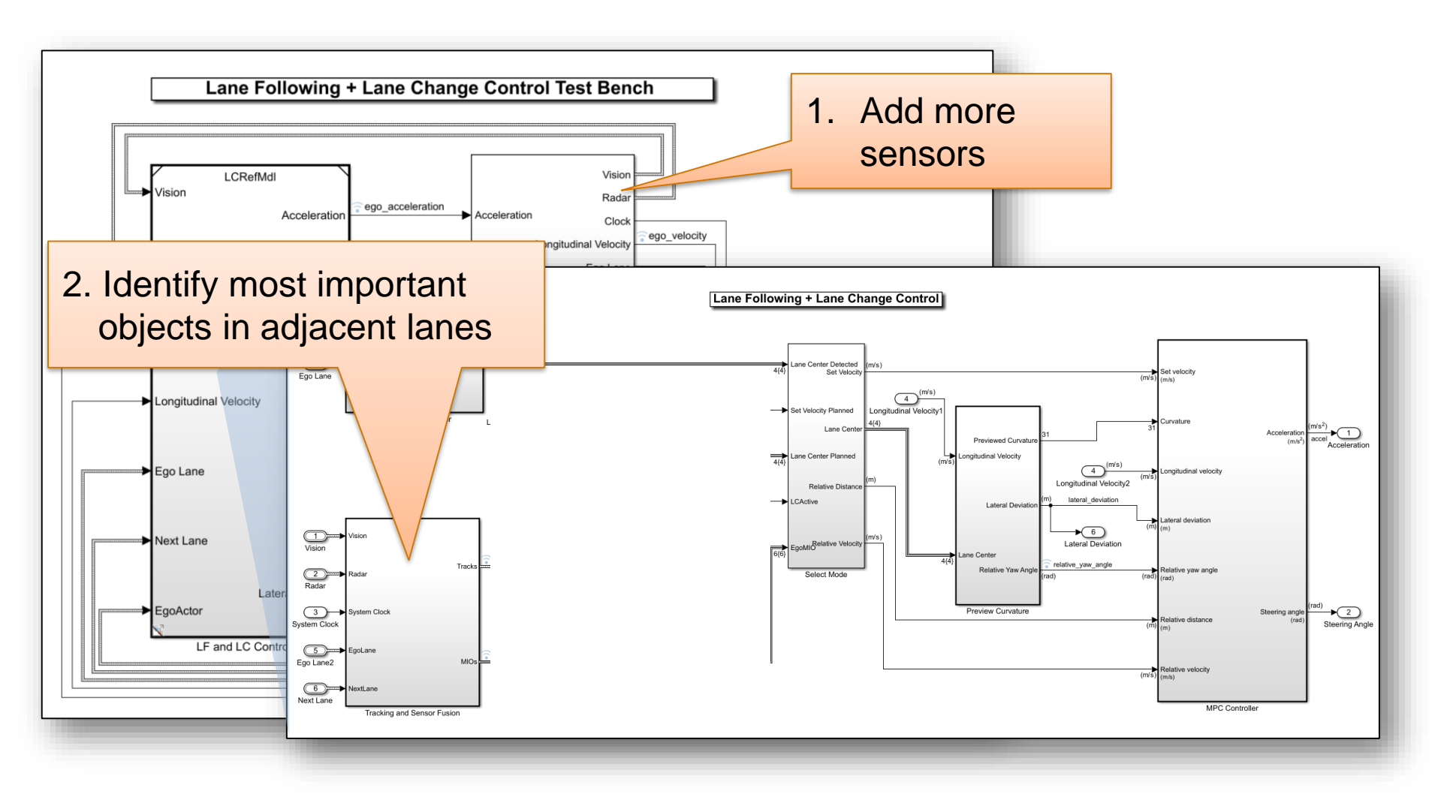

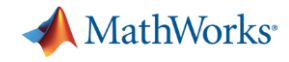

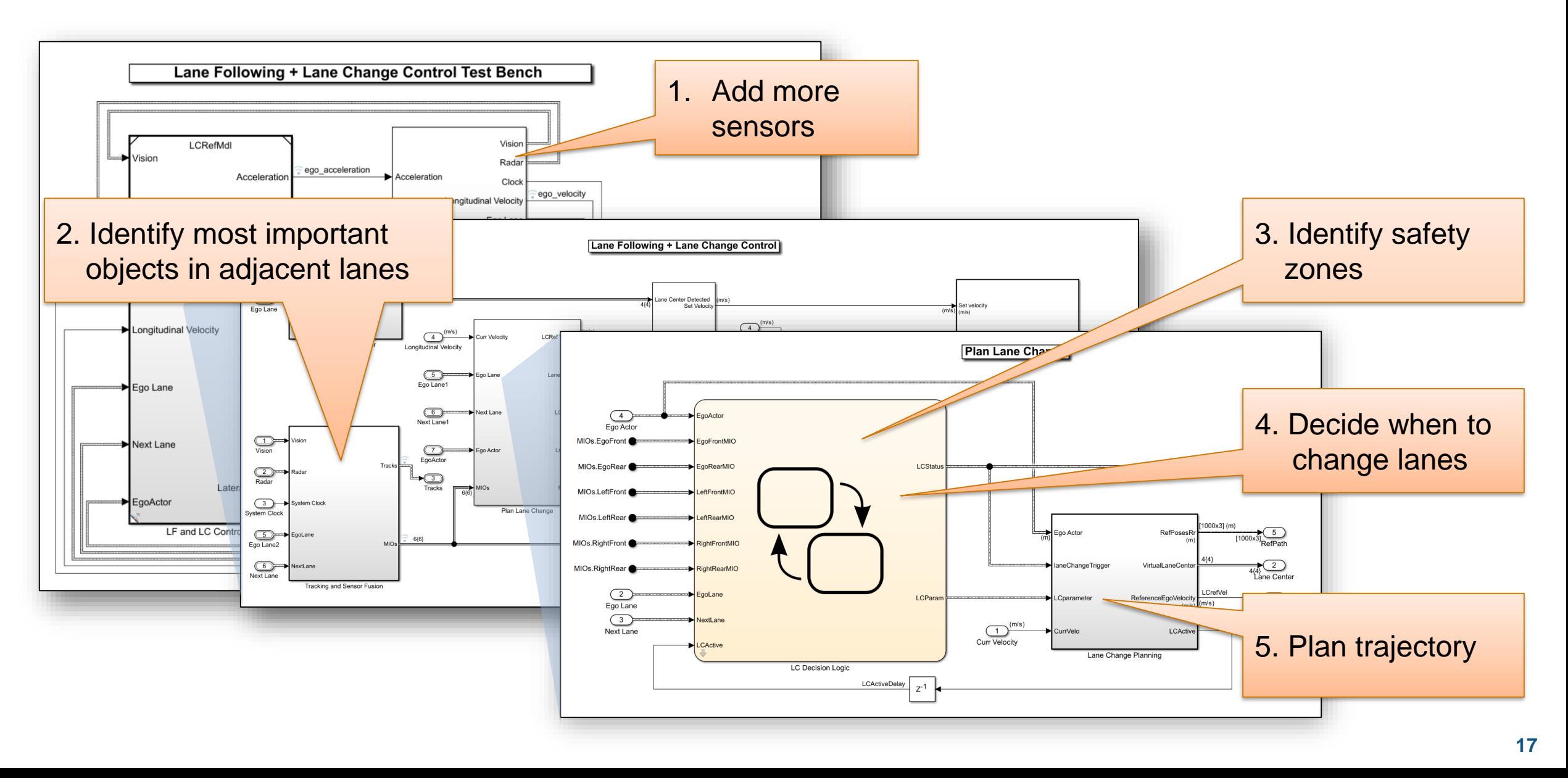

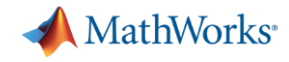

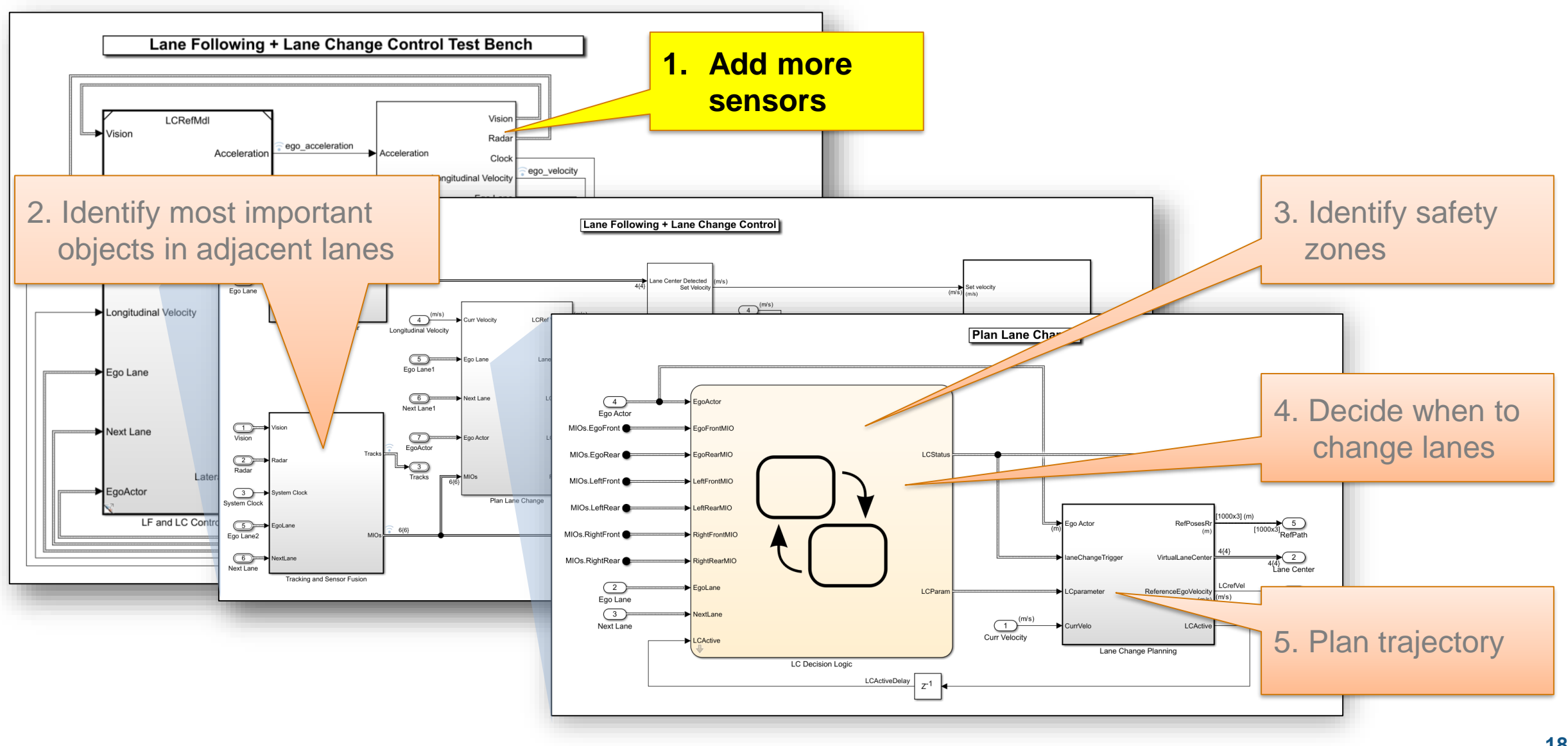

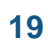

# System requirements for lane change Intelligent transport systems - Lane change decision aid systems (LCDAS)

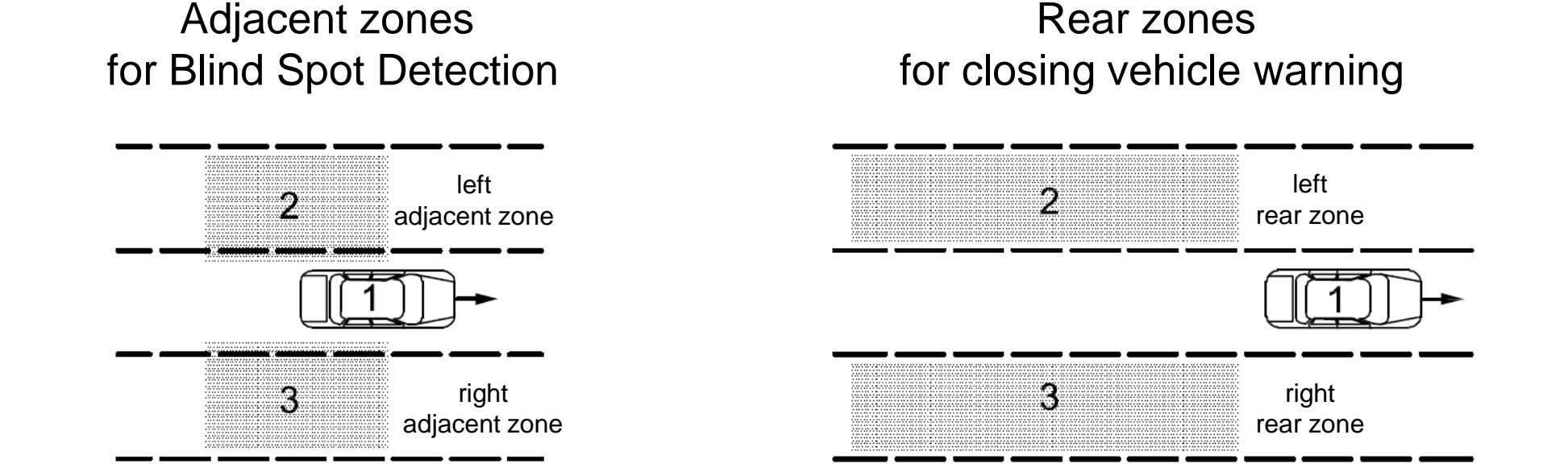

Typically implemented with **Short Range Radar**

Typically implemented with **Mid Range Radar**

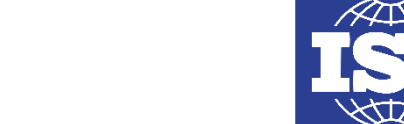

**MathWorks**<sup>®</sup>

**17387**

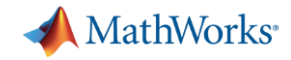

# Explore sensor placement with Driving Scenario Designer

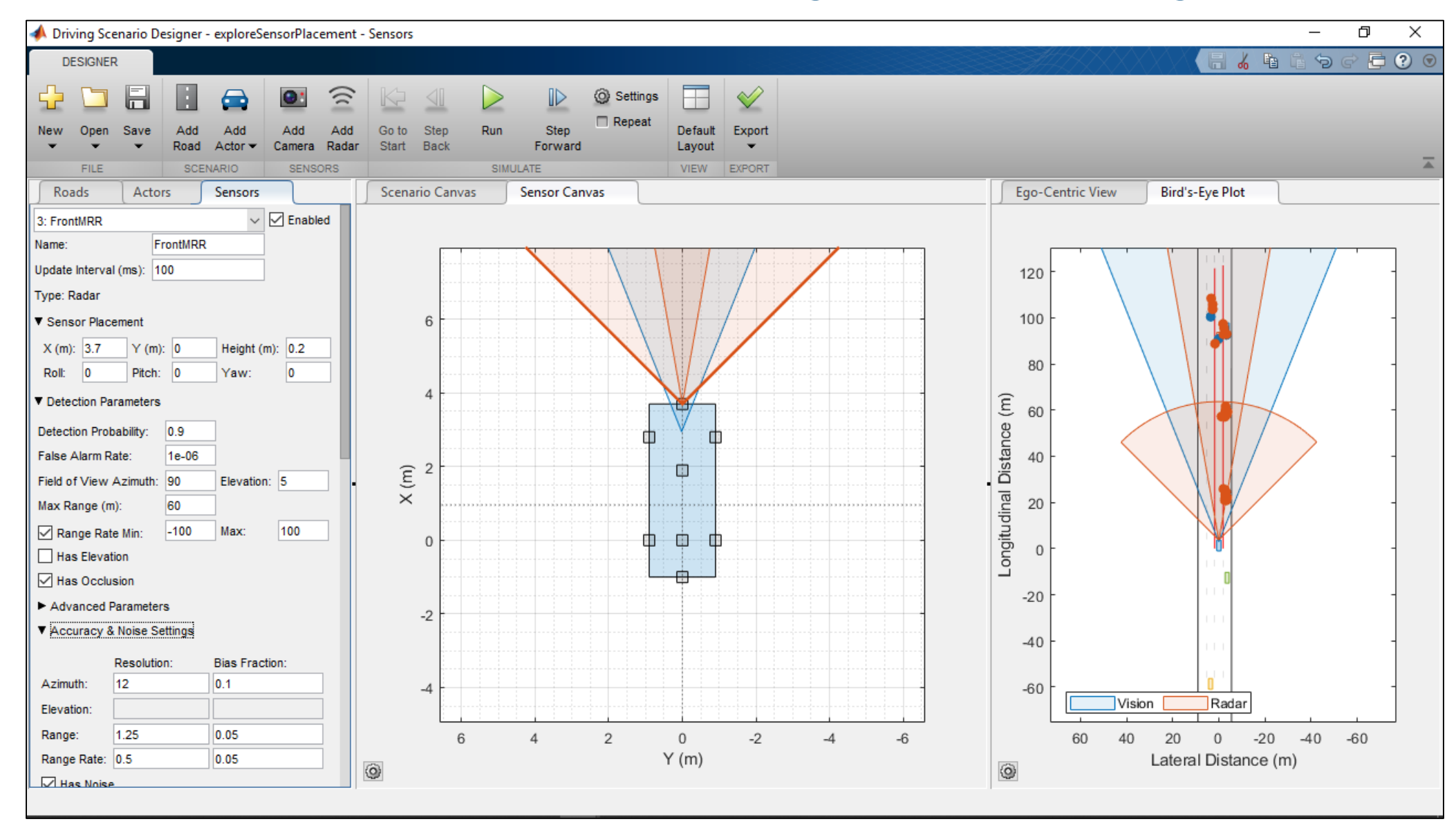

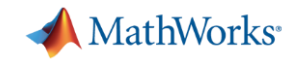

# Review sensor configuration for **lane following** example

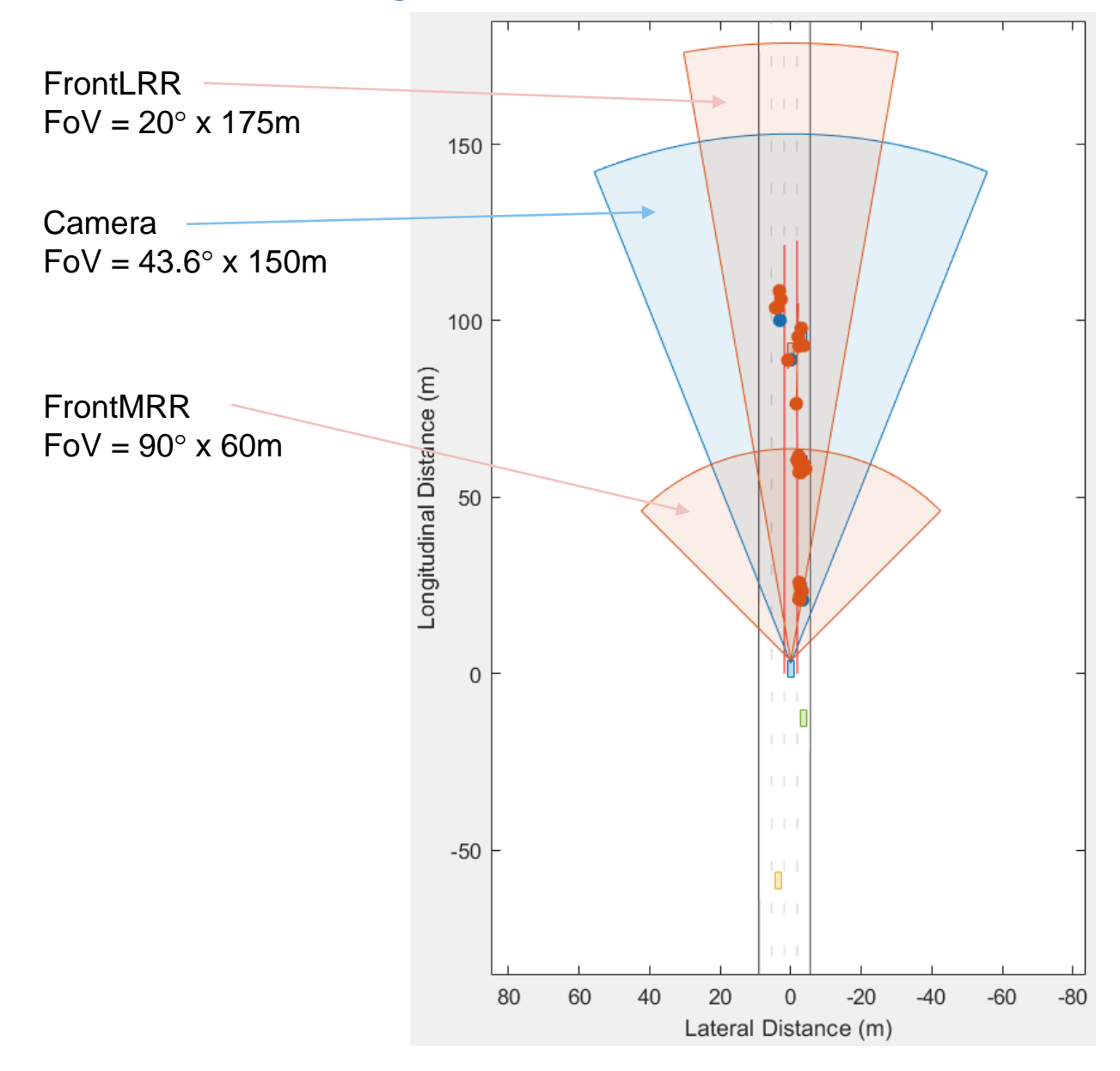

- SRR: Short-Range Radar
- MRR: Mid-Range Radar
- LRR: Long-Range Radar

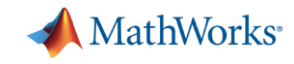

# Add rear looking sensors to support **left lane change**

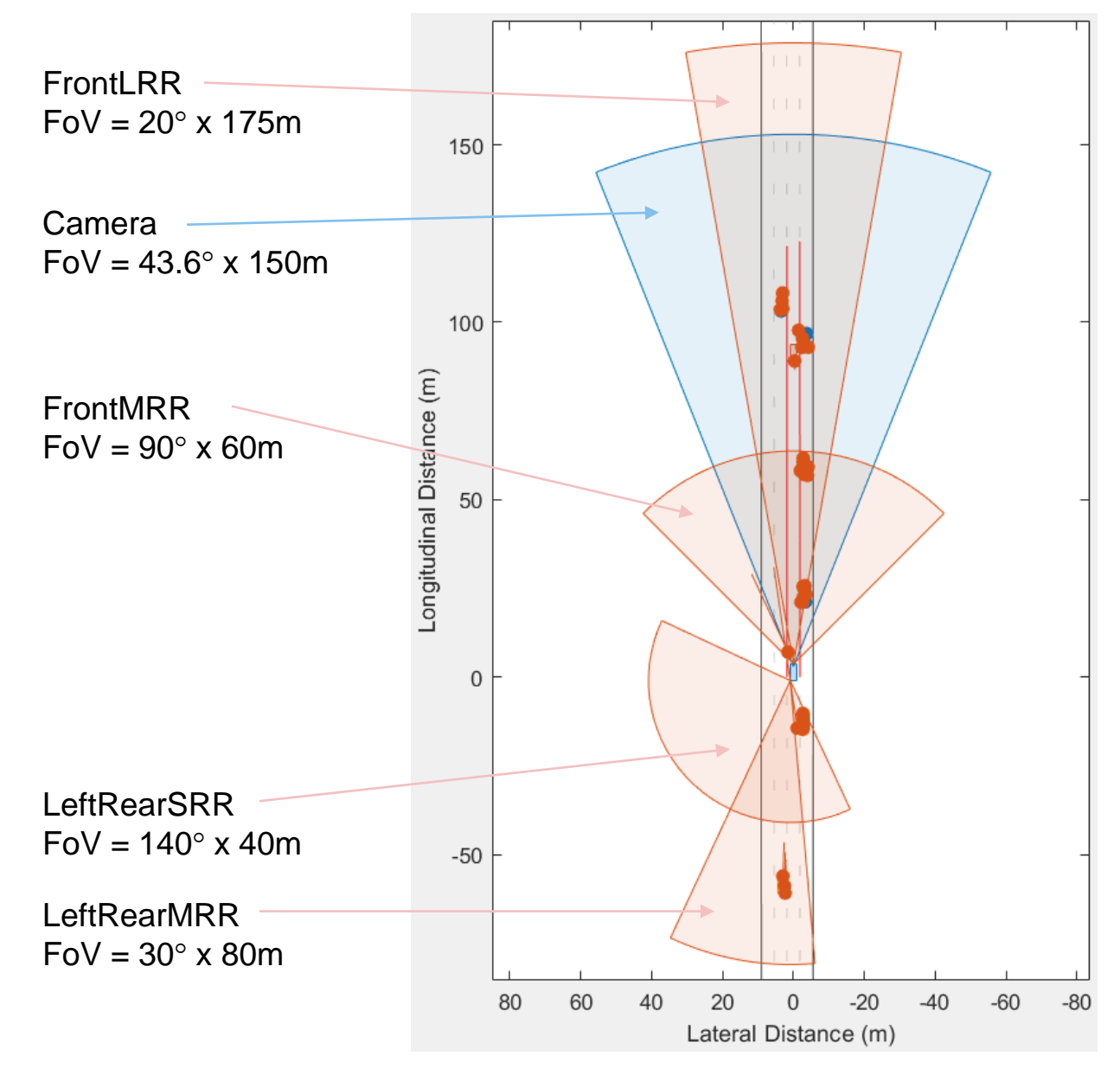

- SRR: Short-Range Radar
- MRR: Mid-Range Radar
- LRR: Long-Range Radar

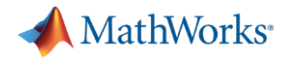

# Overall sensor configuration for lane following plus lane change

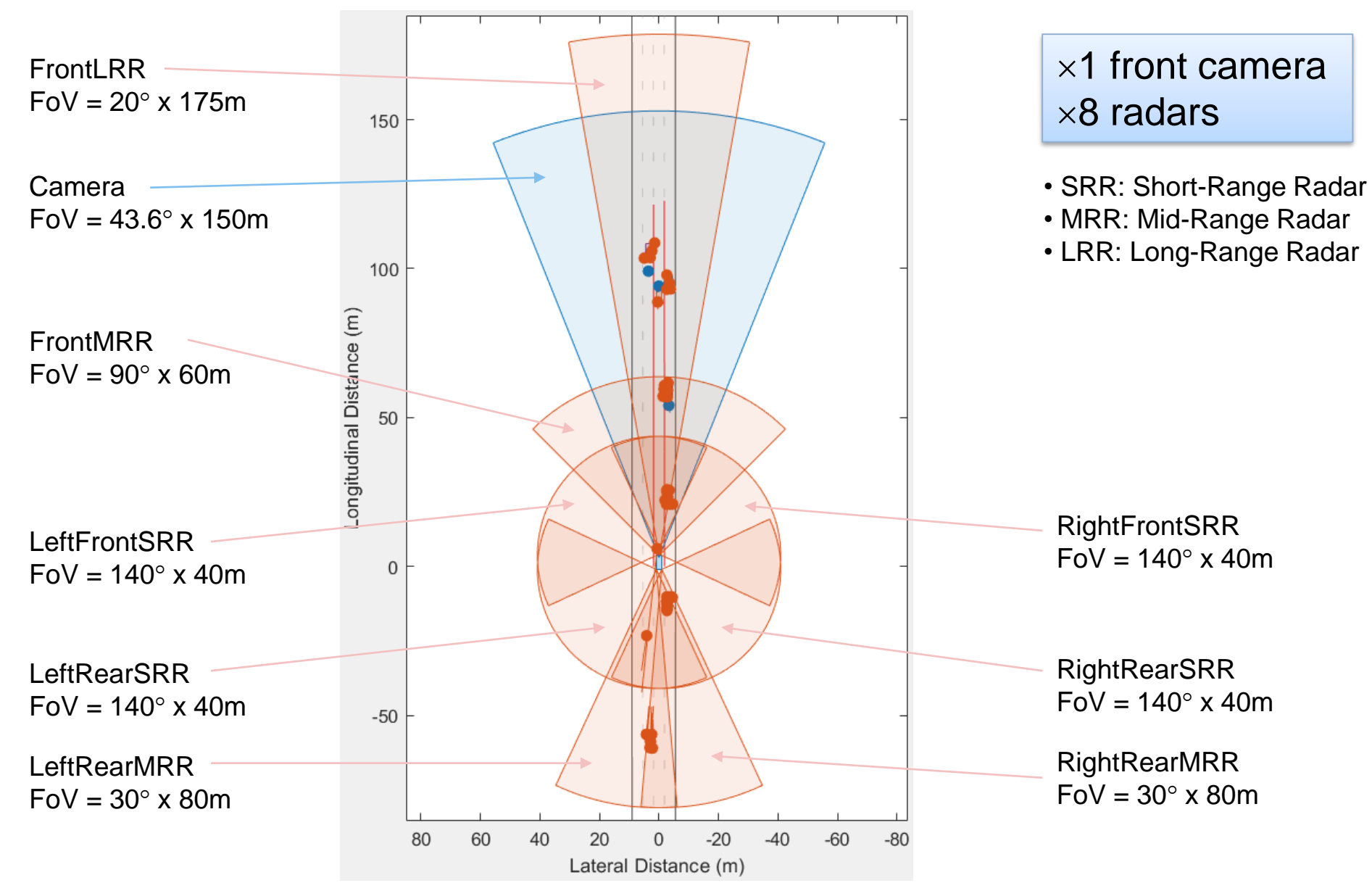

**MathWorks** 

# Review sensor models for traffic jam assist

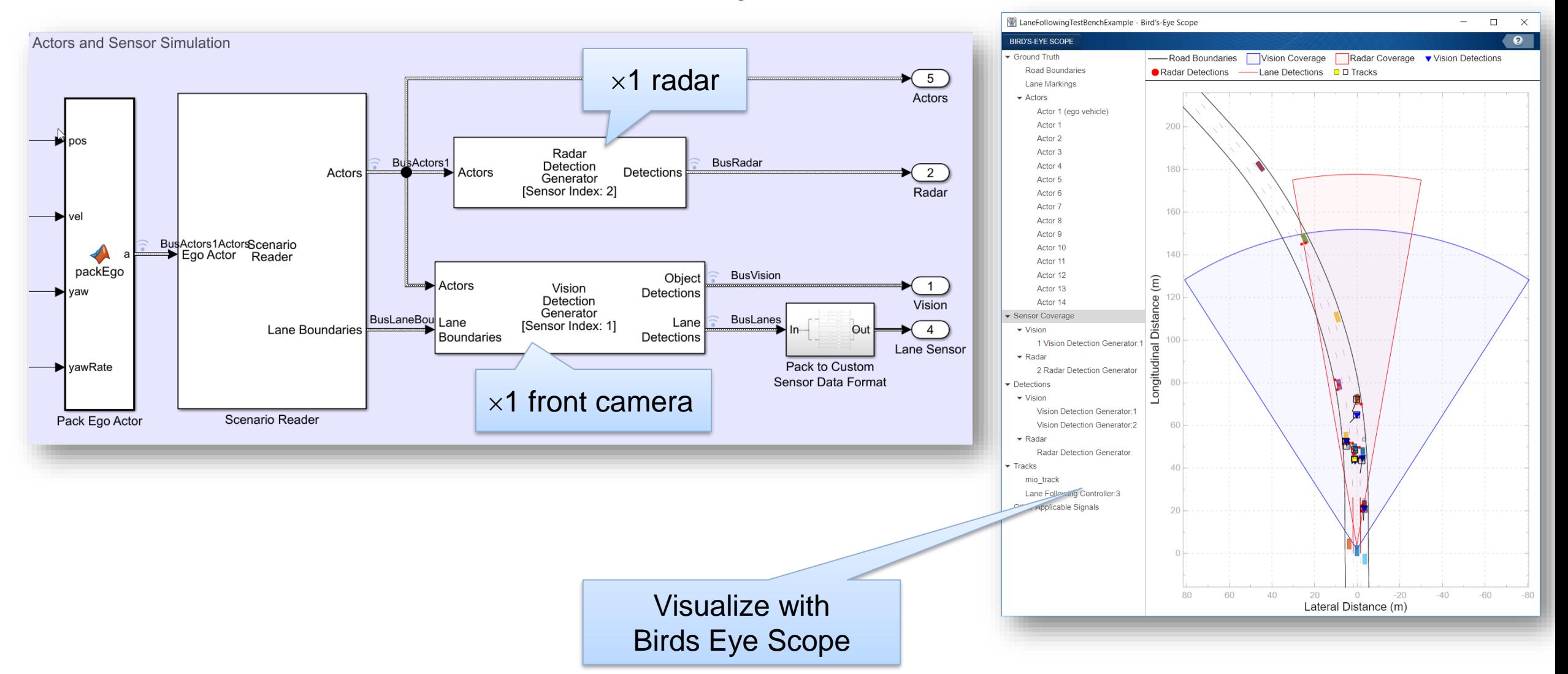

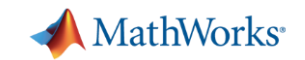

 $\overline{\phantom{m}}$ 

 $\Box$ 

Radar Coverage

- Lane Detections

 $\times$  $\bullet$ 

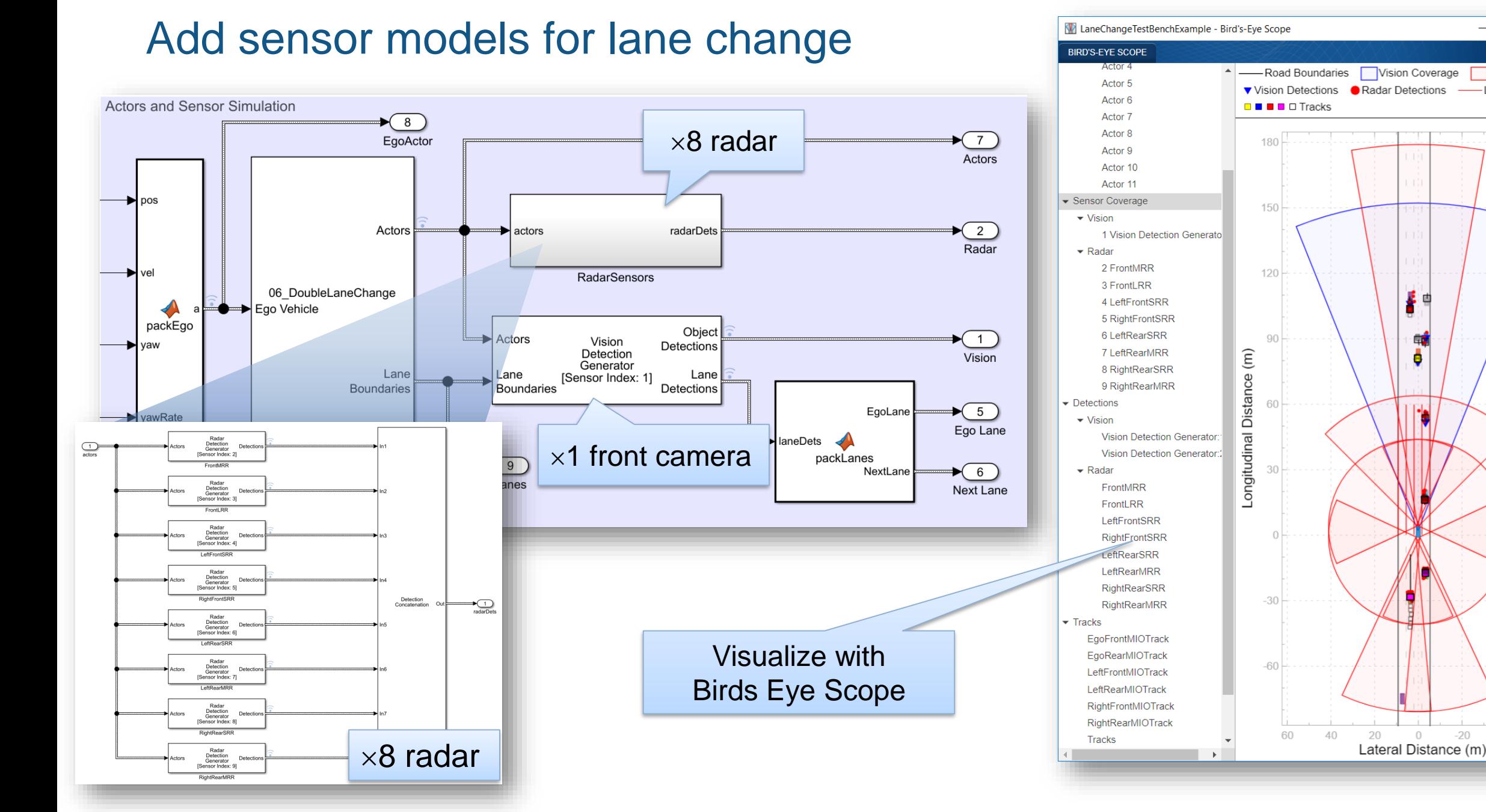

#### **25**

-60

 $-20$ 

 $-40$ 

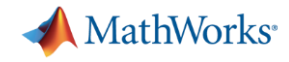

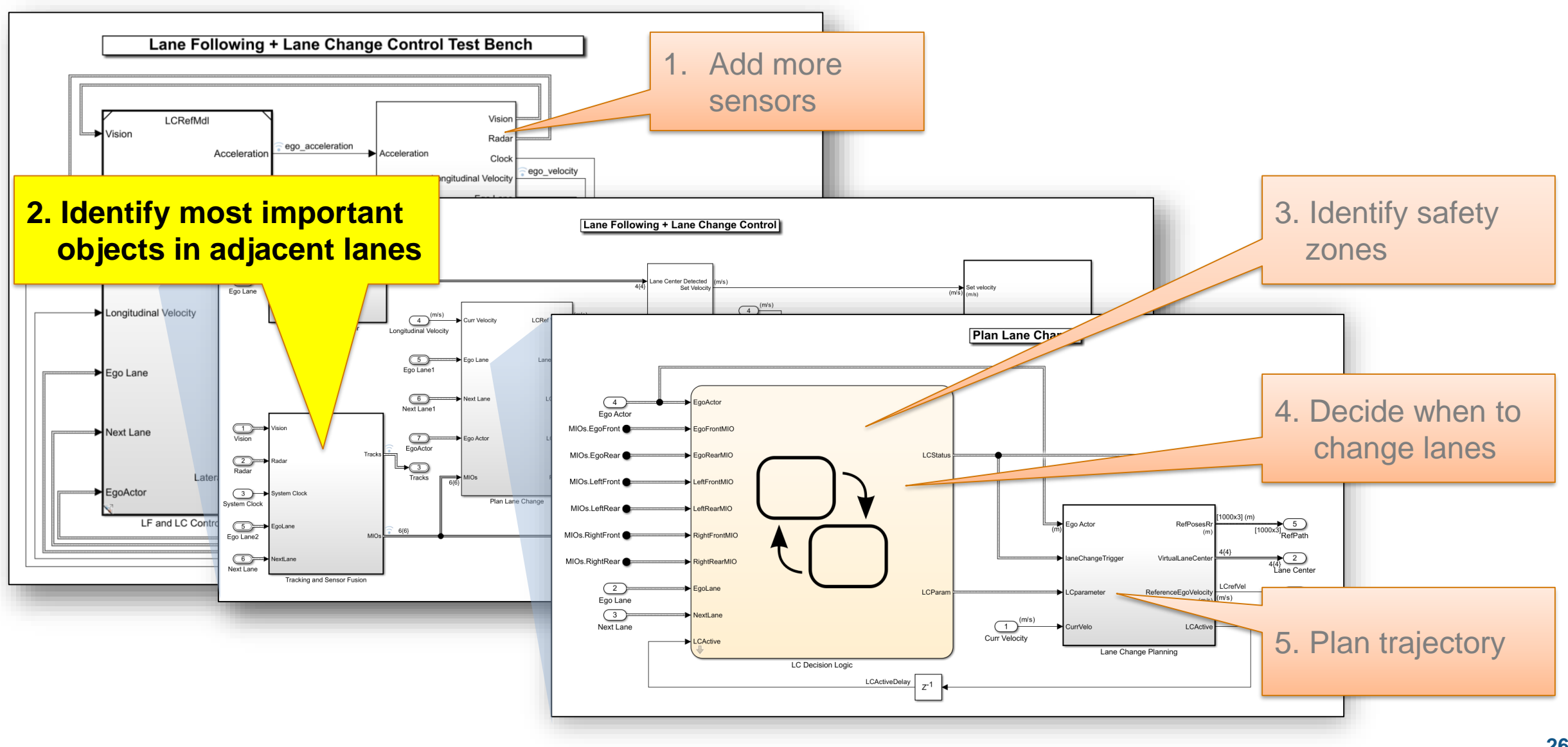

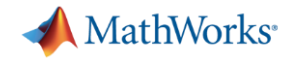

# Identify Most Important Objects (MIO) to detect

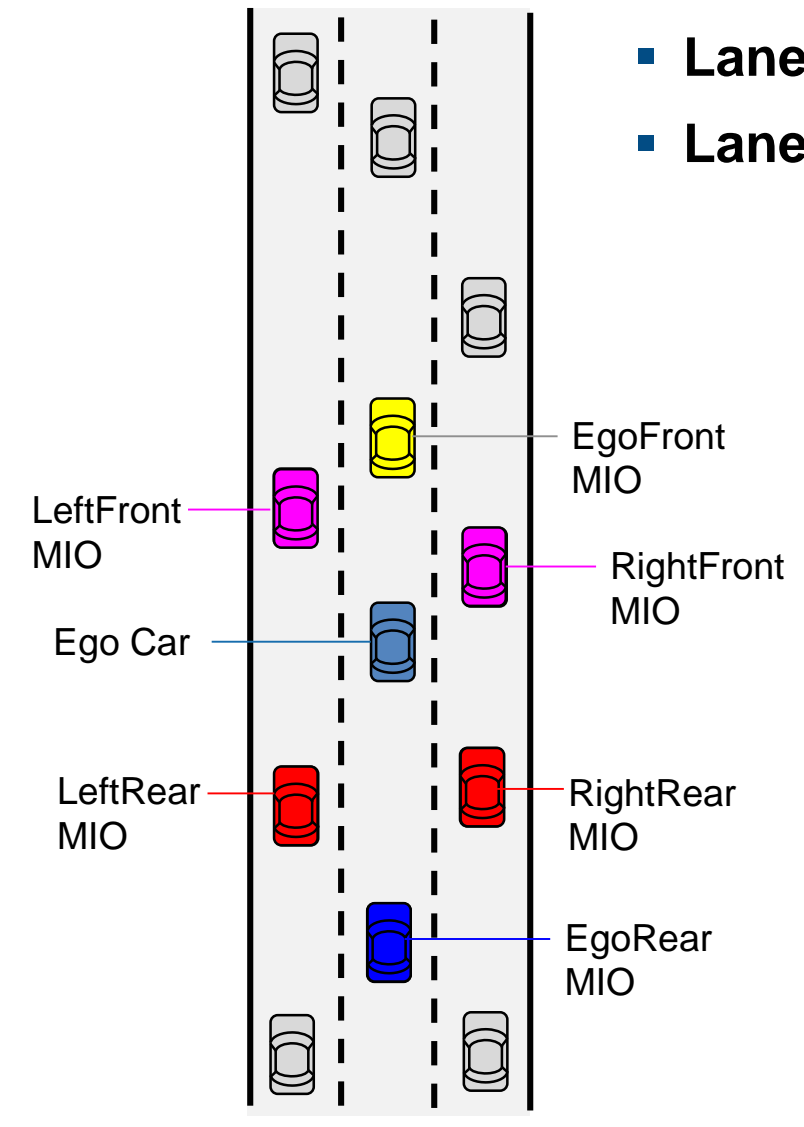

- **Exame following** one EgoFront MIO is enough
- **Lane change**  needs more MIOs surrounding ego car

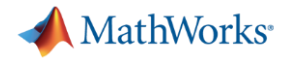

# Review baseline MIO detector architecture for traffic jam assist

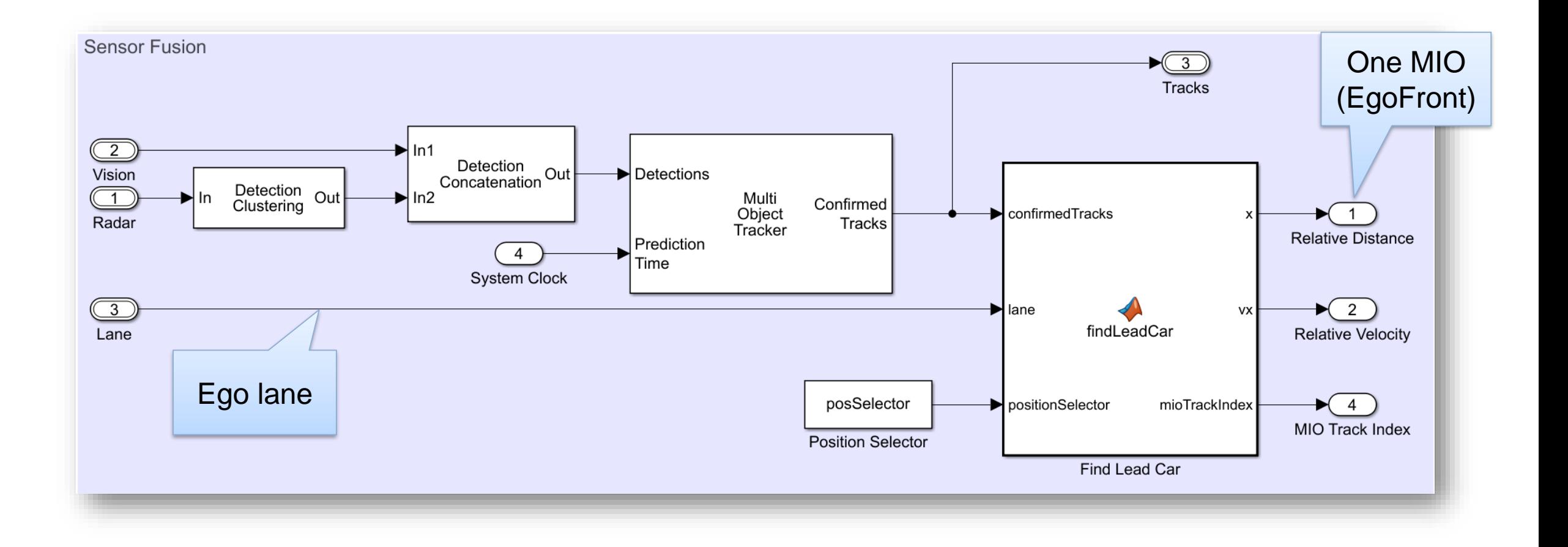

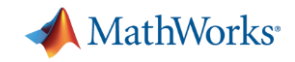

# Add MIO detectors for lane change

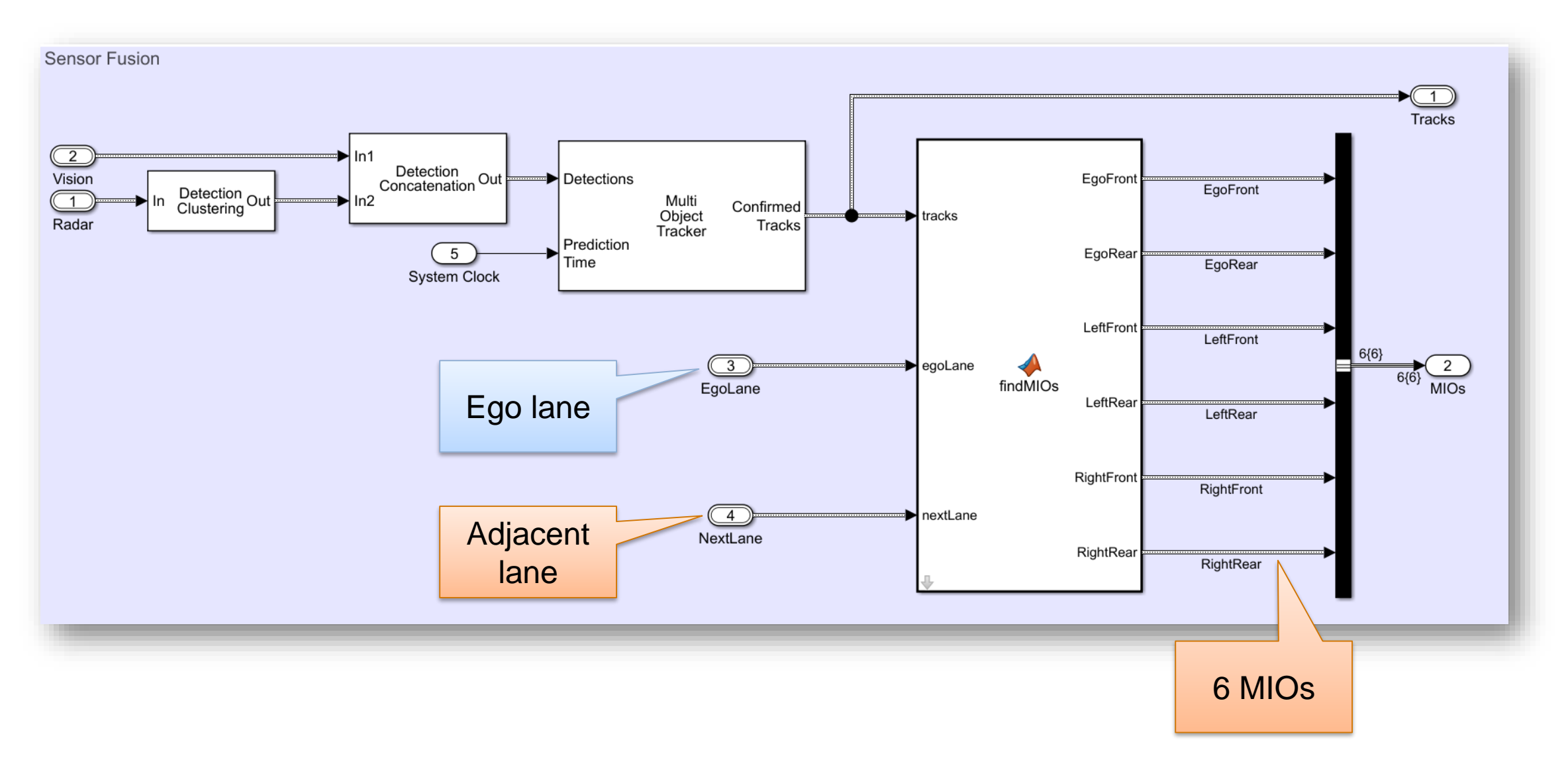

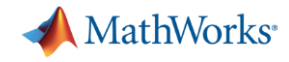

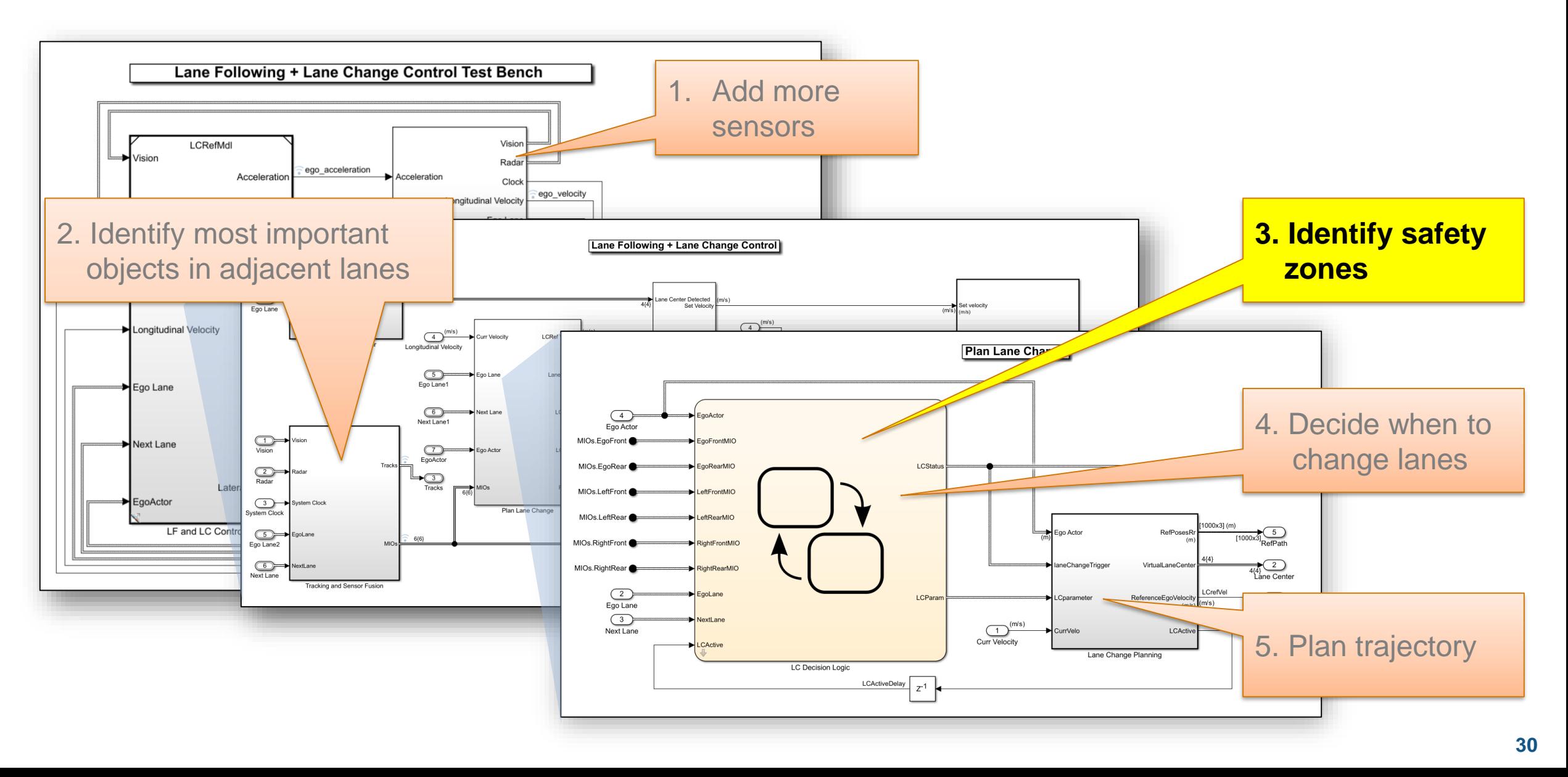

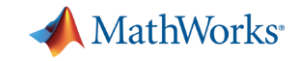

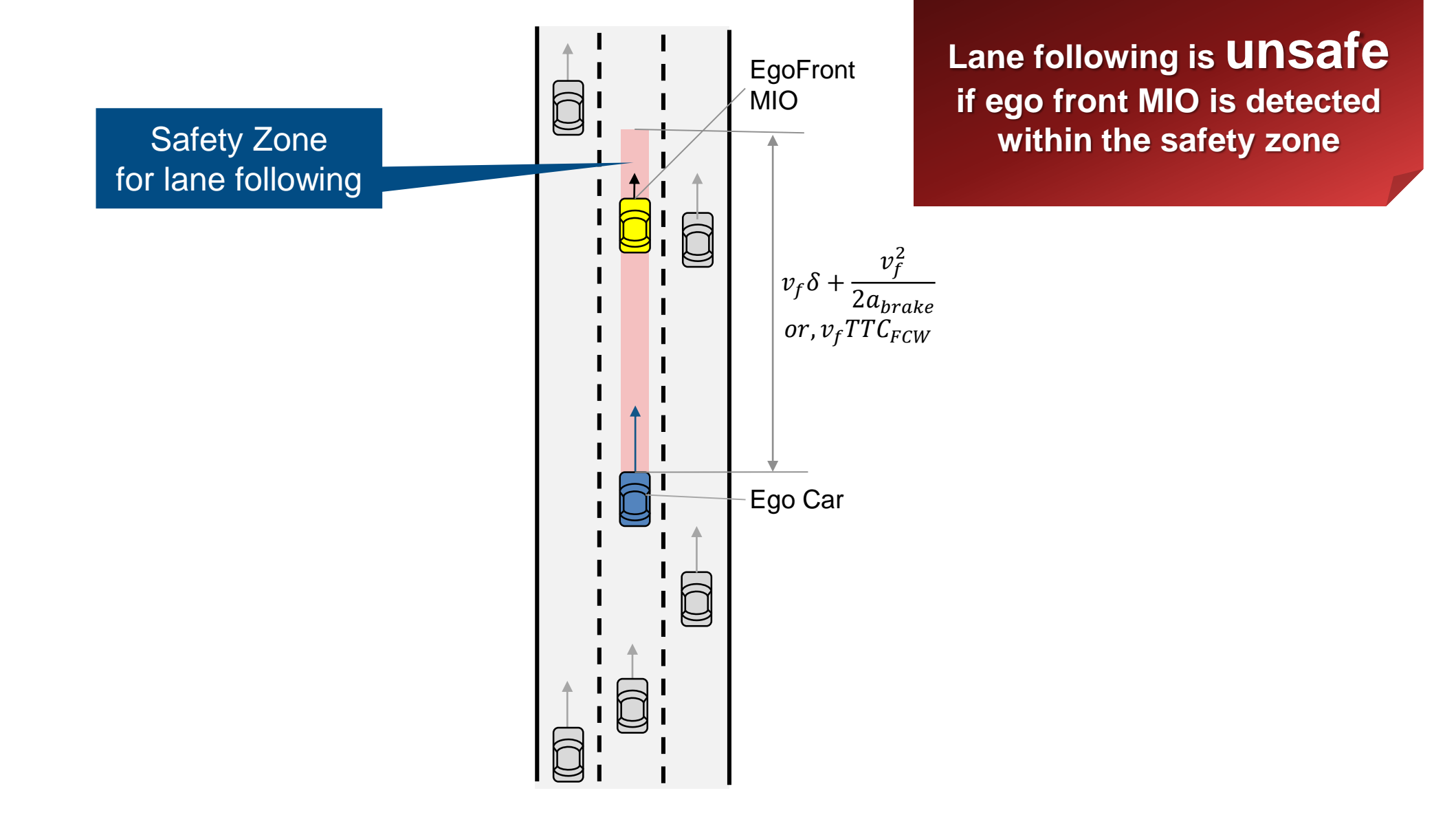

**MathWorks** 

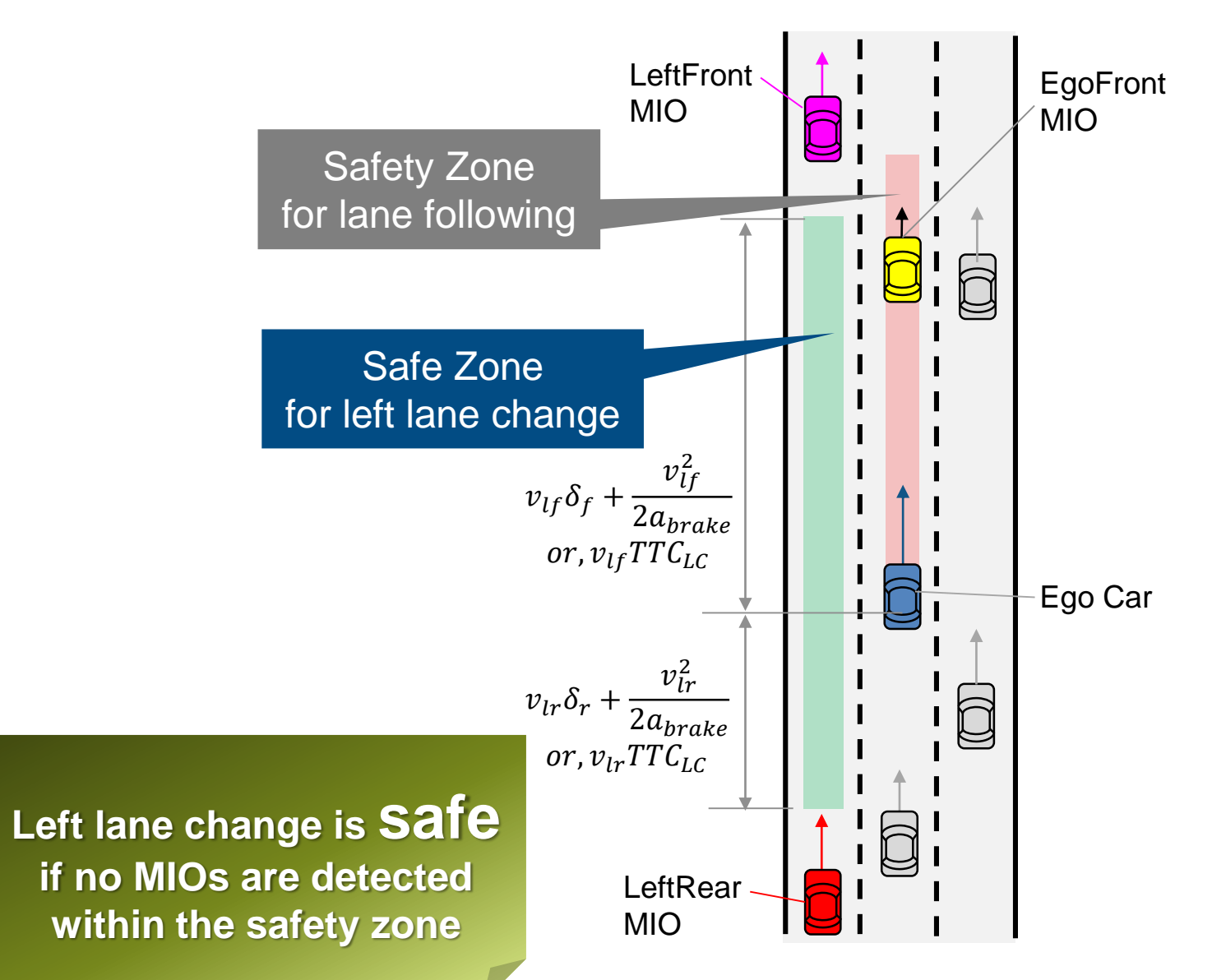

**MathWorks** 

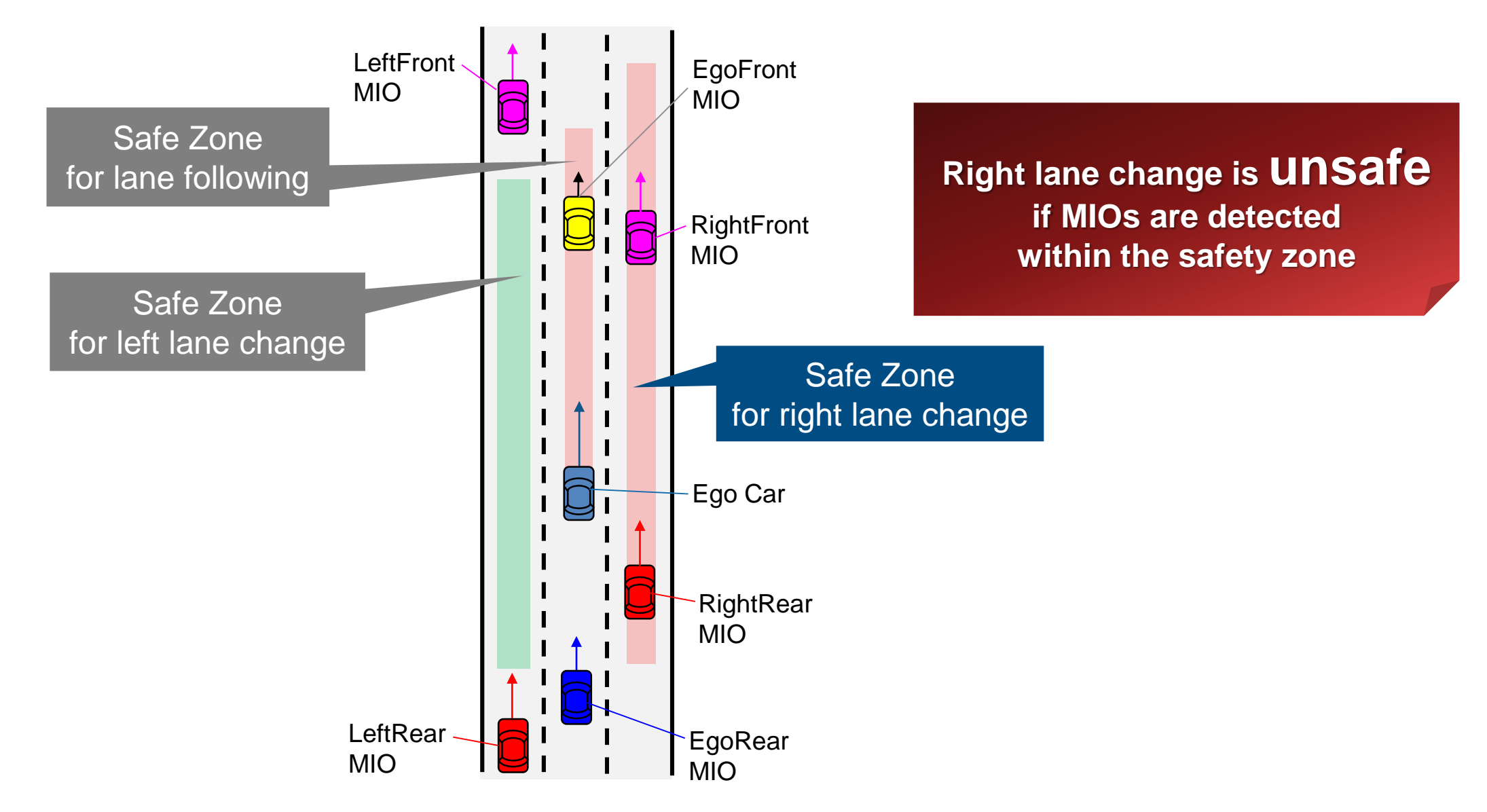

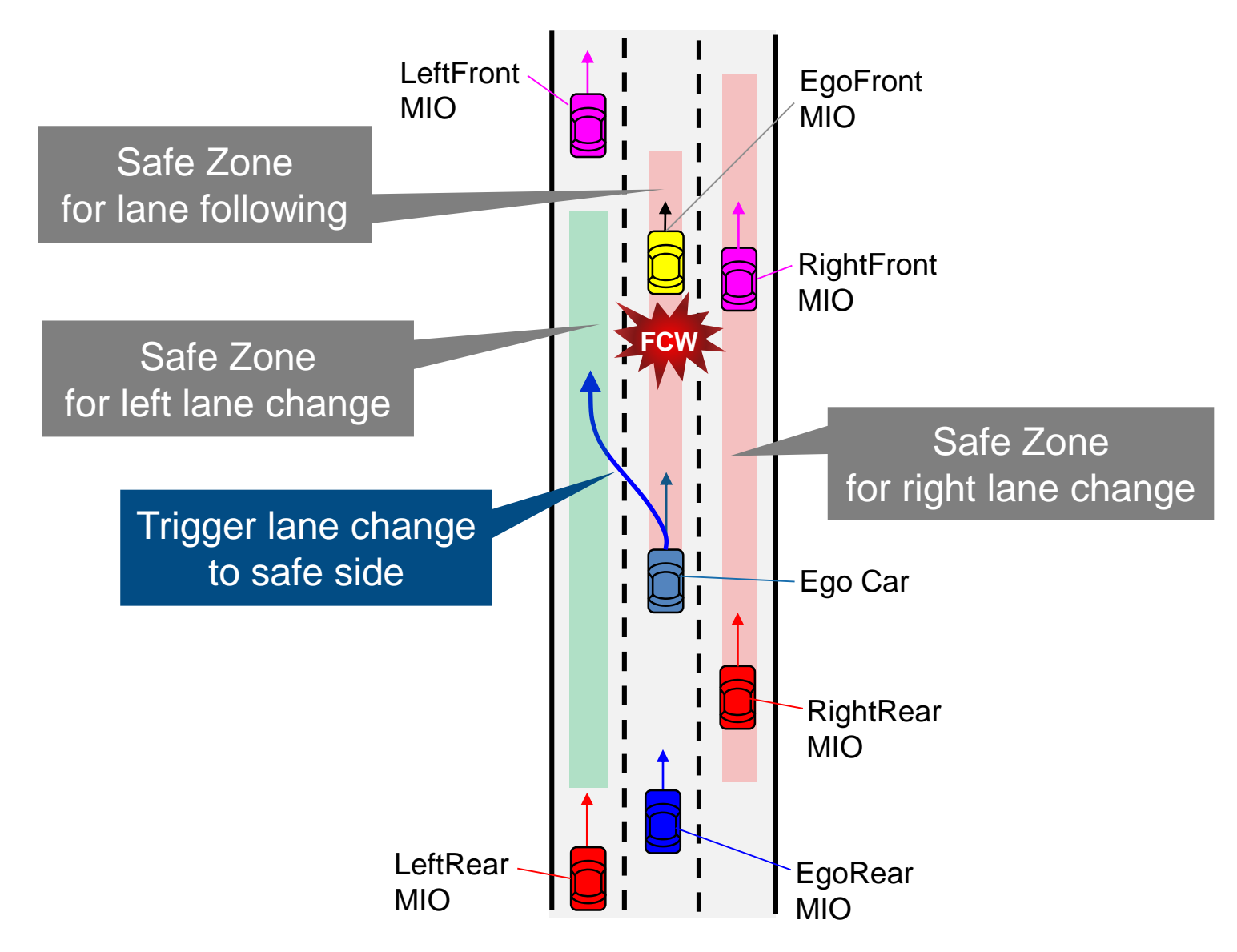

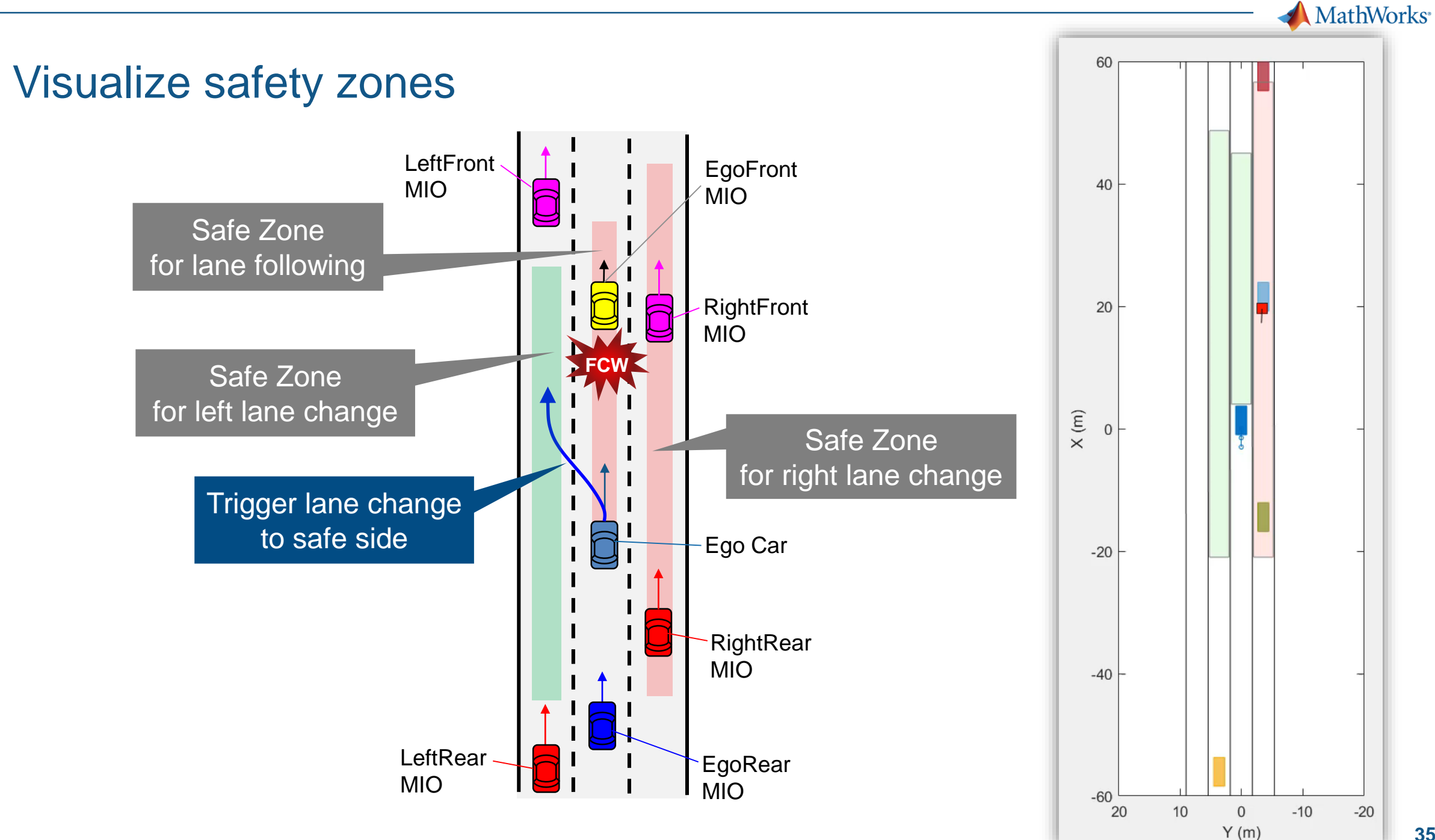

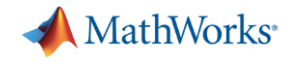

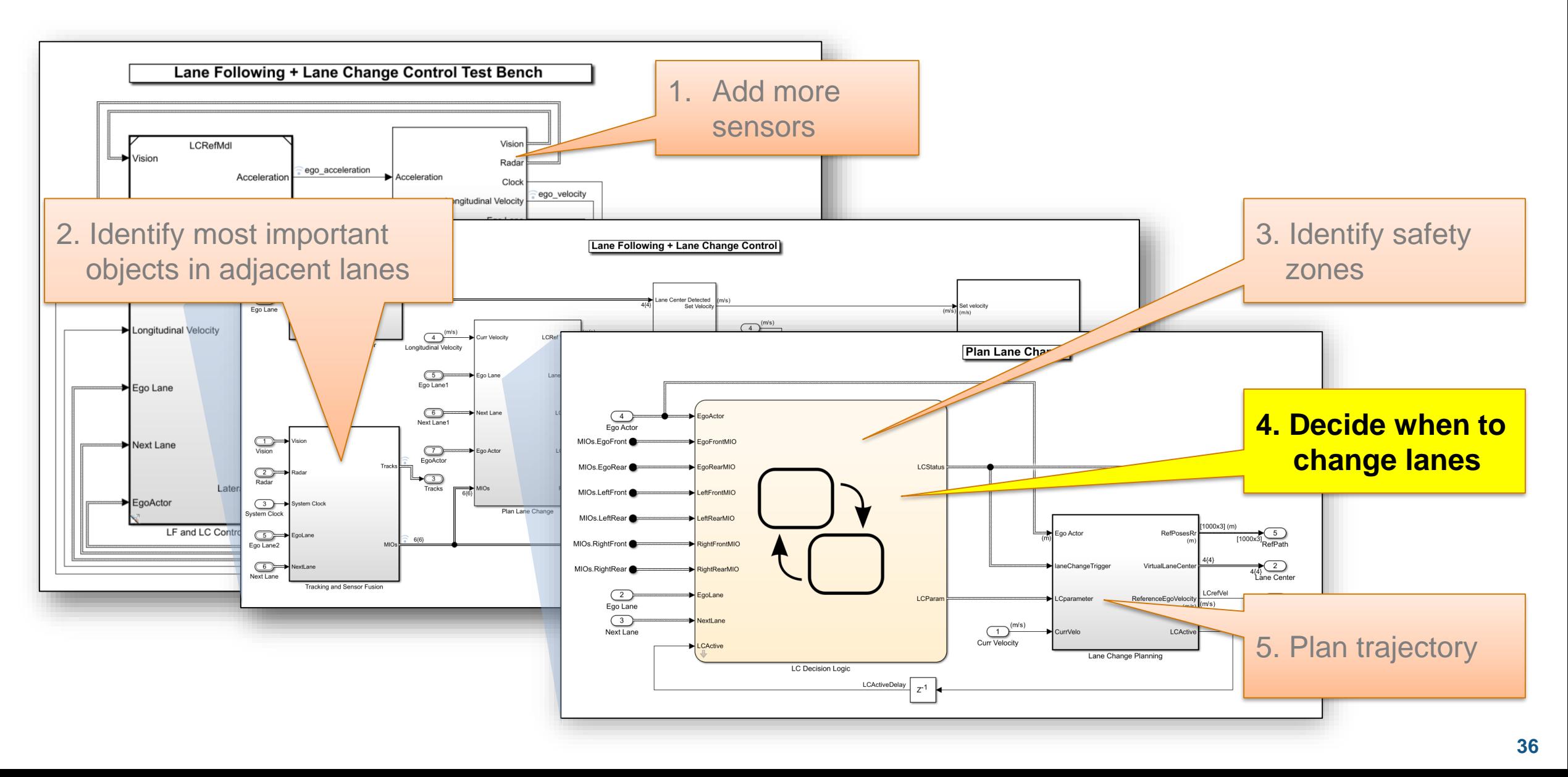

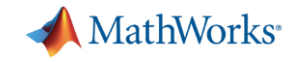

# Lane change decision logic and planning

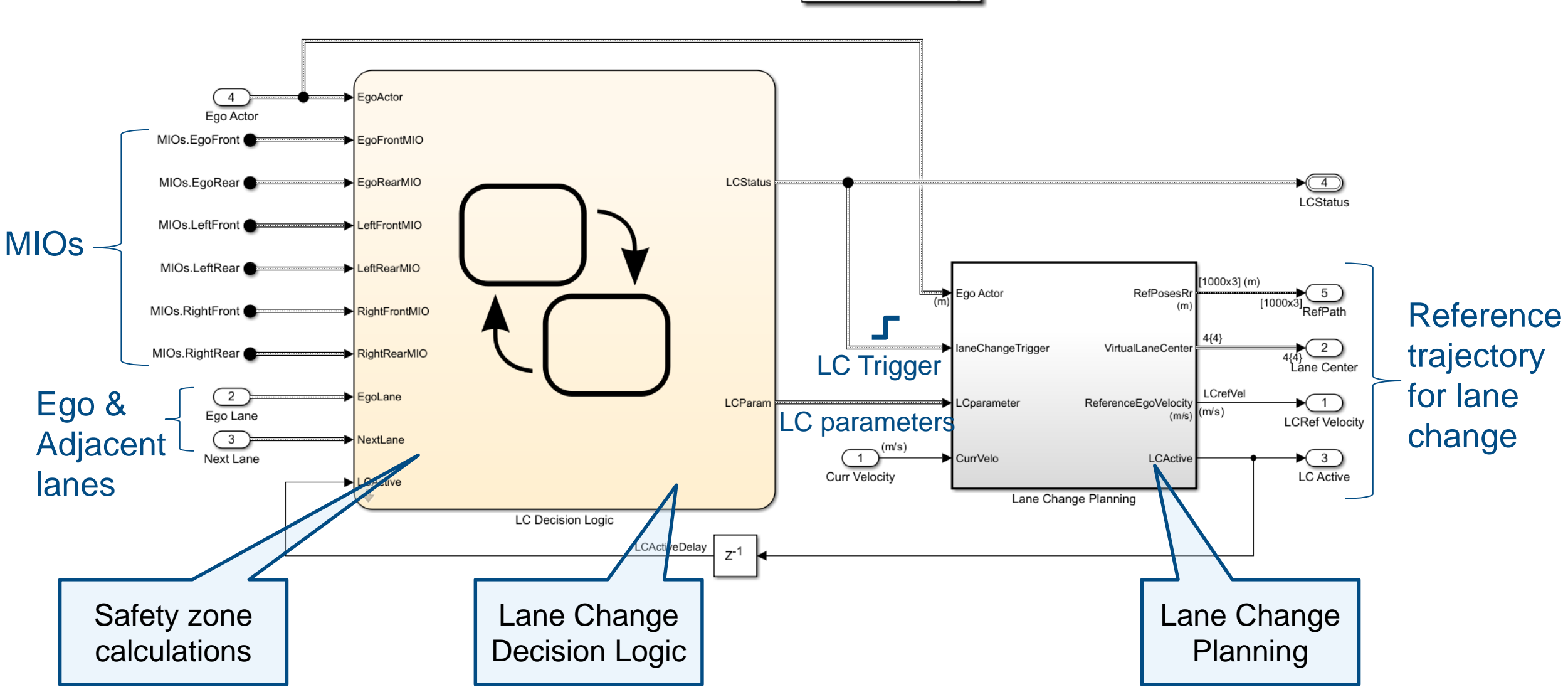

**Plan Lane Change** 

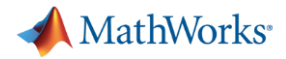

#### Design lane change decision logic

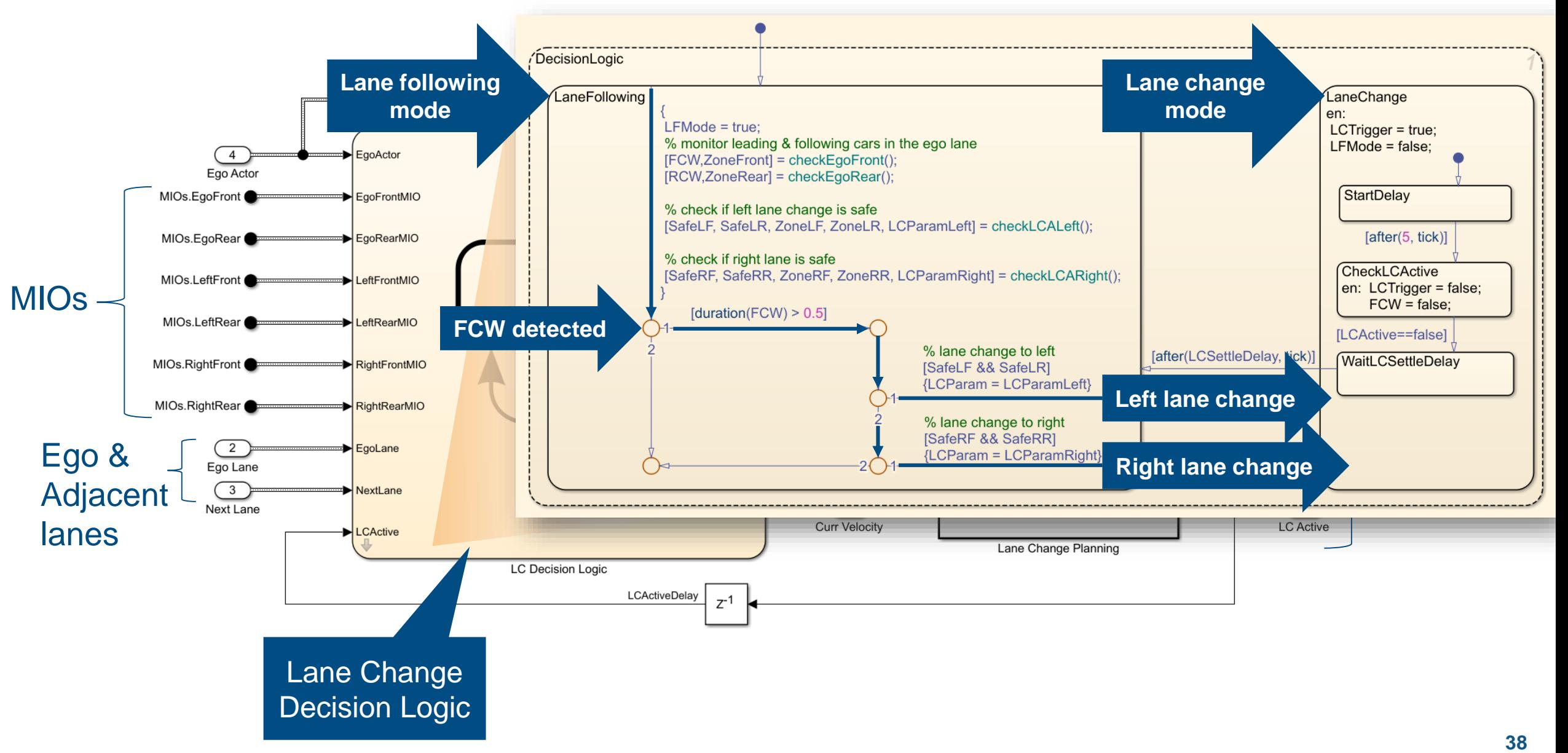

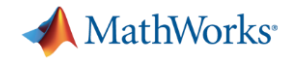

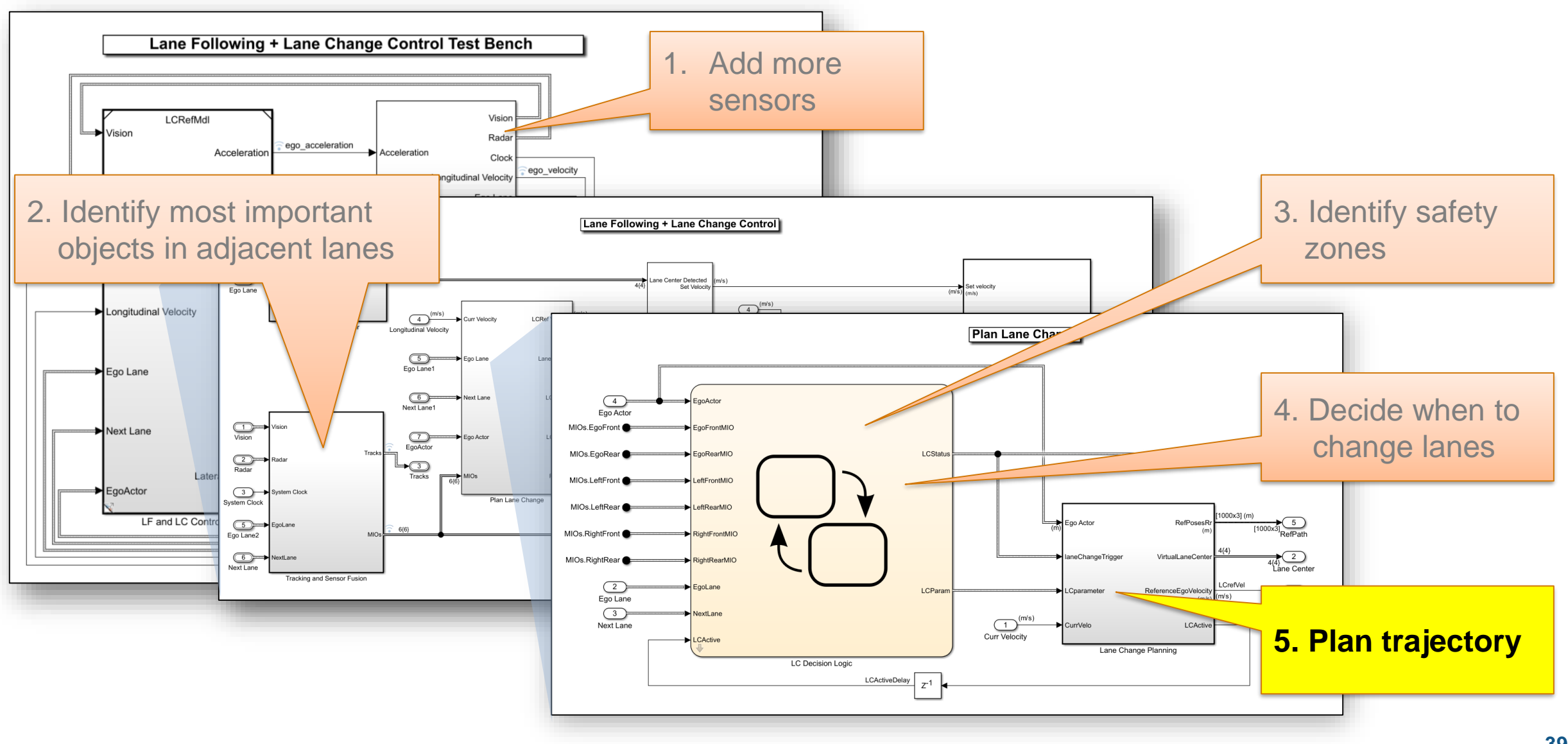

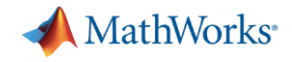

# Design lane change planning

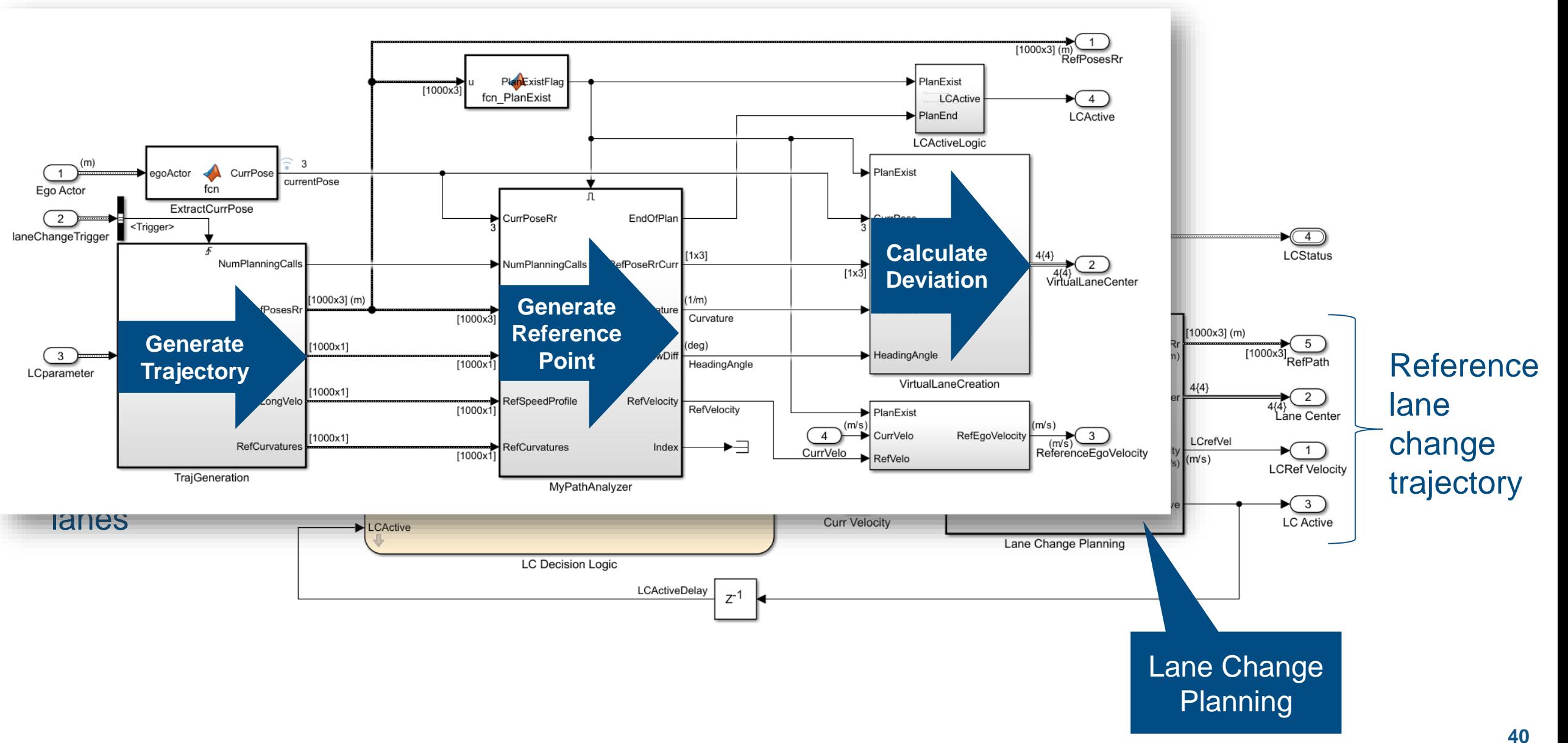

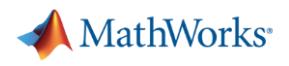

# Generate trajectory

▪ Quintic polynomial

 $s(t) = a_5 t^5 + a_4 t^4 + a_3 t^3 + a_2 t^2 + a_1 t + a_0$  $\dot{s}(t) = 5a_5t^4 + 4a_4t^3 + 3a_3t^2 + 2a_2t + a_1$  $\ddot{s}(t) = 20a_5t^3 + 12a_4t^2 + 6a_3t + 2a_2$ 

where  $s =$  longitudinal or lateral distance

**Example 15 Start boundary conditions** 

$$
a_0 = s_{start}
$$
  
\n
$$
a_1 = \dot{s}_{start}
$$
  
\n
$$
2a_2 = \ddot{s}_{start}
$$

■ End boundary conditions

$$
a_5t_f^5 + a_4t_f^4 + a_3t_f^3 + a_2t_f^2 + a_1t_f + a_0 = s_{end}
$$
  
\n
$$
5a_5t_f^4 + 4a_4t_f^3 + 3a_3t_f^2 + 2a_2t_f + a_1 = \dot{s}_{end}
$$
  
\n
$$
20a_5t_f^3 + 12a_4t_f^2 + 6a_3t_f + 2a_2 = \ddot{s}_{end}
$$

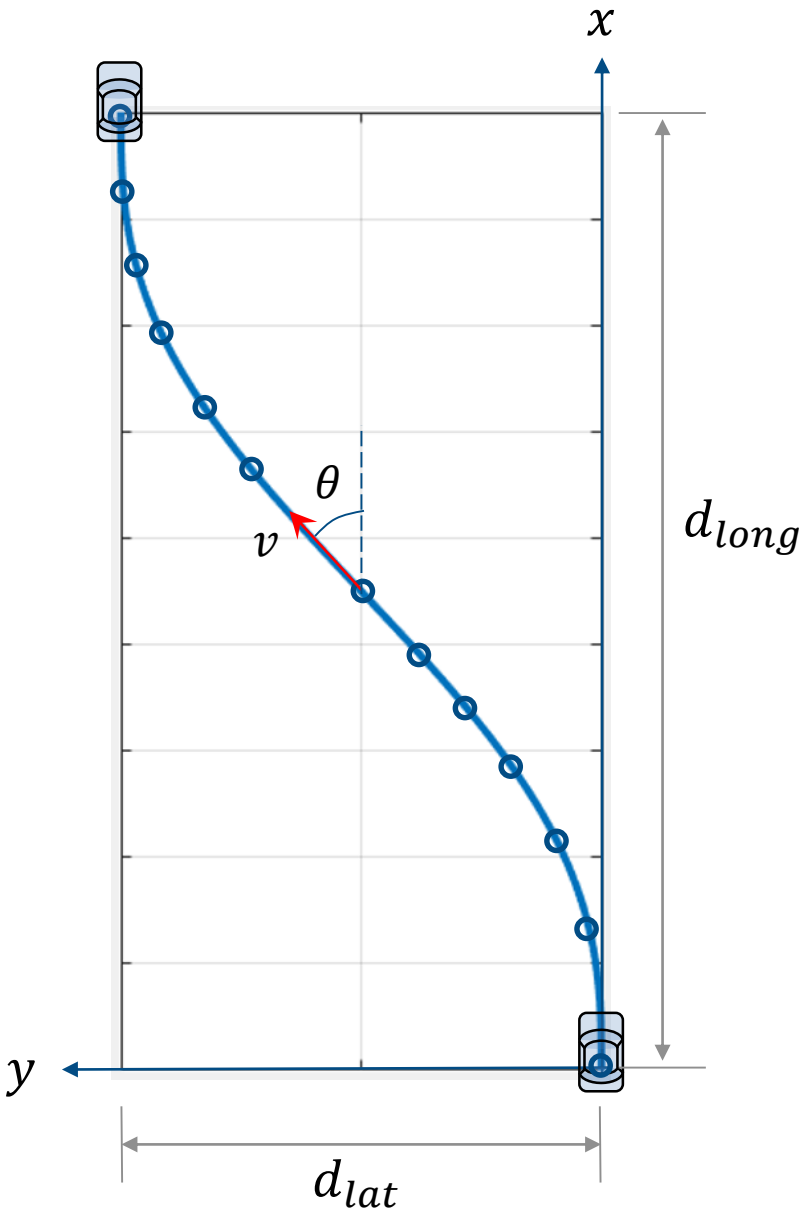

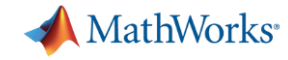

# Example of trajectory generation for lane change

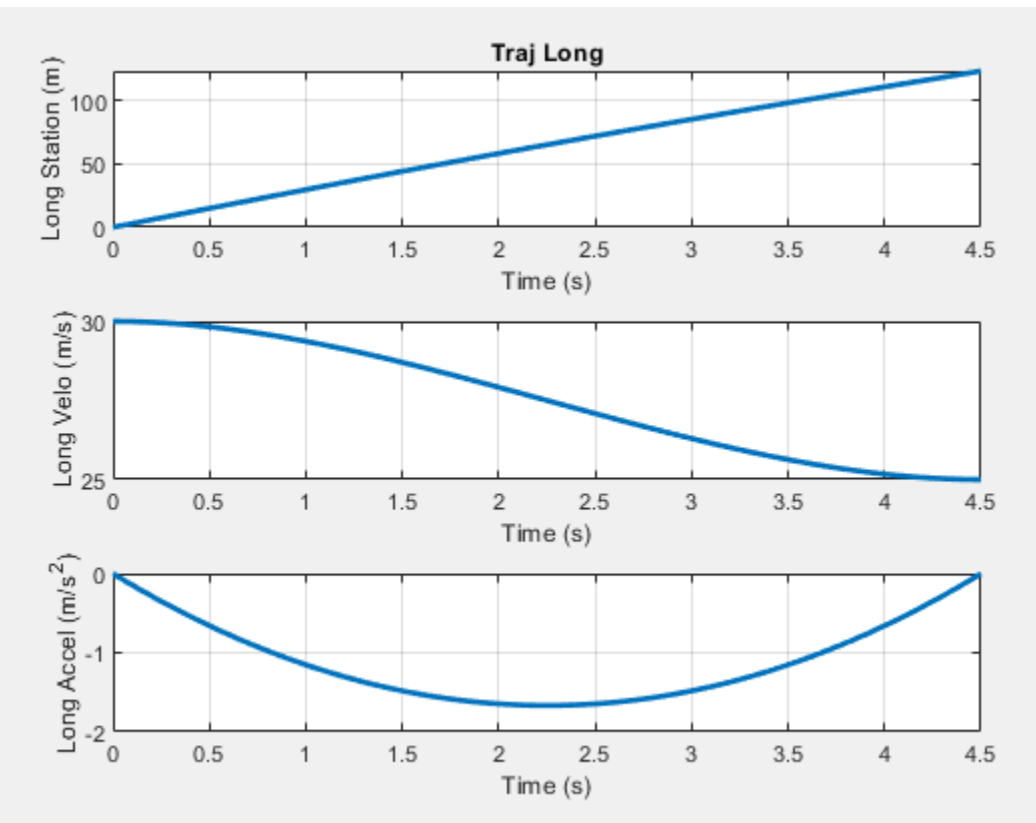

#### Longitudinal trajectory Lateral trajectory

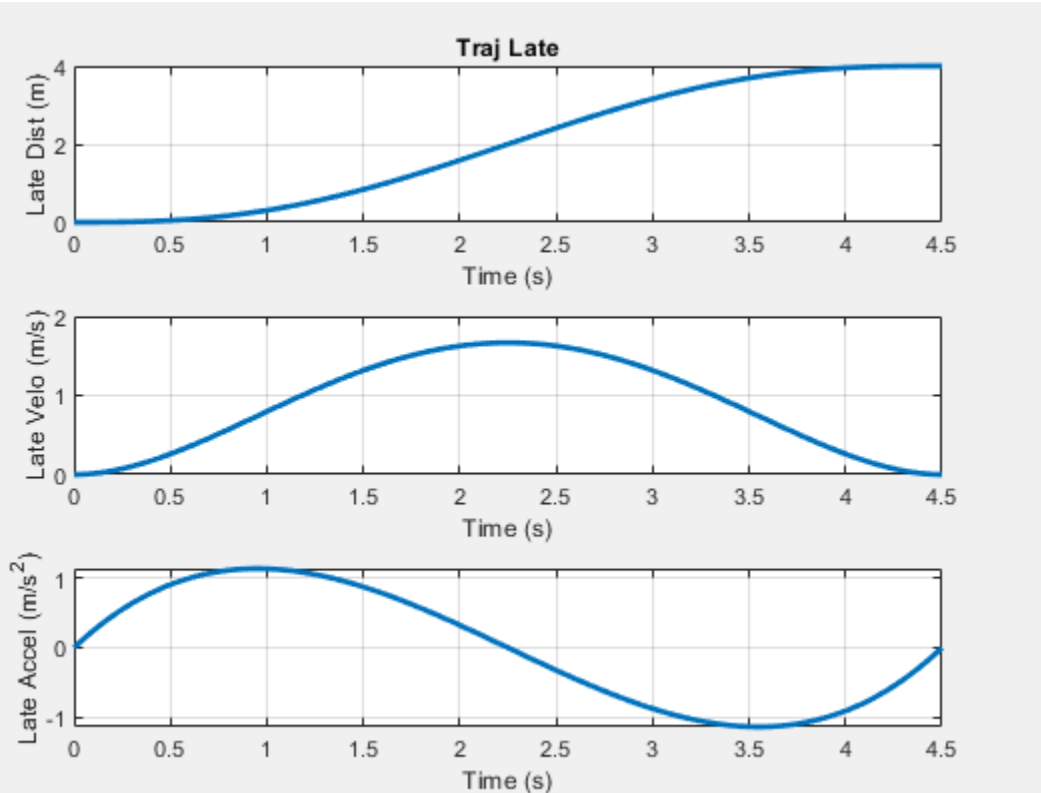

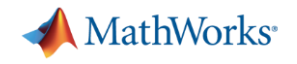

#### Generate reference point

■ Find a point for the vehicle to follow

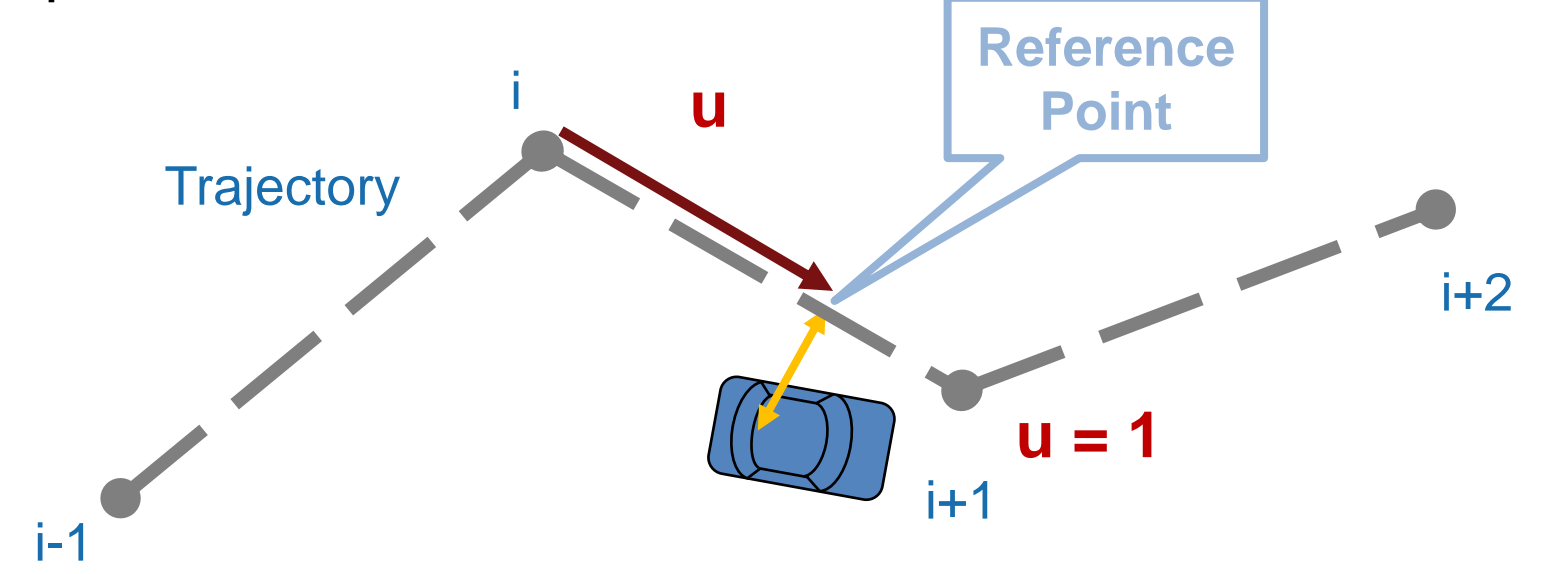

% Normalized distance between current position and section starting point  $u = (RXY.*DeltaXY)/(DeltaXY.*DeltaXY)*$ 

```
% Find section ending point
index|Increment = ceil(u-1);
```
**Incremental projection**

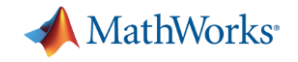

# Calculate deviations from reference point

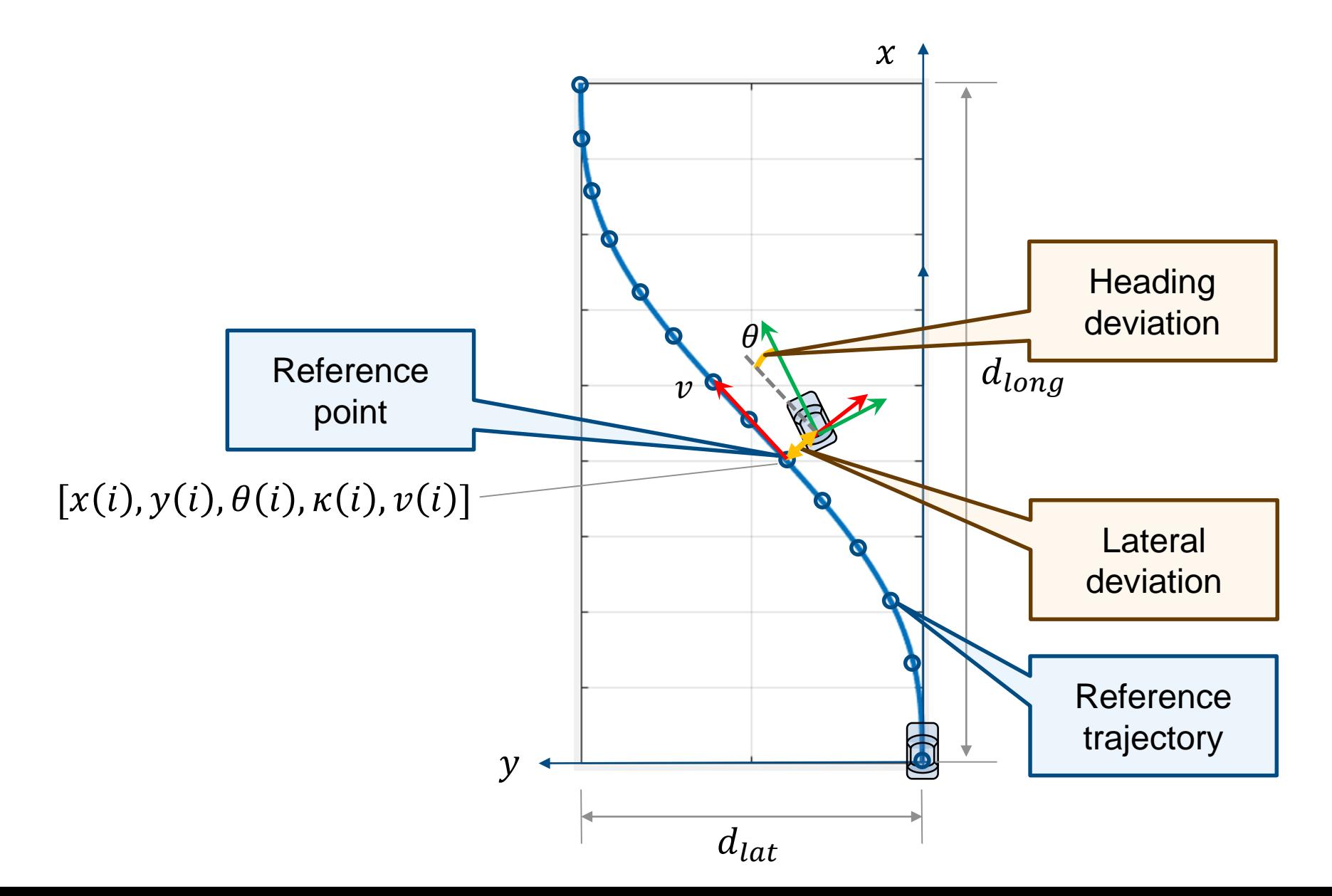

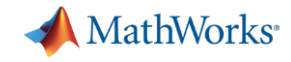

# Create custom visualization for safety zones and trajectory

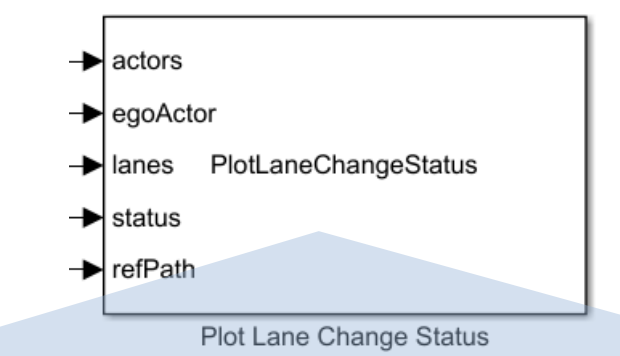

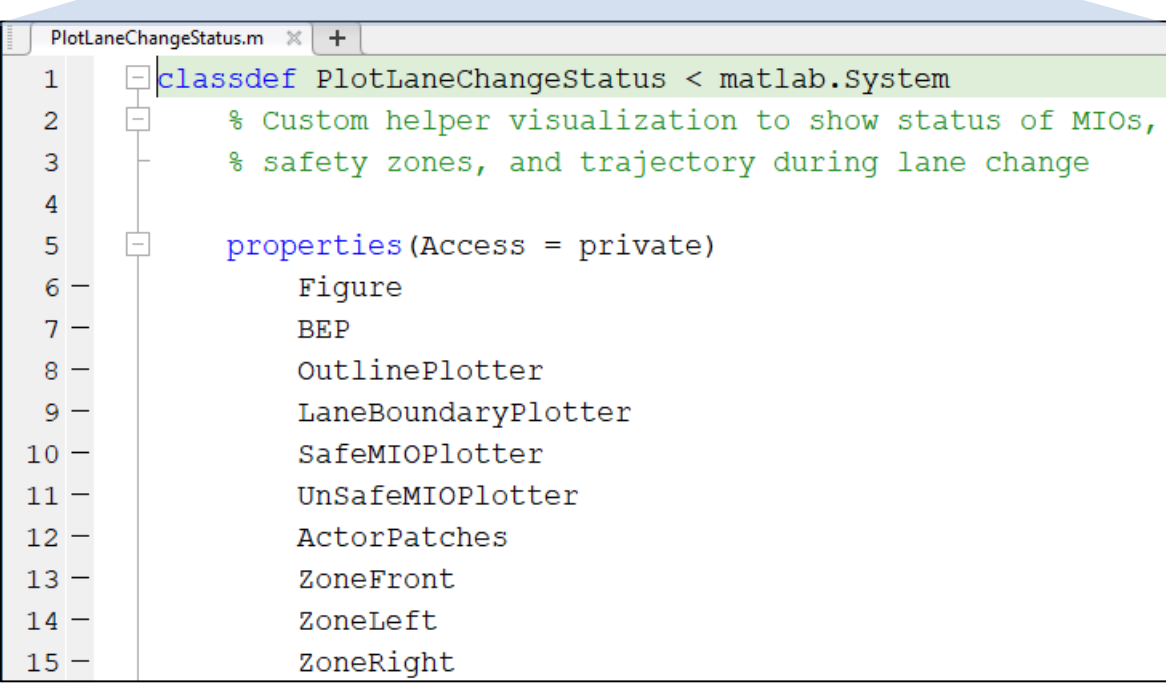

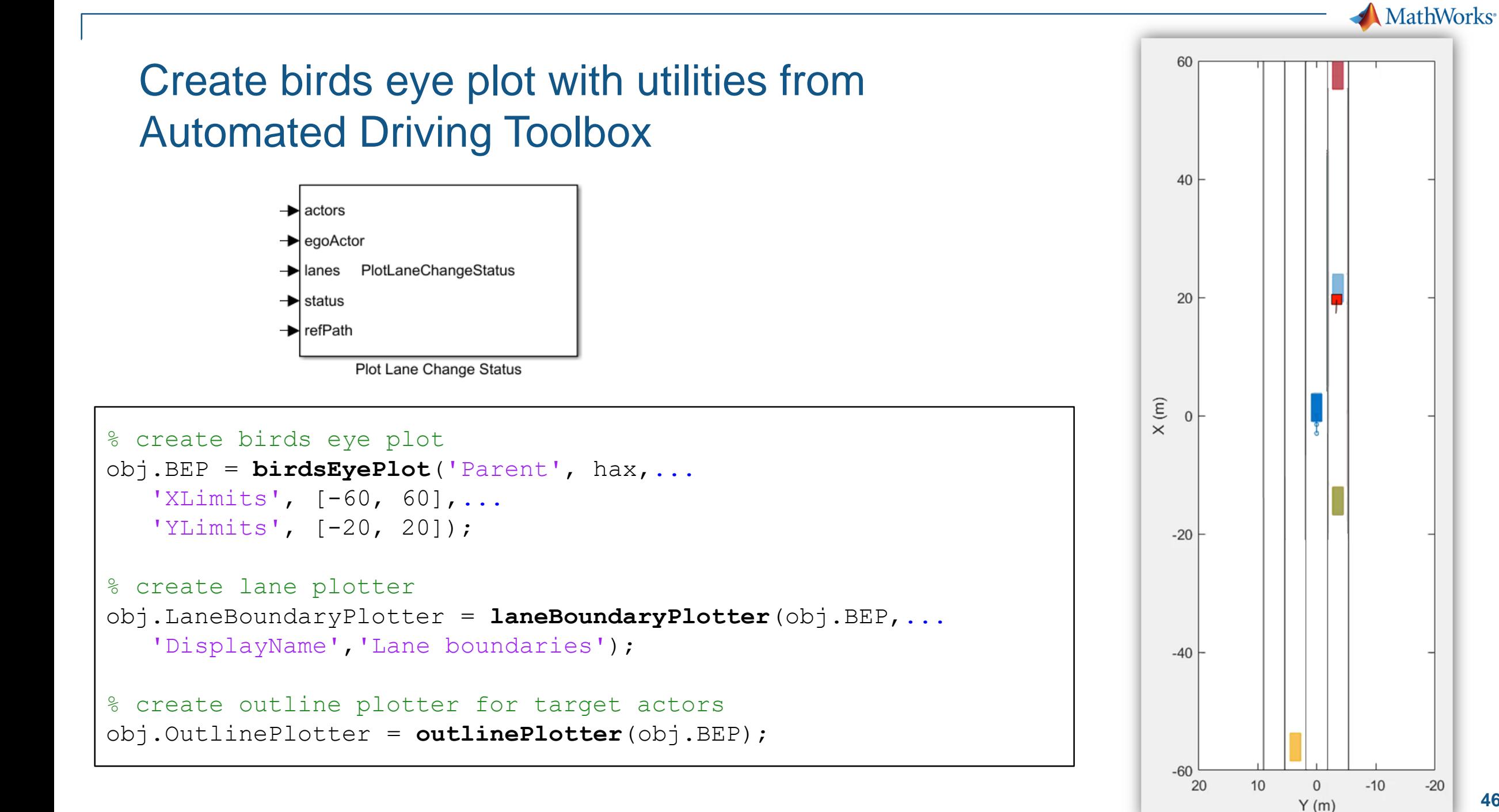

**46**

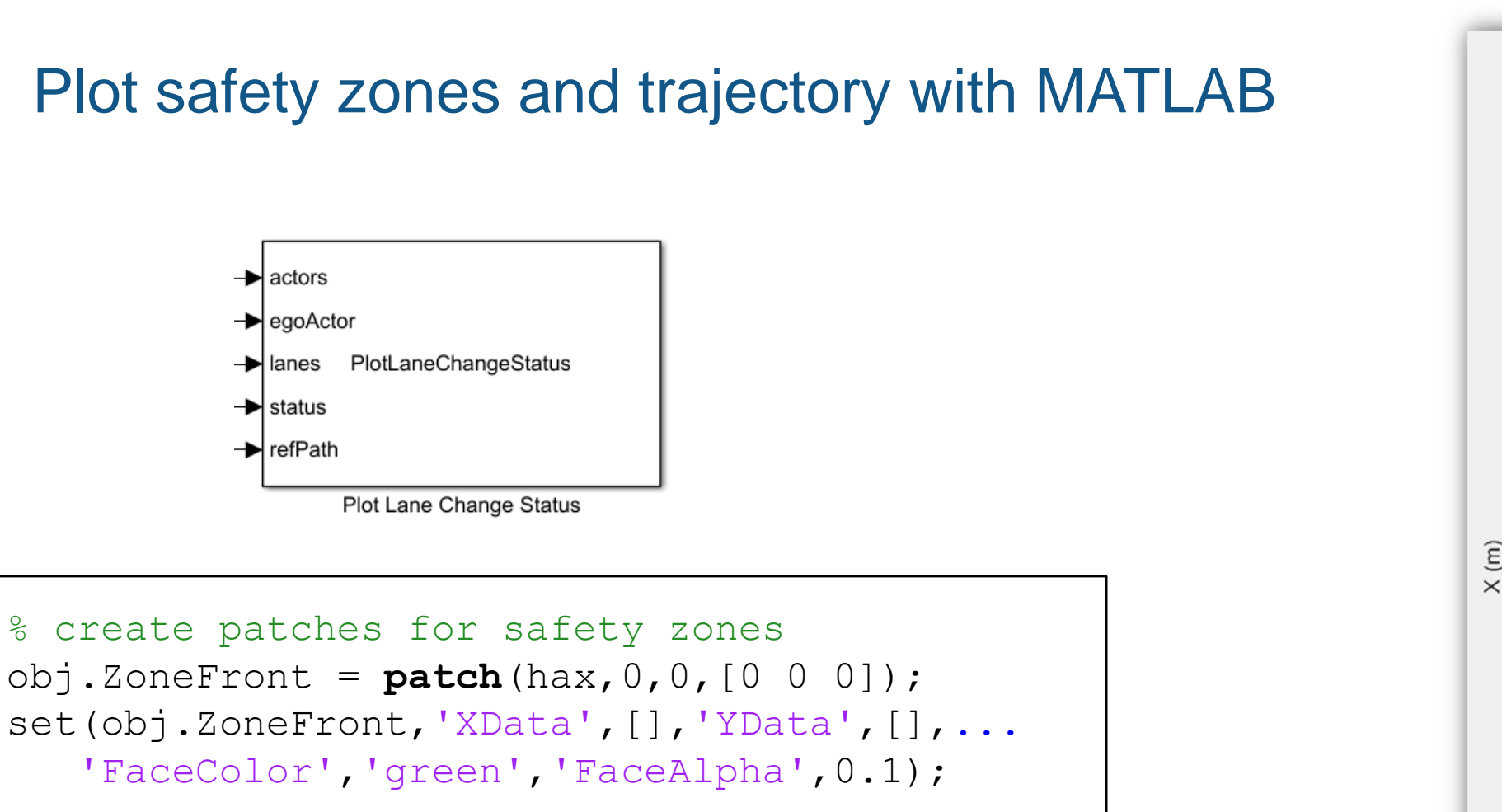

```
% create line for trajectory path
obj.LCPath = line(hax, 0, 0,...
   'Color', 'blue',...
   'LineWidth',2,...
   'LineStyle','-');
```
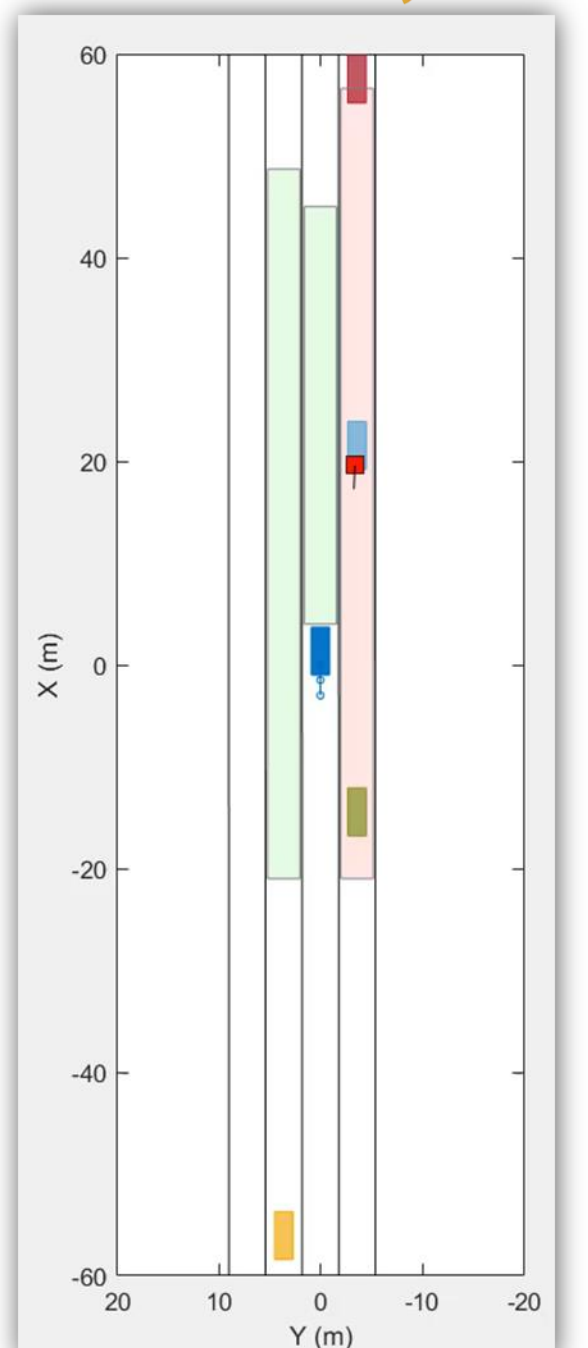

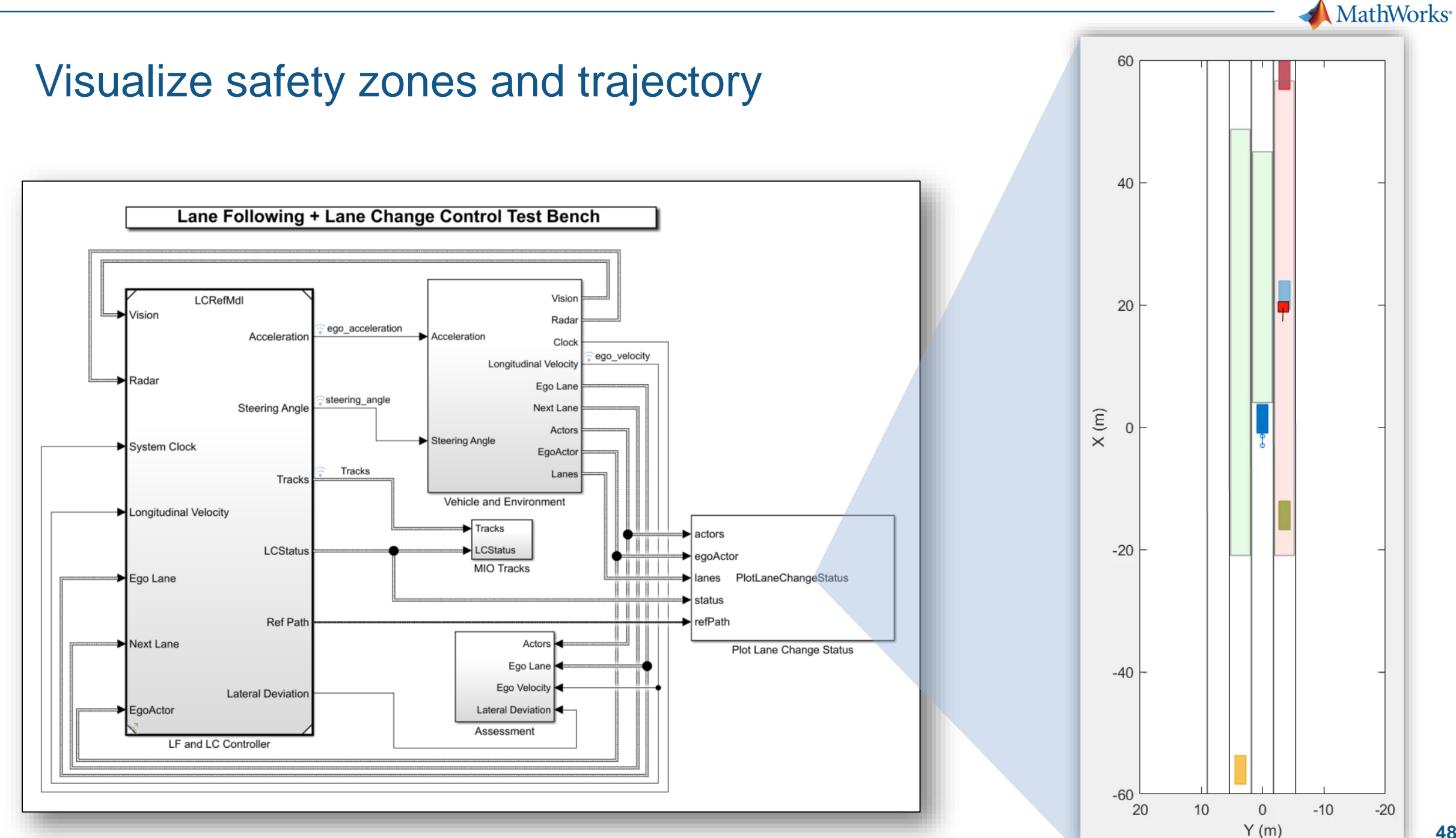

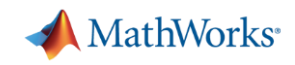

# Case Study for Lane Following plus Lane Change

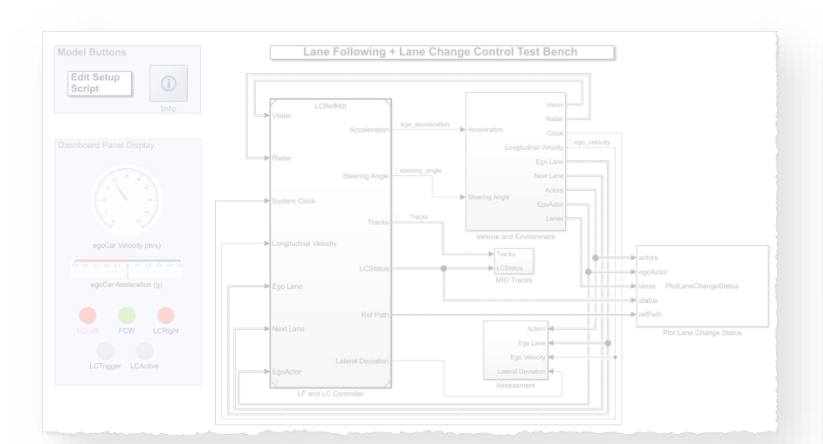

#### *Design lane following + lane change controller*

- **Review baseline LF example**
- **Design sensor configuration**
- **E** Design additional MIO detectors
- **Design safety zone calculation**
- **Design lane change logic**
- **Design trajectory planner**

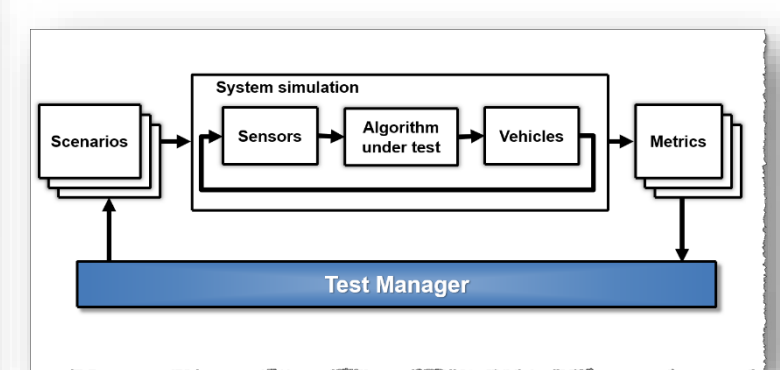

#### *Automate regression testing*

- Define assessment metrics
- Add predefined scenarios
- Run Simulink test

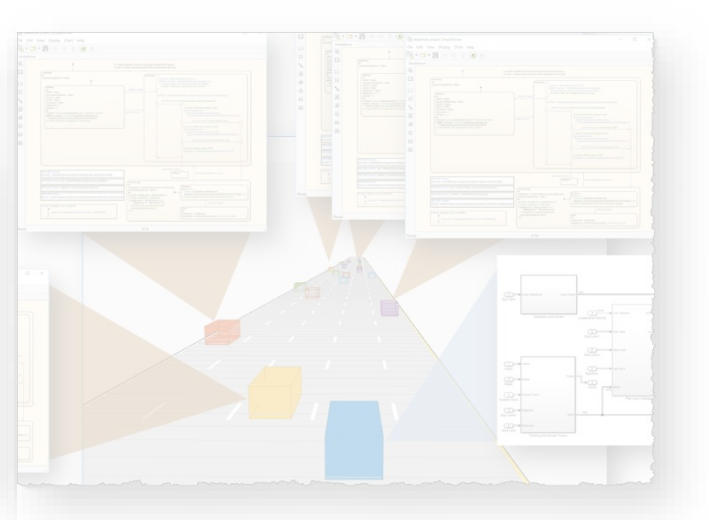

# *Test robustness with traffic agents*

- **EXPECITY Specify driver logic for traffic agents**
- Randomize scenarios using traffic agents
- **Example 1 Identify and assess unexpected** behavior

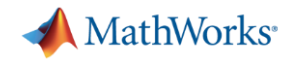

Manage testing against scenarios

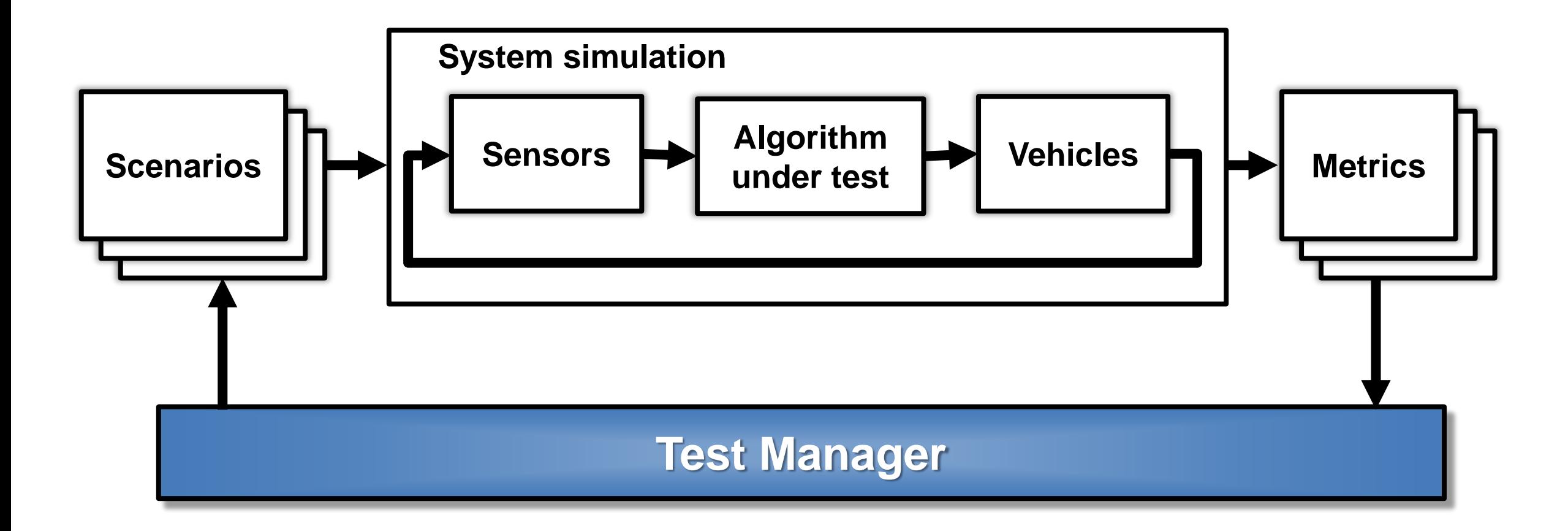

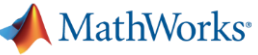

HW : Headway HWT : Headway time v\_set : set velocity for ego car

#### Create test scenarios

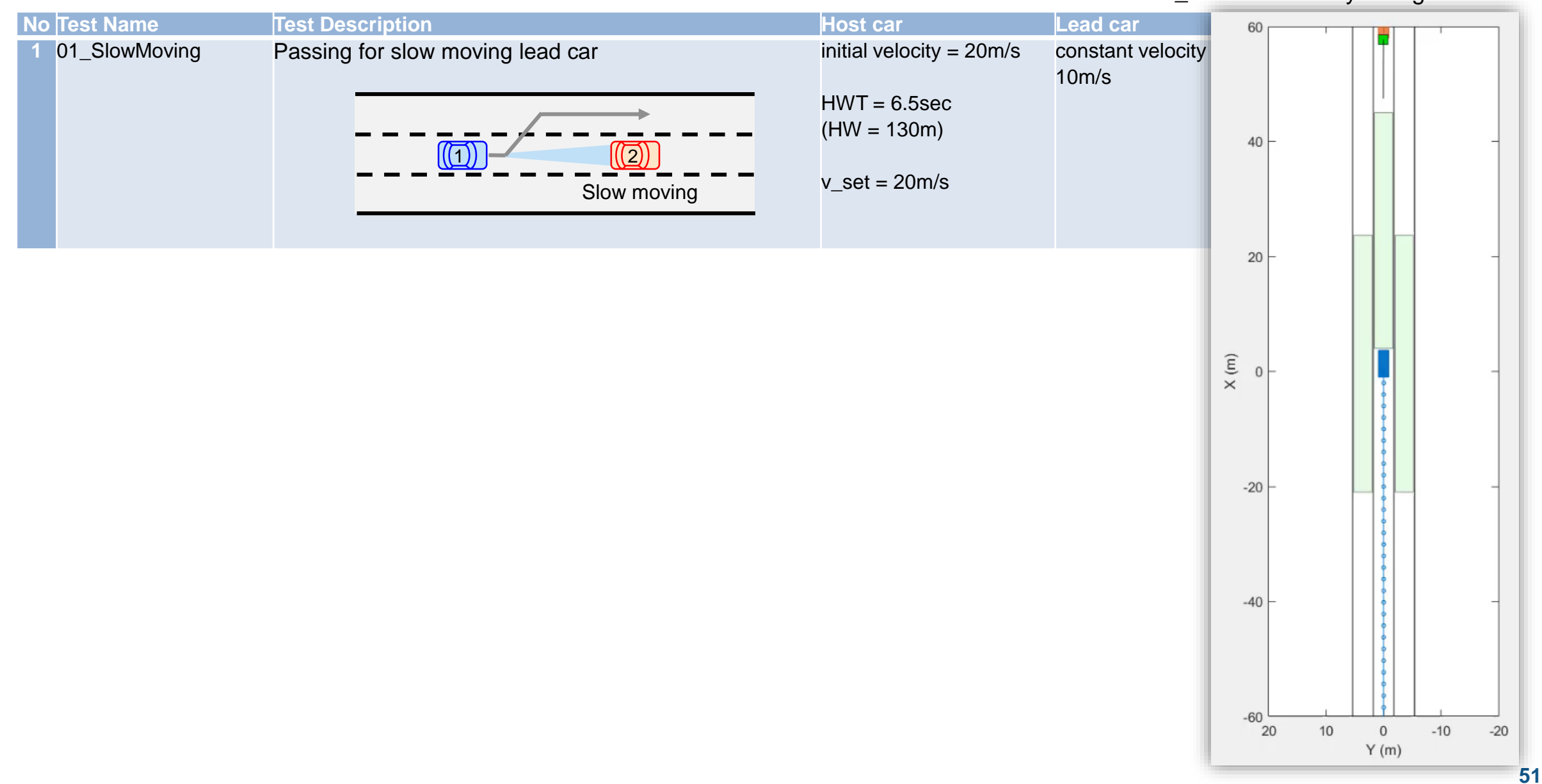

HW : Headway HWT : Headway time v\_set : set velocity for ego car

 $-40$ 

 $-60$ 

20

 $10$ 

 $\,0\,$ 

 $Y(m)$ 

 $-10$ 

# Create test scenarios

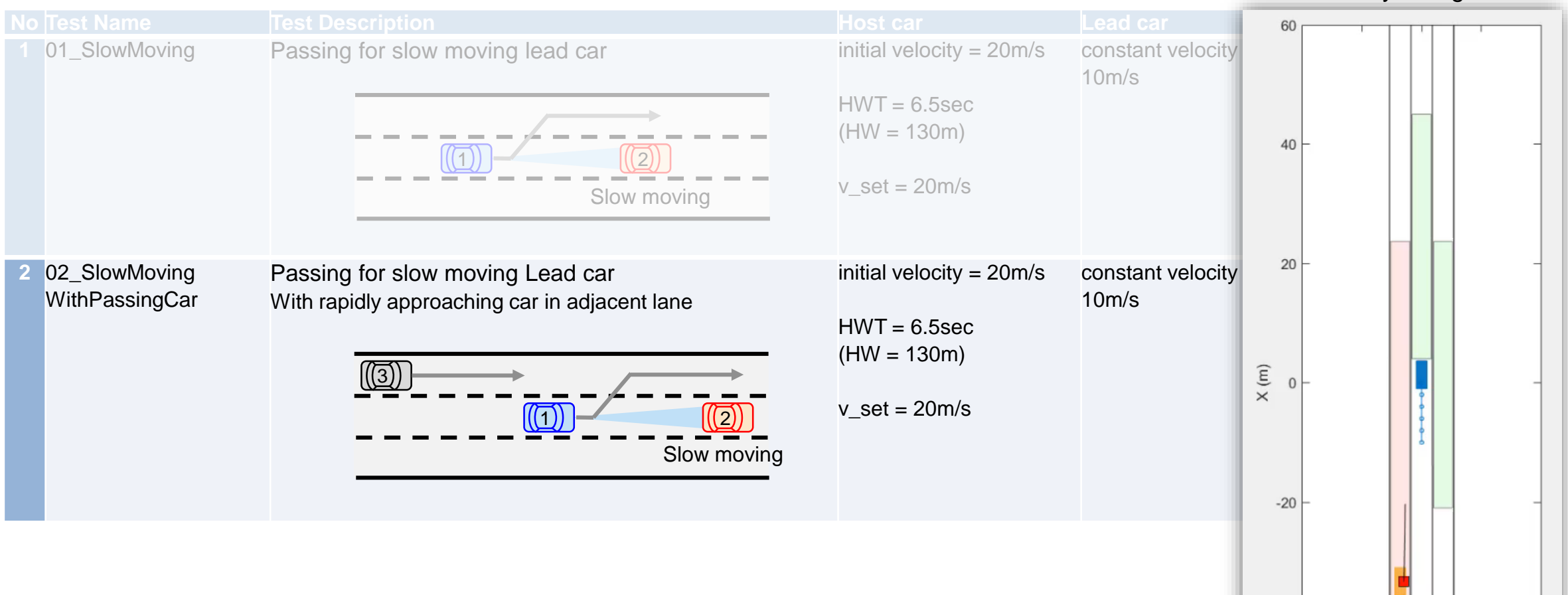

 $-20$ 

HW : Headway HWT : Headway time v\_set : set velocity for ego car

# Create test scenarios

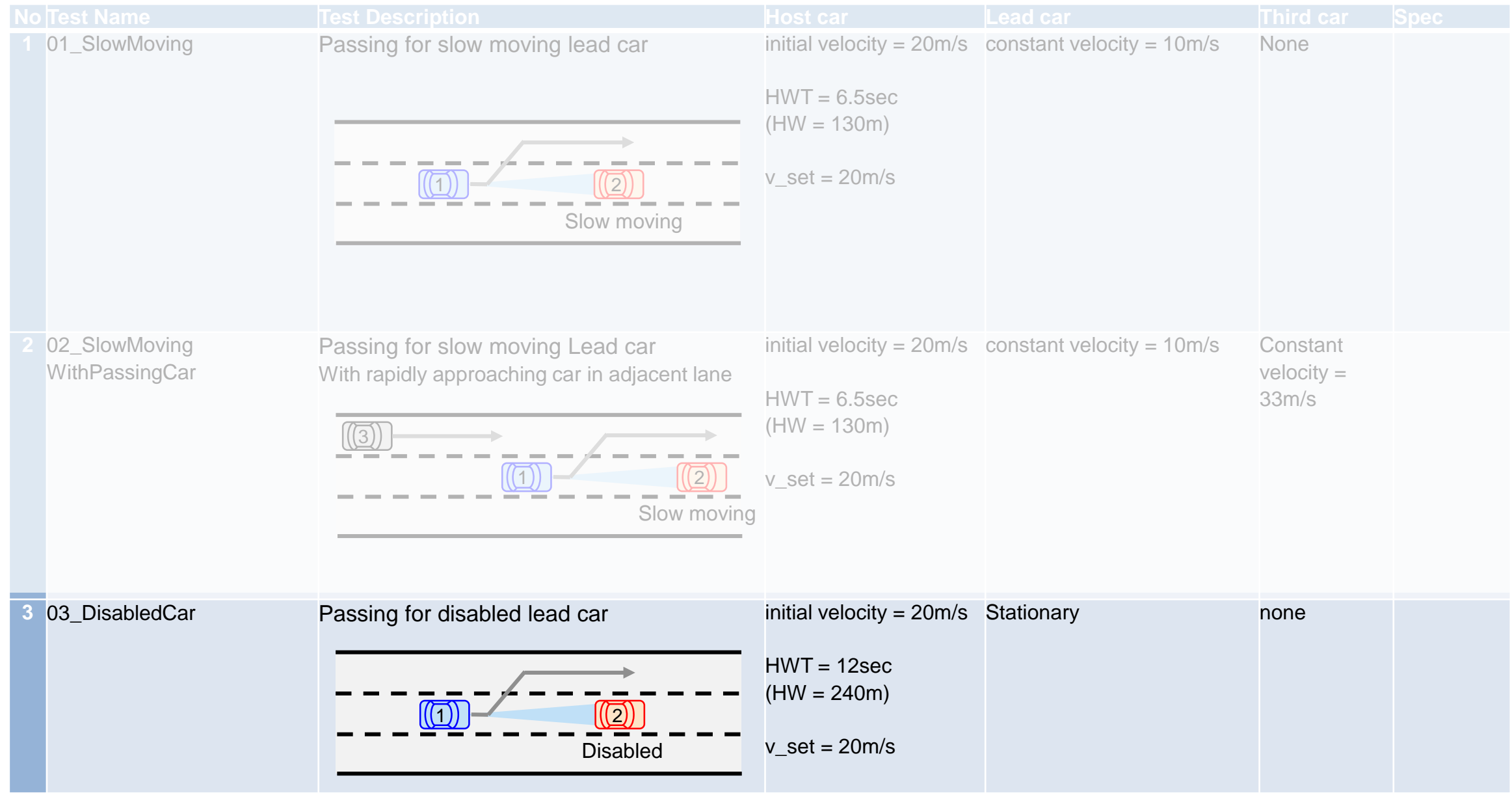

**54**

#### Create test scenarios

HW : Headway HWT : Headway time v\_set : set velocity for ego car

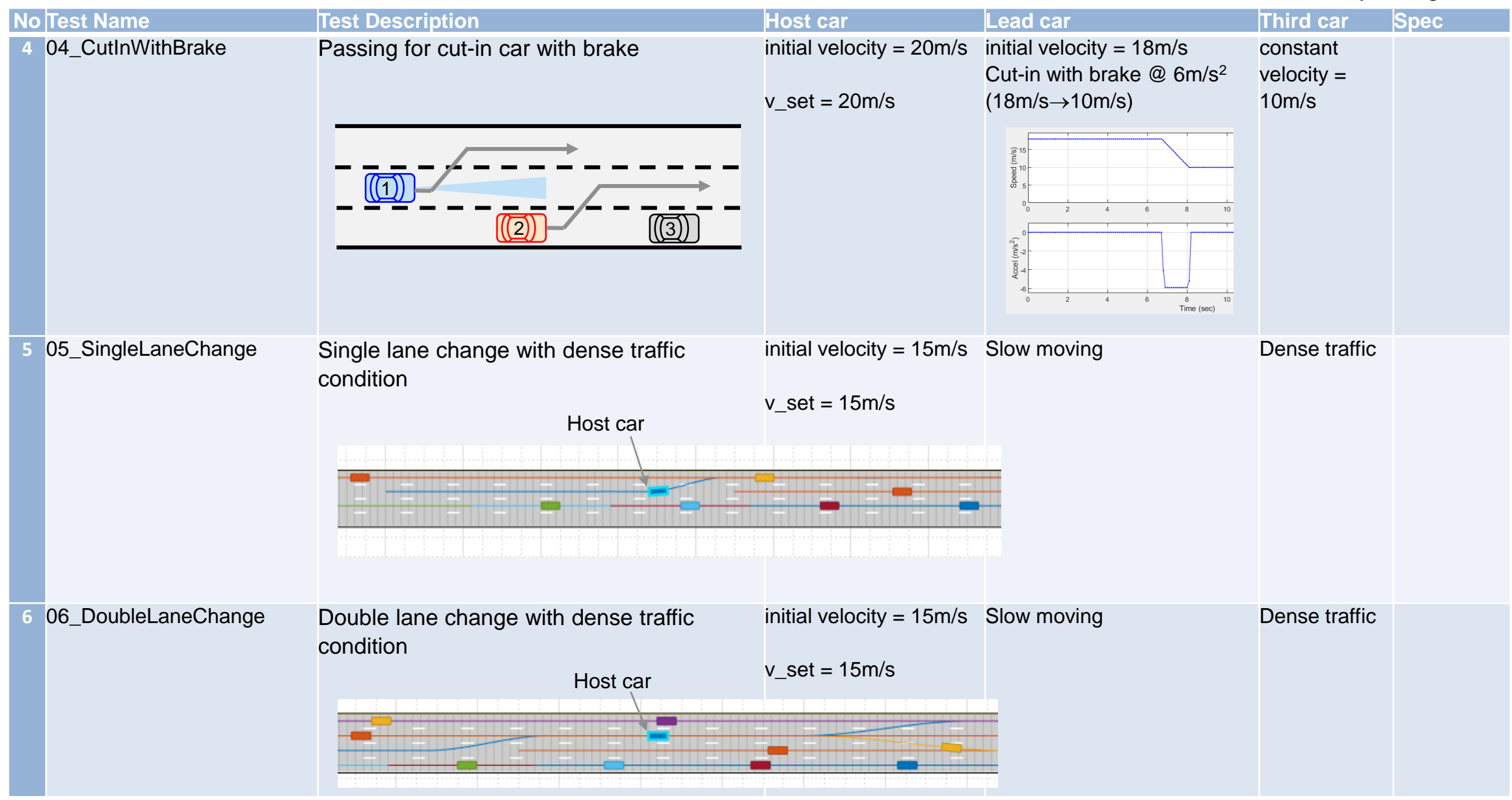

HW : Headway

HWT : Headway time

Create test scenarios

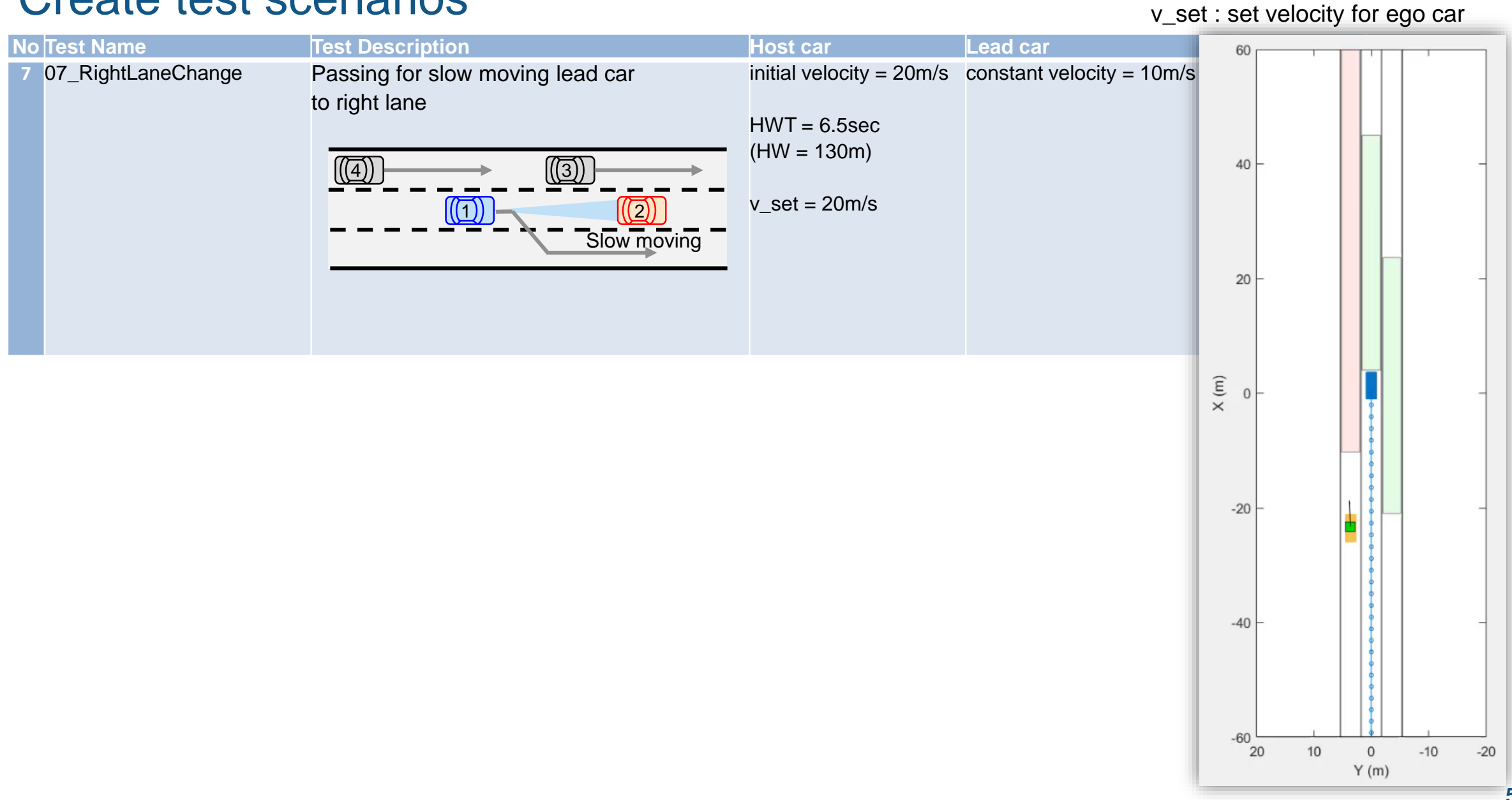

**55**

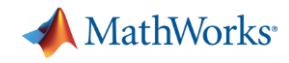

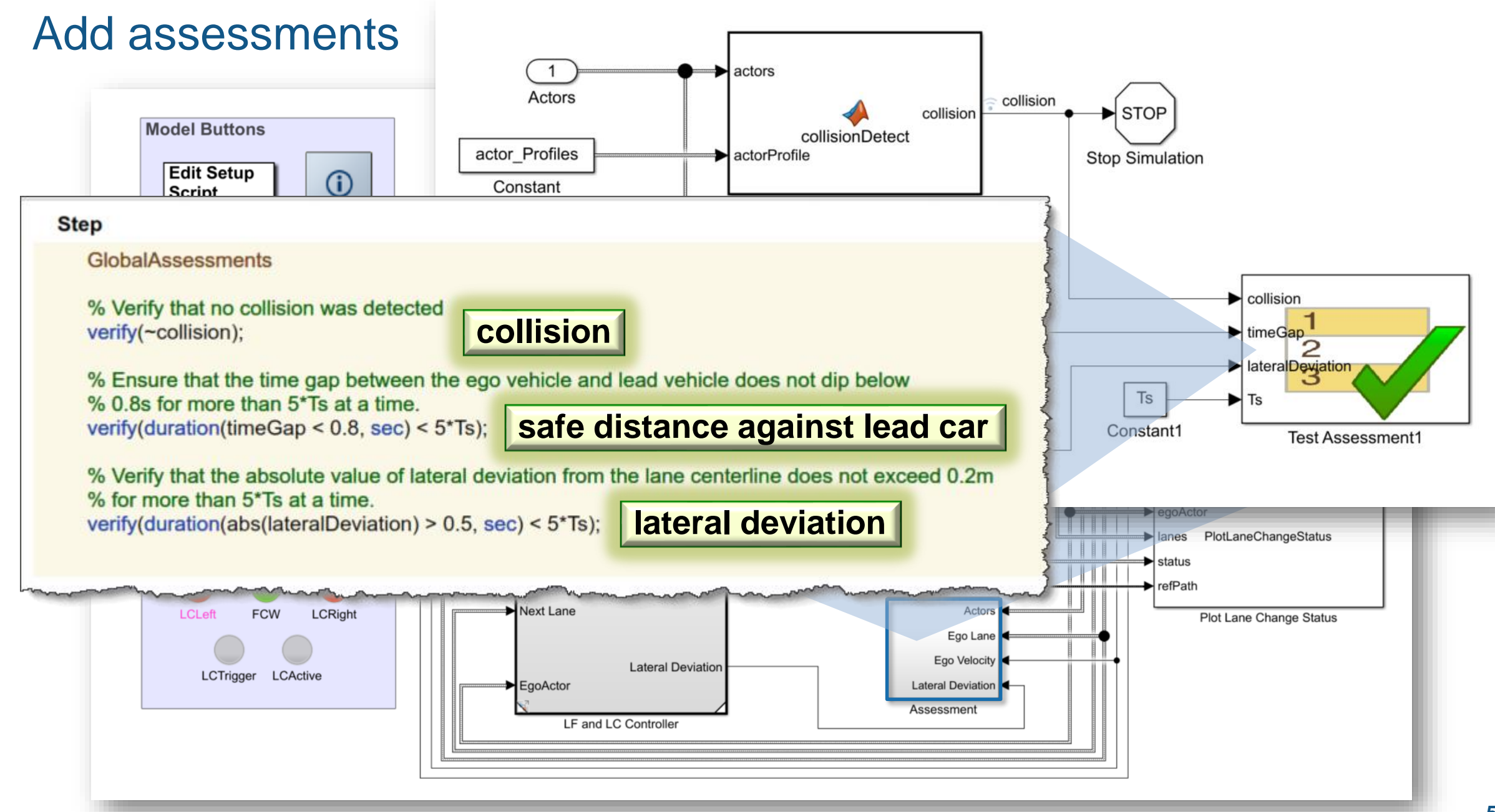

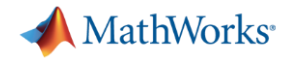

# Review report generated by Test Manager test cases

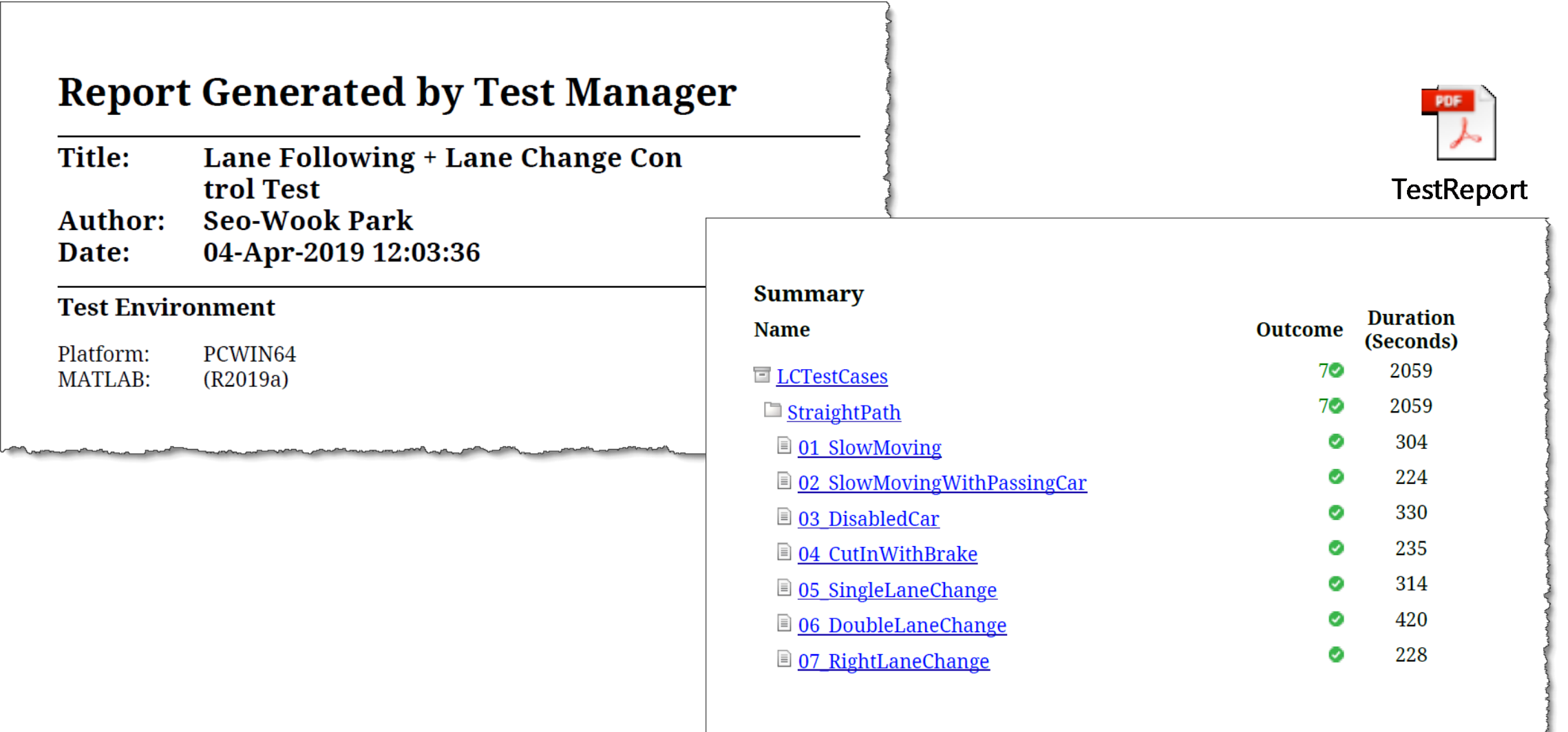

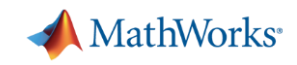

# Case Study for Lane Following plus Lane Change

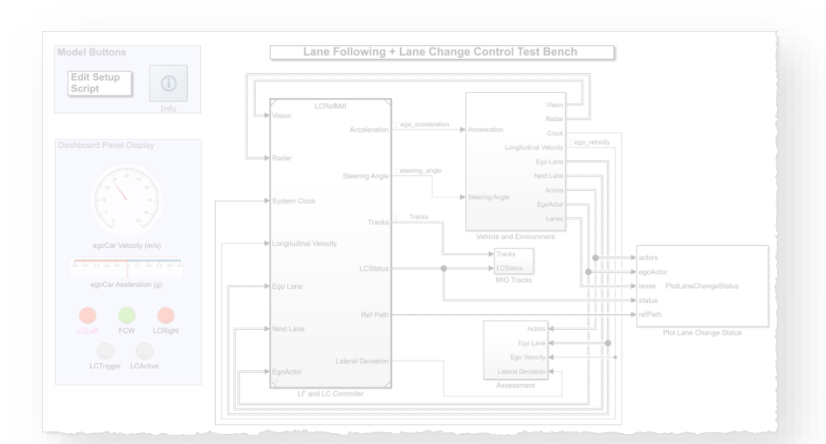

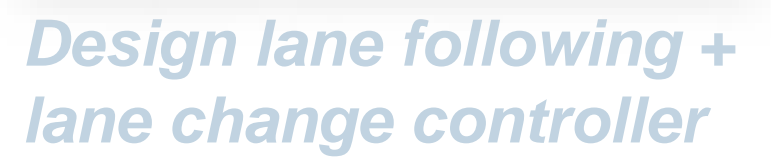

- **Review baseline LF example**
- **Design sensor configuration**
- **E** Design additional MIO detectors
- **Design safety zone calculation**
- **Design lane change logic**
- **Design trajectory planner**

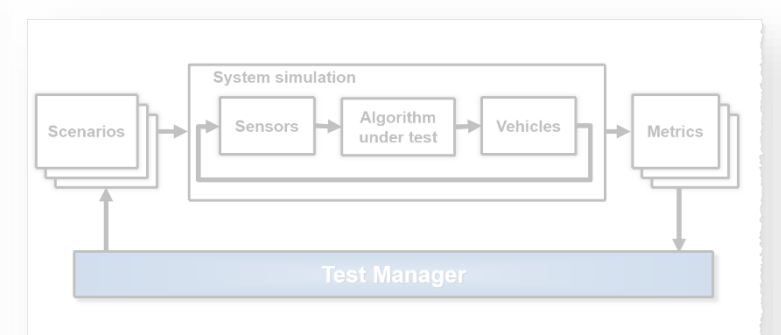

#### *Automate regression testing*

- **Define assessment metrics**
- Add predefined scenarios
- Run Simulink test

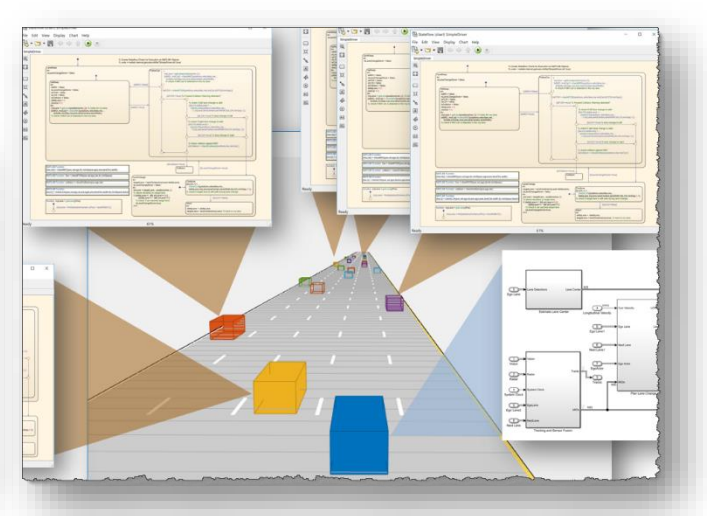

#### *Test robustness with traffic agents*

- **Specify driver logic for traffic agents**
- Randomize scenarios using traffic agents
- **.** Identify and assess unexpected behavior

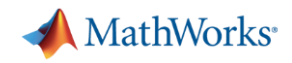

# Simulate interaction between driver agents

**Proof of Concept**

- **Graphically define driver** decision logic
- **·** Integrate into cuboid driving scenario
- Visualize and debug

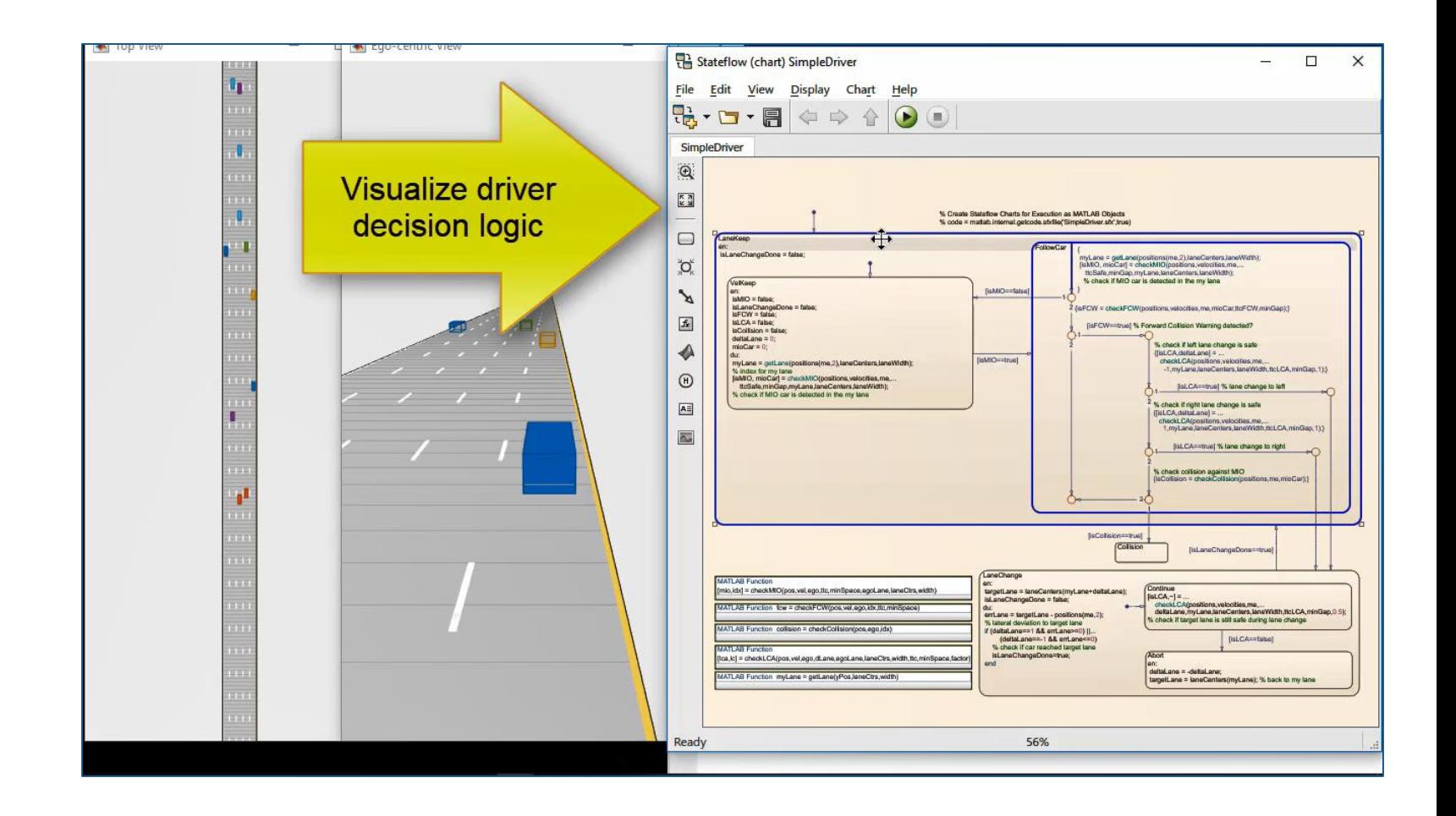

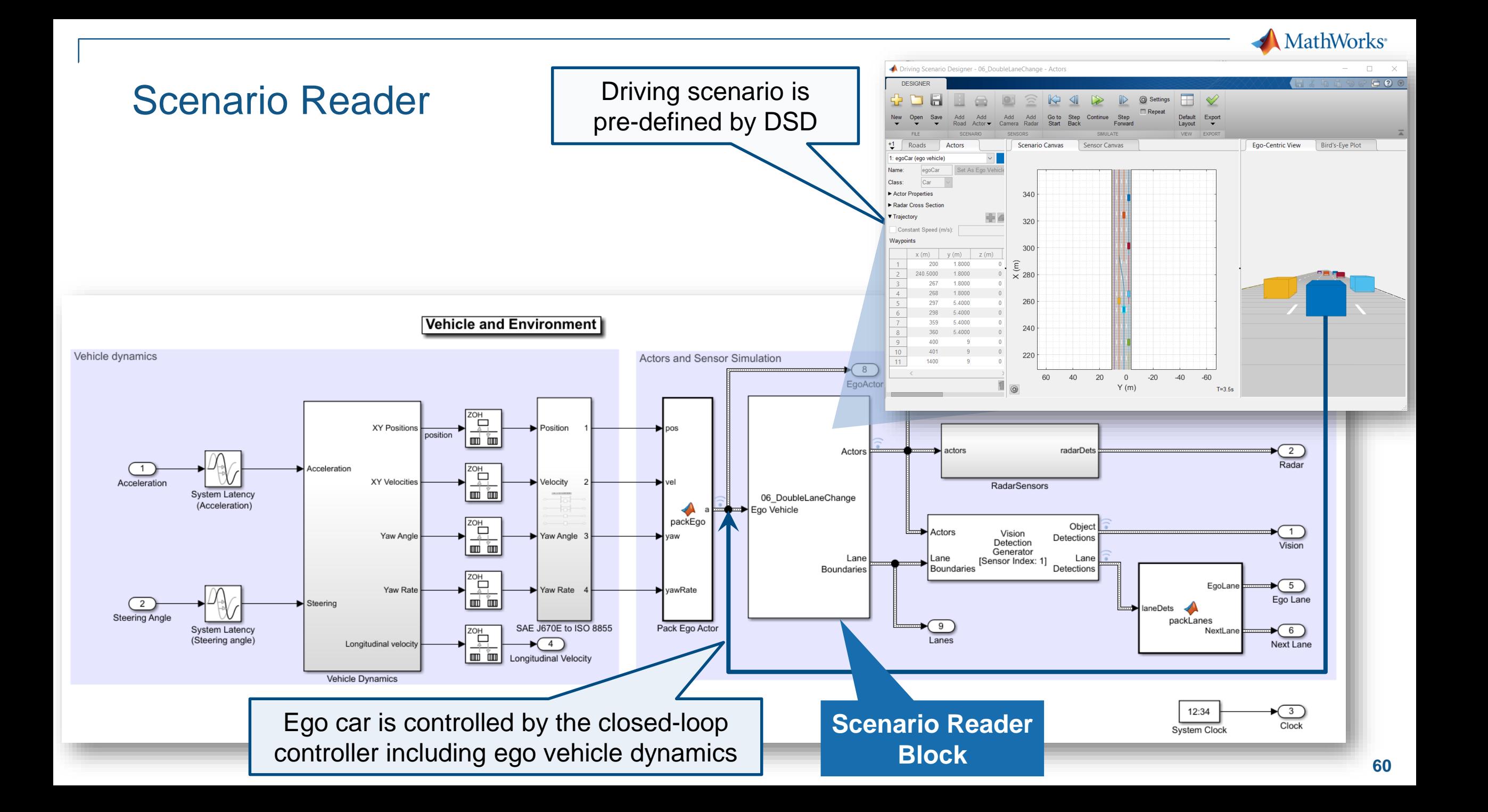

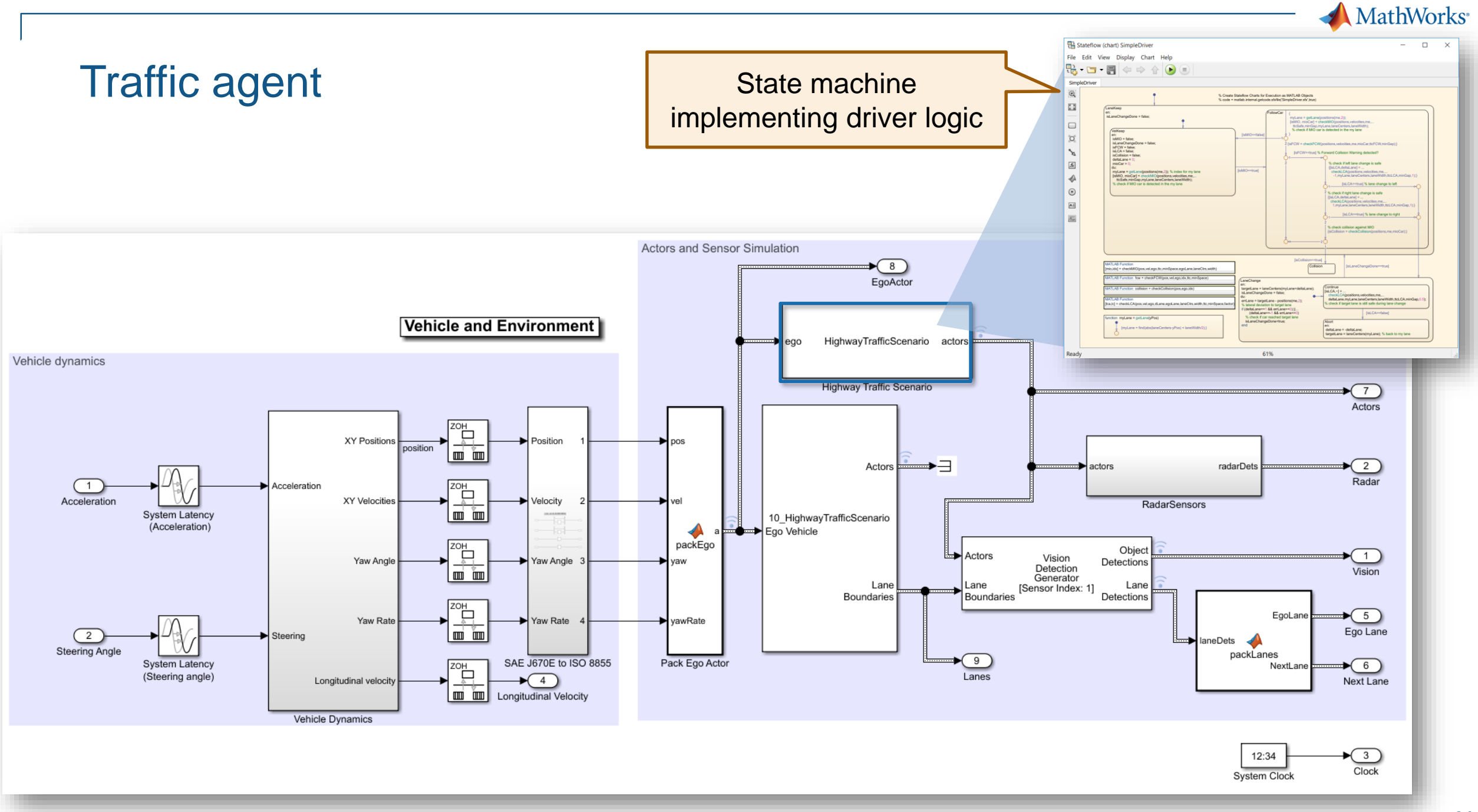

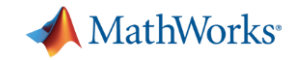

#### Implement driver logic for traffic agent

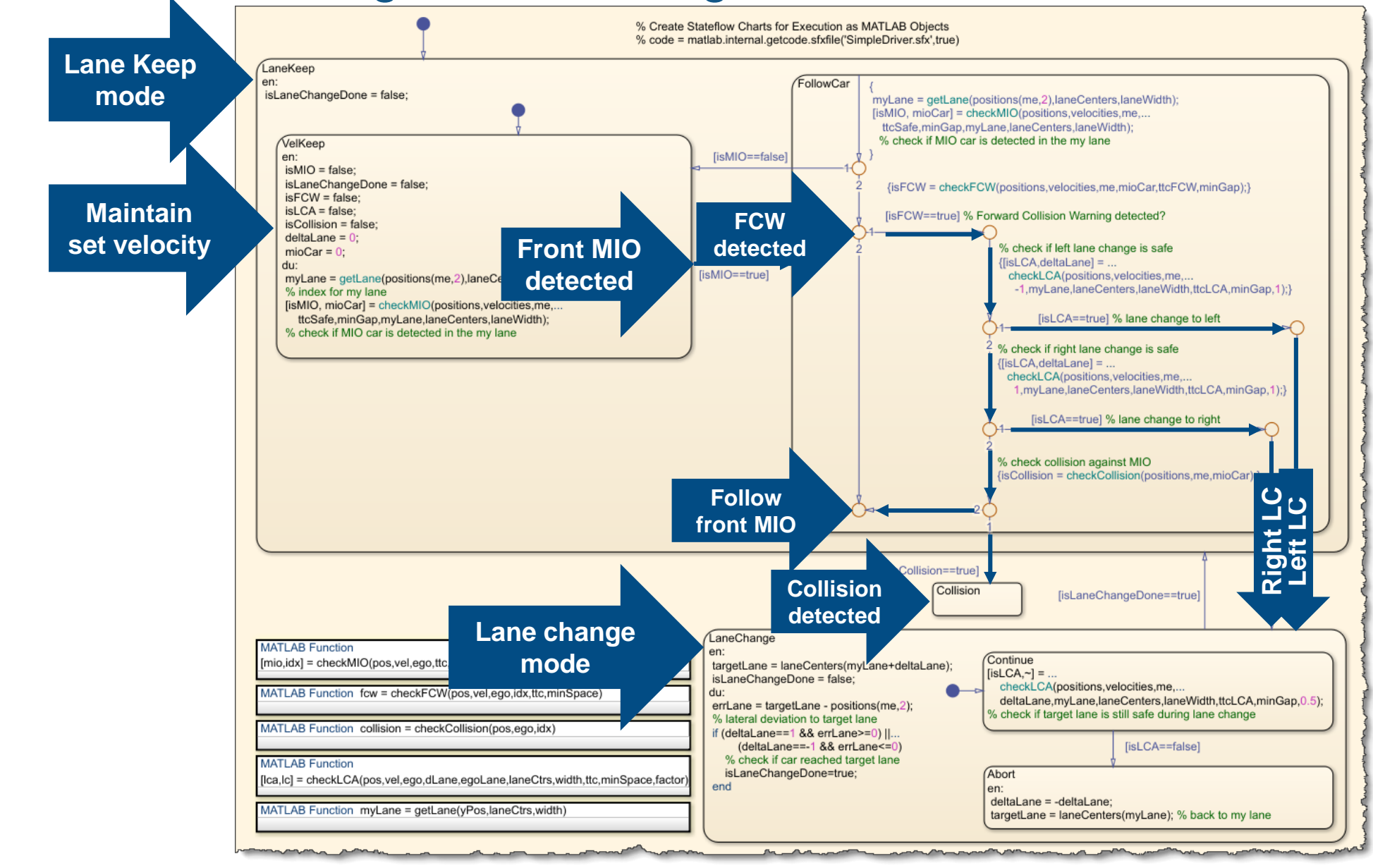

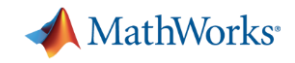

# Assign traffic agents to all vehicles except ego car

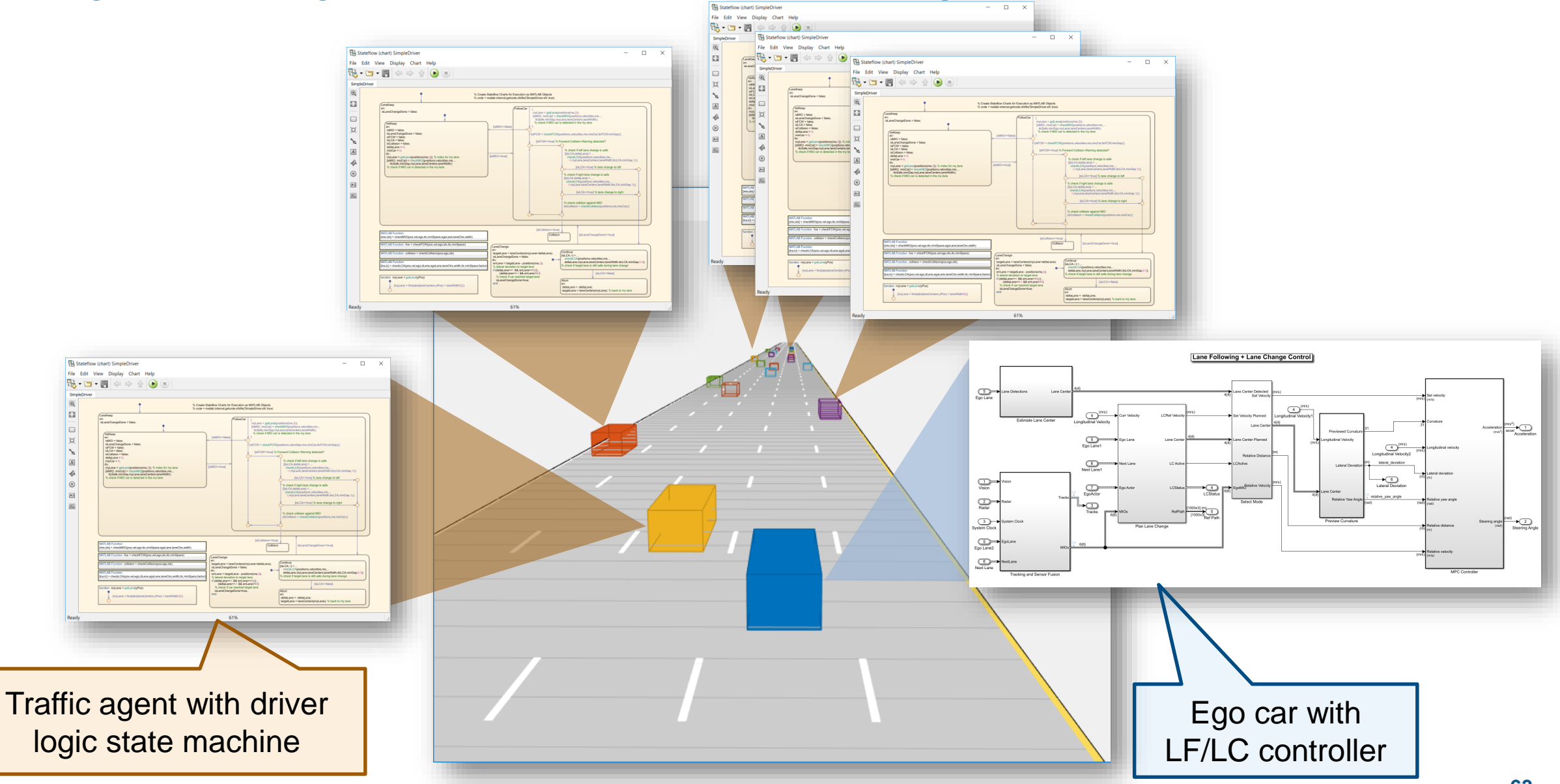

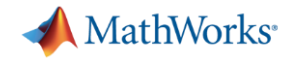

#### Simulate with traffic agents

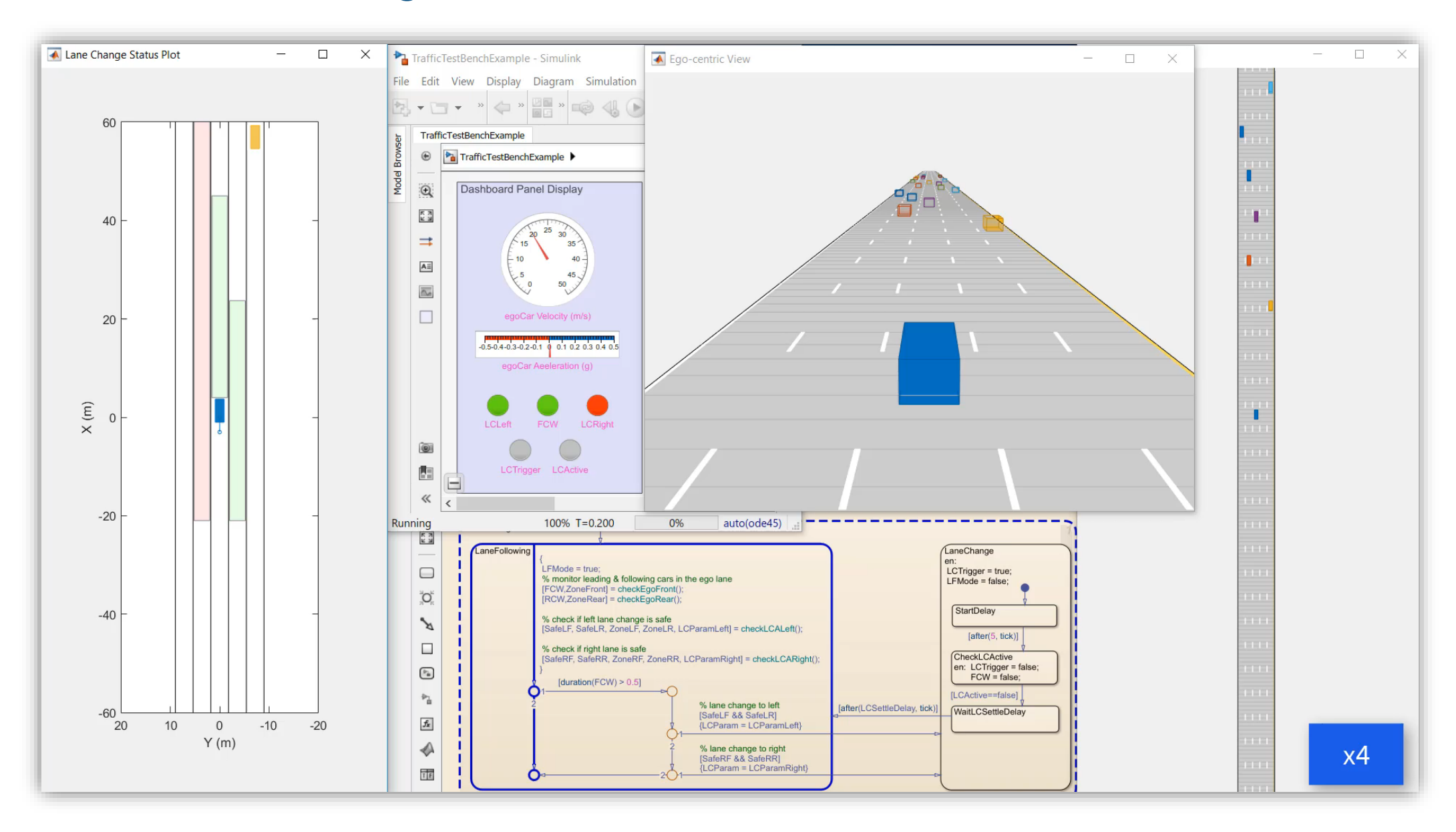

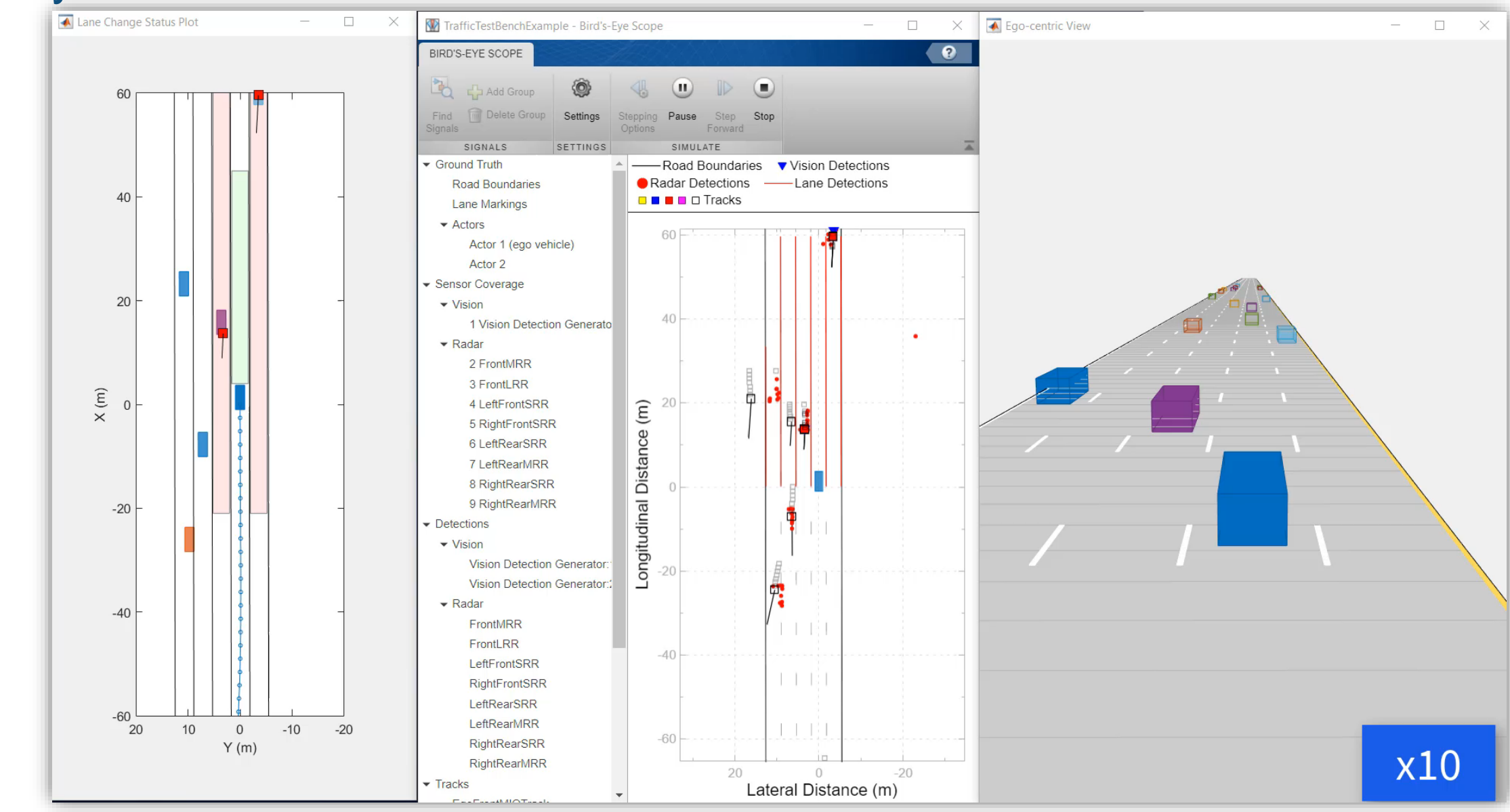

#### Analyze results for near collision scenario

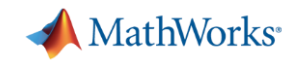

# Recap: Case Study for Lane Following plus Lane Change

**System simulation** 

**Sensors** 

**Scenarios** 

Algorithm

under test

**Test Manager** 

Vehicles

**Metrics** 

►

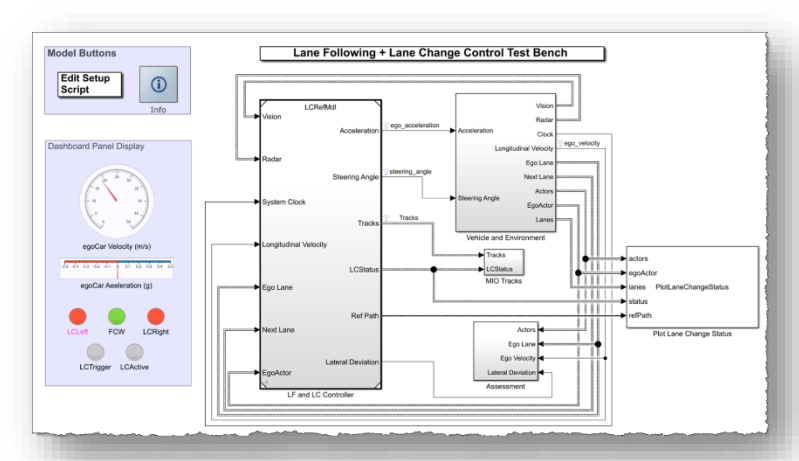

#### *Design lane following + lane change controller*

- Review baseline LF example
- **Design sensor configuration**
- **Design additional MIO detectors**
- **Design safety zone calculation**
- **Design lane change logic**
- Design trajectory planner

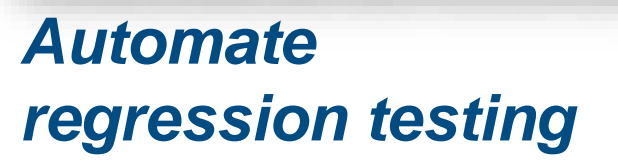

- Define assessment metrics
- Add predefined scenarios
- Run Simulink test

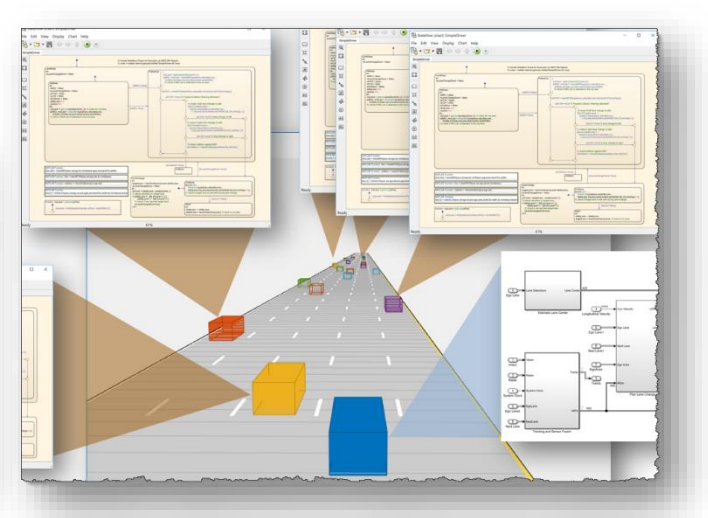

#### *Test robustness with traffic agents*

- **Specify driver logic for traffic agents**
- Randomize scenarios using traffic agents
- Identify and assess unexpected behavior